## VYSOKÉ UČENÍ TECHNICKÉ V BRNĚ BRNO UNIVERSITY OF TECHNOLOGY

FAKULTA ELEKTROTECHNIKY A KOMUNIKAČNÍCH TECHNOLOGIÍ ÚSTAV AUTOMATIZACE A MĚŘICÍ TECHNIKY

FACULTY OF ELECTRICAL ENGINEERING AND COMMUNICATION DEPARTMENT OF CONTROL AND INSTRUMENTATION

GRAFICKÝ MODUL DATABÁZOVÉHO PROJEKTOVÁNÍ

DIPLOMOVÁ PRÁCE MASTER'S THESIS

AUTHOR

AUTOR PRÁCE Bc. MICHAL KOLÁŘ

BRNO 2016

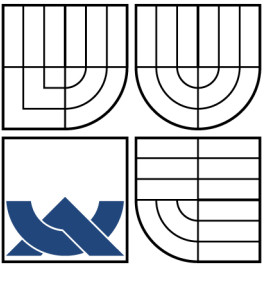

## VYSOKÉ UČENÍ TECHNICKÉ V BRNĚ BRNO UNIVERSITY OF TECHNOLOGY

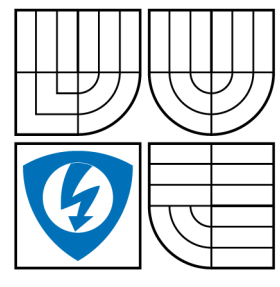

FAKULTA ELEKTROTECHNIKY A KOMUNIKAČNÍCH TECHNOLOGIÍ ÚSTAV AUTOMATIZACE A MĚŘICÍ TECHNIKY

FACULTY OF ELECTRICAL ENGINEERING AND COMMUNICATION DEPARTMENT OF CONTROL AND INSTRUMENTATION

## GRAFICKÝ MODUL DATABÁZOVÉHO PROJEKTOVÁNÍ GRAPHIC MODULE OF DATABASE DESIGN

DIPLOMOVÁ PRÁCE MASTER'S THESIS

AUTHOR

AUTOR PRÁCE Bc. MICHAL KOLÁŘ

**SUPERVISOR** 

VEDOUCÍ PRÁCE Ing. MARIE HAVLÍKOVÁ, Ph.D.

BRNO 2016

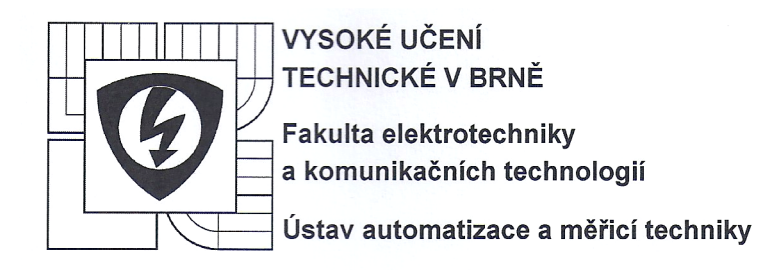

# Diplomová práce

magisterský navazující studijní obor Kybernetika, automatizace a měření

Student: Bc. Michal Kolář Ročník: 2

**ID: 146038** Akademický rok: 2015/16

#### **NÁZEV TÉMATU:**

#### Grafický modul databázového projektování

#### POKYNY PRO VYPRACOVÁNÍ:

1. Seznamte se s principy, postupy a nástroji používanými v oblasti databázového projektování ve společnosti OT Energy Services a.s.

2. Proveďte analýzu a návrh grafického modulu s využitím nástroje UML.

3. Navrhněte architekturu řešení a způsob integrace se stávajícími projekčními nástroji užívanými v OT Energy Services a.s.

4. Implementujte navržený grafický modul s využitím jazyka C#.

5. Ověřte funkčnost realizovaného grafického modulu na reálných datech z vybraného projektu společnosti OT Energy Services a.s.

6. Proveďte zhodnocení dosažených výsledků a diskutuite možnosti dalšího rozvoje.

#### DOPORUČENÁ LITERATURA:

[1] Michael J.Hernandez: Návrh databází, GRADA

[2] Směrnice OT ENERGY SERVICES - SM1206 [3] Projektování Metodika ČEZ - ME 641 Tvorba dokumentů v projektové dokumentaci pomocí SW produktů

Termín zadání: 8.2.2016

Termín odevzdání: 16.5.2016

Vedoucí práce: Ing. Marie Havlíková, Ph.D. Konzultanti diplomové práce: Ing. Pavel Jahoda; Ing. Václav Hajšman, Ph.D.

doc. Ing. Václav Jirsík, CSc. předseda oborové rady

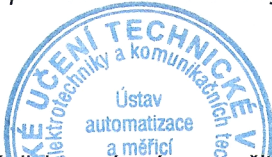

**UPOZORNĚNÍ:** 

Autor diplomové práce nesmí při vytváření diplomové prove a měřicí autorská práva třetích osob, zejména nesmí zasahovat nedovoleným způsobem do cizích auforských práv osobnostních a musí si být plně vědom následků porušení ustanovení § 11 a následujících autorského zákona č 121/2000 Sb., včetně možných trestněprávních důsledků vyplývajících z ustanovení části druhé, hlavy VI. díl 4 Trestního zákoníku č. 40/2009 Sb.

### **ABSTRAKT**

V rámci diplomové práce byl řešen návrh grafického modulu databázového projektování pro generování výkresové dokumentace.

## **KLÍČOVÁ SLOVA**

AutoCAD, databáze, CAD, CDBK, grafický modul, SKŘ, SSK, UML, OOP

## **ABSTRACT**

Within the master's thesis a design of the graphic module of database design for generate grawing documentation was worked out.

## **KEYWORDS**

AutoCAD, database, CAD, CDBK, graphic module, SKŘ, SSK, UML, OOP

KOLÁŘ, Michal Grafický modul databázového projektování: diplomová práce. BRNO: Vysoké učení technické v Brně, Fakulta elektrotechniky a komunikačních technologií, Ústav automatizace a měřicí techniky, 2016. 233 s. Vedoucí práce byl Ing. Marie Havlíková, Ph.D.

## PROHLÁŠENÍ

Prohlašuji, že svou diplomovou práci na téma "Grafický modul databázového projektování" jsem vypracoval samostatně pod vedením vedoucího diplomové práce a s použitím odborné literatury a dalších informačních zdrojů, které jsou všechny citovány v práci a uvedeny v seznamu literatury na konci práce.

Jako autor uvedené diplomové práce dále prohlašuji, že v souvislosti s vytvořením této diplomové práce jsem neporušil autorská práva třetích osob, zejména jsem nezasáhl nedovoleným způsobem do cizích autorských práv osobnostních nebo majetkových a jsem si plně vědom následků porušení ustanovení  $\S 11$  a následujících autorského zákona č. 121/2000 Sb., o právu autorském, o právech souvisejících s právem autorským a o změně některých zákonů (autorský zákon), ve znění pozdějších předpisů, včetně možných trestněprávních důsledků vyplývajících z ustanovení části druhé, hlavy VI. díl 4 Trestního zákoníku č. 40/2009 Sb.

BRNO . . . . . . . . . . . . . . . . . . . . . . . . . . . . . . . . . . . . . . . . . . . . . . . . .

podpis autora

## PODĚKOVÁNÍ

Rád bych poděkoval vedoucí diplomové práce paní Ing. Marii Havlíkové, Ph.D. i konzultantům panu Ing. Pavlu Jahodovi a panu Ing. Václavu Hajšmanovi, Ph.D. za odborné vedení, konzultace, trpělivost a podnětné návrhy k práci.

BRNO . . . . . . . . . . . . . . . . . . . . . . . . . . . . . . . . . . . . . . . . . . . . . . . . .

podpis autora

# **OBSAH**

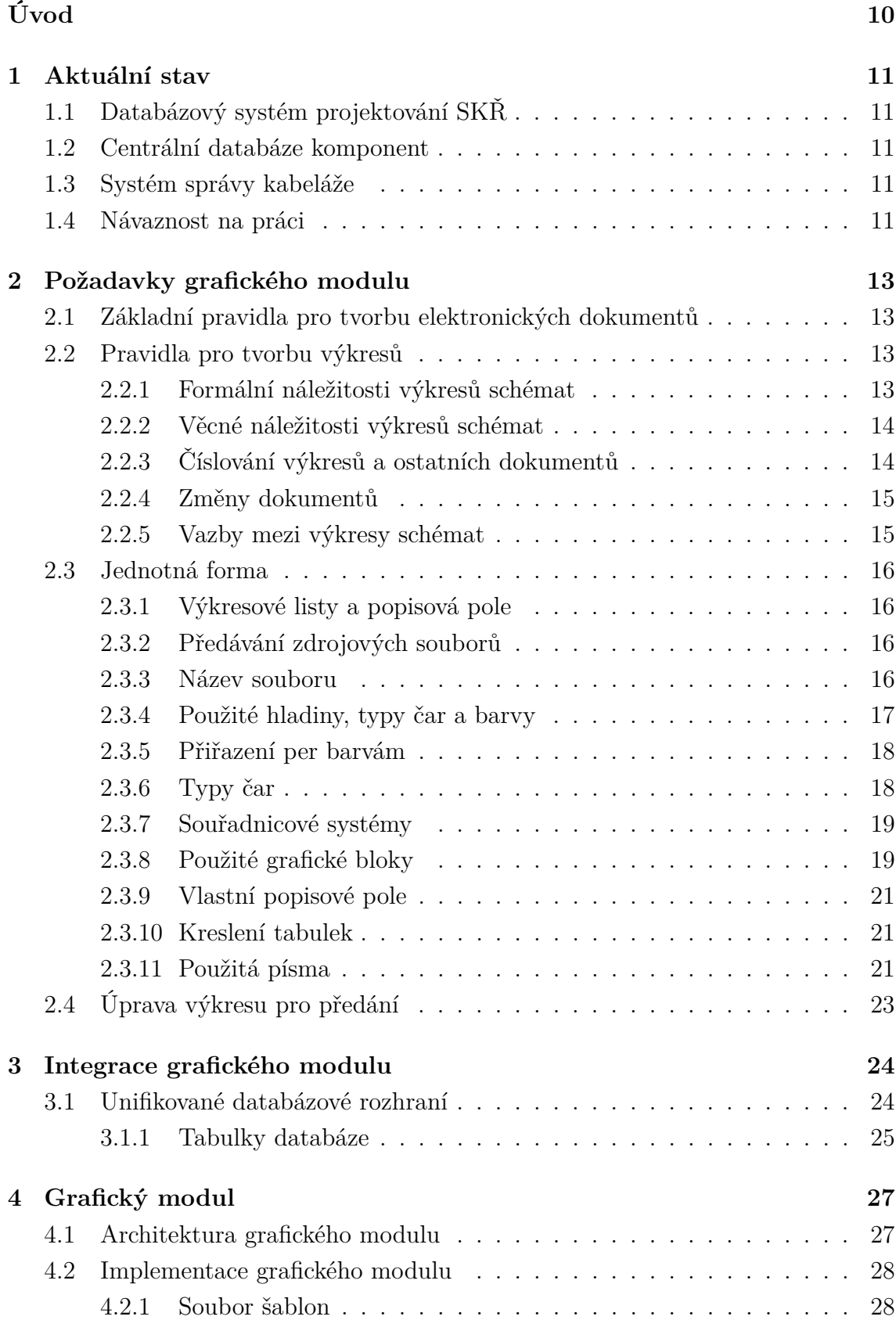

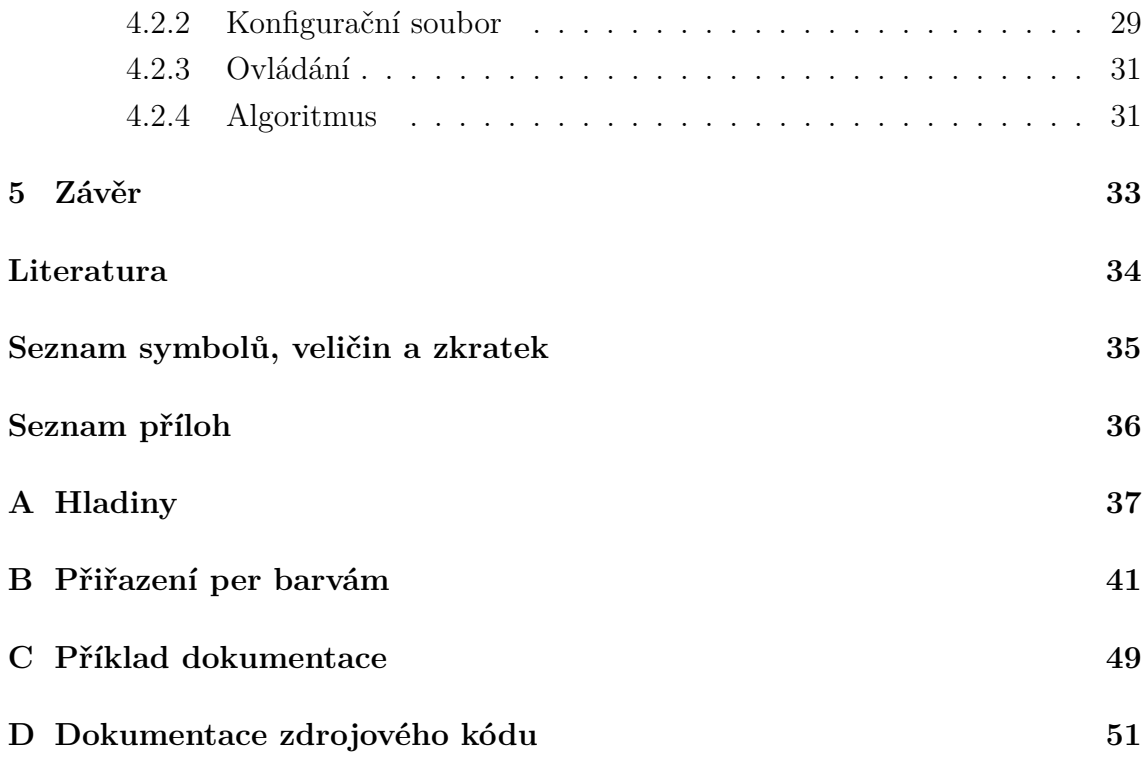

# **SEZNAM OBRÁZKŮ**

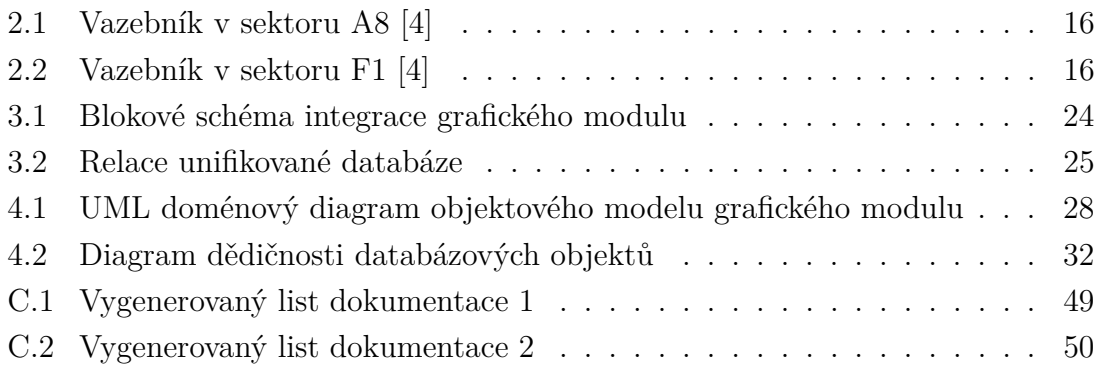

# **SEZNAM TABULEK**

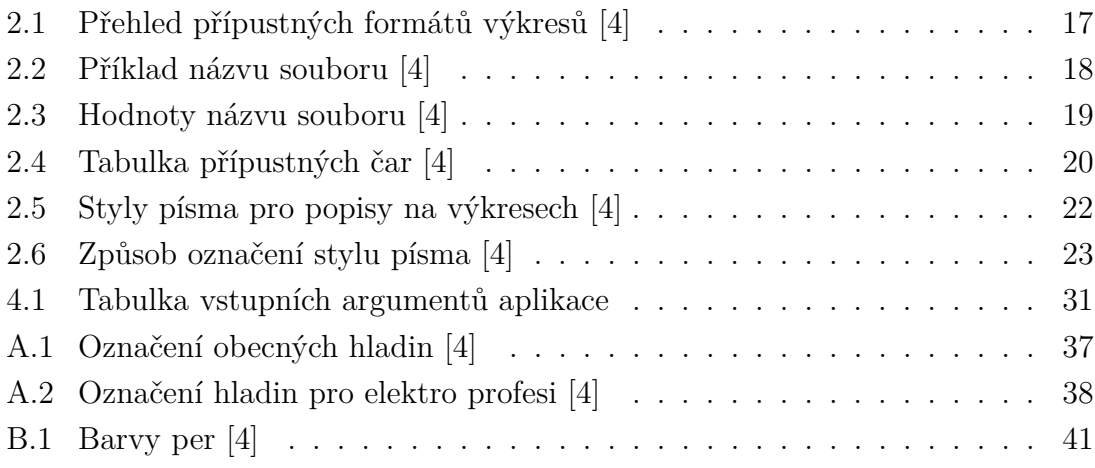

# **ÚVOD**

<span id="page-10-0"></span>Práce se věnuje oblasti databázového projektování, zejména jeho využití pro generování výkresové dokumentace při použití CAD systému.

V práci je shrnut aktuální stav databázového projektování ve firmě OT Energy Services a.s. Dále jsou analyzovány požadavky kladené na vlastnosti vyvíjeného grafického modulu, které slouží jako hlavní kritéria při návrhu grafického modulu.

Na základě analýzy používaných databázových nástrojů a požadavků kladených na grafický modul je navržena integrace do stávajícího databázového projektování pomocí unifikovaného vstupního rozhraní grafického modulu.

Následuje návrh architektury vyvíjeného grafického modulu pomocí nástroje UML (Unified Modeling Language – unifikovaný modelovací jazyk). Pomocí doménového modelu UML je navržen objektový model reprezentace generované výkresové dokumentace.

Navržený grafický modul databázového projektování je implementován v programovacím jazyce C#.

## <span id="page-11-0"></span>**1 AKTUÁLNÍ STAV**

Kapitola popisuje aktuálně užíváne nástroje databázového projektování.

## <span id="page-11-1"></span>**1.1 Databázový systém projektování SKŘ**

Databázový systém projektování SKŘ (Systém Kontroly Řízení) je komplexní systém centrální správy projektových dat. SKŘ zajišťuje vazbu mezi systémy ELCAD, Aucoplan a generování technických dokumentů.

Cílem SKŘ je zpracování rozsáhlého množství dat v krátkém čase s podporou týmové spolupráce a generování technických dokumentů s výstupy pro kreslící systém. [\[1\]](#page-34-2)

### <span id="page-11-2"></span>**1.2 Centrální databáze komponent**

Systém CDBK (Centrální Databáze Komponent) vznikl jako databázová podpora projektování. Pomocí systému byly přípravovány podklady a trasování nově pokládané kabeláže.

Systém byl dále pro potřeby zakázek rozšířen o funkci přípravy technické obchodní specifikace. Zároveň byly odebrány funkce trasování kabelů, které se přenesly do systému SSK.

Systém CDBK umožňuje generování vnějších spojů a svorkových návazností s využitím programového vybavení: AutoCAD 98, MS Access 2003, MS Windows XP. [\[2\]](#page-34-3)

## <span id="page-11-3"></span>**1.3 Systém správy kabeláže**

SSK (Systém Správy Kabeláže) je CAD/CAE systém určený k podpoře projektování, realizace a správy kabelových systémů složitých technologických celků. Umožňuje spravovat data o připojení kabelů a sledovat celý životní cyklus prvků kabelového systému od fáze projektování až po ukončení životnosti se zajištěním centralizované správy všech informací. [\[3\]](#page-34-4)

## <span id="page-11-4"></span>**1.4 Návaznost na práci**

Výše uvedené nástroje časem přestaly vyhovovat novým standardům a nelze je beze změny využít pro generování grafického výstupu u budoucích zakázek.

Proto je vyžadováno vytvořit nový grafický modul, který by umožňoval z těchto systémů generovat grafický výstup vyhovující aktuálním standardům.

Vzhledem k rozdílným modelům jednotlivých nástrojů je dále účelné specifikovat unifikovaný vstupní formát grafického modulu, který bude mezistupněm z výše uvedených nástrojů.

# <span id="page-13-0"></span>**2 POŽADAVKY GRAFICKÉHO MODULU**

Aby grafický modul vyhovoval aktuálním standardům databázové projektování musí splňovat dále popsané požadavky. Uvedené požadavky jsou stručným výtahem ze zdroje [\[4\]](#page-34-1), zaměřené na řešenou práci.

# <span id="page-13-1"></span>**2.1 Základní pravidla pro tvorbu elektronických dokumentů**

Elektronické soubory, které tvoří součást předávané dokumentace musí splňovat následující podmínky:

- Soubory AutoCADu musí být zcela vytvořeny v modelovém prostoru.
- Tento výkres může obsahovat pouze 1 výkresový prostor.
- Soubory, ani jejich části nesmí být uzamčeny.
- Výkres musí obsahovat rámeček vložený v bodě 0,0 globálního souřadného systému a dále musí v pravém dolním rohu obsahovat popisové pole, ve kterém bude uveden finální zpracovatel, archivní číslo a rozměrový formát vložené do odpovídajícího atributu. Pokud jsou na výkrese použita další popisová pole jednotlivých subdodavatelů, musí být tato umístěna samostatně nad popisovým polem finálního dodavatele.
- Dokumenty musí být zpracovány výhradně v českém jazyce. Pokud je původní dokumenty zpracován v ruském jazyce, nebo je zařízení označeno azbukou, bude i dokument nebo jeho část zpracována v ruském jazyce.

## <span id="page-13-2"></span>**2.2 Pravidla pro tvorbu výkresů**

- Každý výkres (nebo jeho list) musí být složen výhradně z prvků AutoCADu. Rastrový obrázek může být použit jen jako logo firmy v popisovém poli.
- Výkresy musí být zpracovány podle platných norem (EN i ČSN).
- Výkres může být zpracován jako jednolistý, nebo vícelistý.

### <span id="page-13-3"></span>**2.2.1 Formální náležitosti výkresů schémat**

- Výkres schématu může být buď jeden samostatný dokument, nebo může obsahovat několik výkresových listů.
- Celé schéma musí být jednoduché, přehledné a symetrické.

### <span id="page-14-0"></span>**2.2.2 Věcné náležitosti výkresů schémat**

- Propojení jednotlivých grafických značek by mělo být provedeno formou pravoúhlých spojovacích čar s nulovou tloušťkou čáry (kabely, vodiče), nebo čarou definované tloušťky. Minimální vzdálenost mezi čarami je 2 mm, doporučená (zejména u souběhů) je 6 mm. Grafické značky by měly být řazeny na výkrese přehledně, ve vhodné rozteči.
- Jednotlivé grafické značky musí být spojovány čarami v místech, která jsou pro připojení obvyklá.
- Pokud spojovací čára má pokračovat na dalším listu, musí být ukončena speciálním grafickým blokem "vazebník" a na novém listu bude obdobným grafickým blokem začínat.
- Výkresy by měly obsahovat (pokud to je možné) jen jeden typ schématu.
- Je nepřípustné, aby propojení projekčních prvků nebylo ukončeno na obou koncích grafickou značkou, nebo aby jednotlivé projekční prvky byly tvořeny z grafických primitiv. Stejně tak i absence, nebo nevyplnění popisového pole.
- Je nepřípustné aby na výkresech byly použity vlastní bloky zpracovatele.

## <span id="page-14-1"></span>**2.2.3 Číslování výkresů a ostatních dokumentů**

Archivní číslo přiděluje zpracovatel dle svých zvyklostí. Musí však být dodrženy následující zásady:

- Archivní číslo je jedinečné.
- Může být složeno maximálně z 15 znaků.
- Povolené znaky jsou:
	- **–** písmena latinky bez diakritiky, velká i malá (A–Z)
	- **–** číslice (0–9)
	- **–** pomlčka (-)
	- **–** lomítko (/)
	- **–** tečka (.)
- U vícelistých dokumentů má dokument jedno archivní číslo a jednotlivé listy jsou odlišeny číslem.
- Pokud bude vřazován list mezi již vytvořené listy vícelistého dokumentu, bude jeho číslo listu vycházet z čísla listu původního, doplněného o znak "čárka" a číslo (1 až 9). Tyto nově vzniklé listy budou mít index příslušné změny a budou uvedeny ve změnové nadstavbě na titulním listu jako nové. U nových dokumentů nesmí být vložené listy.
- Součástí archivního čísla nesmí být číslo listu, ani index změny.
- Je nepřípustné, aby archivní číslo bylo delší než 15 znaků, nebo obsahovalo nepovolené znaky.

### <span id="page-15-0"></span>**2.2.4 Změny dokumentů**

- Změny se označí malými písmeny latinské abecedy. Nesmí se používat písmena ch, o, x. Při nedostatku písmen se použíjí kombinace 2 písmen (aa, ba, ca . . . , ab, bb, cb . . . ). Při nové změně se primárně mění vždy první znak.
- V digitálním souboru dokumentu je hladina O\_OBLACKY, určená k uvedení údajů pro snadnější orientaci v provedené změně. Je možné oblast změny graficky označit a uvést i jakékoliv textové vysvětlující údaje týkající se změny. Při provádění další změny v dokumentu musí obsah hladiny O\_OBLACKY být nahrazen údaji pro novou změnu. Hladina je standardně vypnuta. Obsah hladiny nebude v dokumentu vytištěn.
- Označení indexu změny na ploše kresby u měněných prvků, případně další grafické úpravy, které se mají vytisknout, se provádí dle velikosti výkresu v hladině O\_TEXT\_2.5 blokem INDEX\_2.5 (výkres do formátu A3 včetně), nebo O\_TEXT\_3.5 blokem INDEX\_3.5 (pro větší formáty výkresů).
- Je nepřípustné do hladiny 0 OBLACKY kreslit vlastní obsah změny.

#### <span id="page-15-1"></span>**2.2.5 Vazby mezi výkresy schémat**

- Pro snadnou orientaci mezi jednotlivými listy výkresu jsou na každé spojovací čáře, která pokračuje na dalším listu, umístěny grafické značky – vazebníky. Ty informují o tom, kde se nalézá vazebník, kterým čára pokračuje. Vazebníky na sebe navzájem "ukazují".
- Jsou umístěny (pokud to grafické možnosti na výkresu dovolí) u okraje výkresu tak, aby spojovací čára na následujícím výkresu (listu) navazovala. V nezbytných případech může být vazebník umístěn kdekoliv na výkresové ploše.
- Blok odkaz 1.dwg se použije pro vazebníky, které na výkrese ukazují doleva nebo dolů. Blok odkaz\_p.dwg se použije pro vazebníky, které na výkrese ukazují doprava nebo nahoru. Pořadové číslo vazebníku v každém sektoru začíná vždy od 1.
- Je možné i jednodušší vyplňování těchto vazebníků: Atribut "ODKAZ" se vyplní tzv. potenciálem, pokud není potenciál definován, bude zde uveden list.

Příklad vazebníku odkazujícího na Arch. č. výkresu Jc306487P, číslo listu 3, sektor výkresu F1, pořadové číslo vazebníku 2 je na obr. [2.1](#page-16-4) a příklad vazebníku odkazujícího na Arch. č. výkresu Jc306487P, číslo listu 1, sektor výkresu A8, pořadové číslo vazebníku 1 je na obr. [2.2.](#page-16-5)

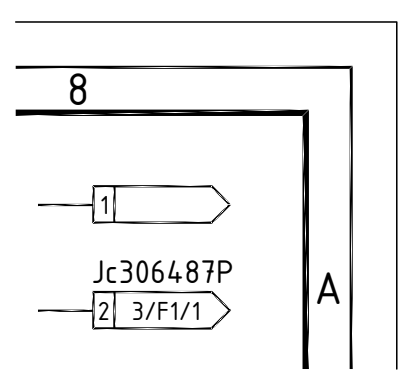

<span id="page-16-4"></span>Obr. 2.1: Vazebník v sektoru A8 [\[4\]](#page-34-1)

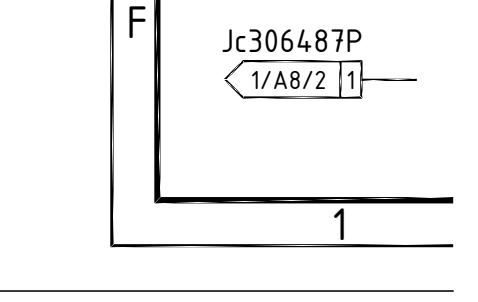

<span id="page-16-5"></span>Obr. 2.2: Vazebník v sektoru F1 [\[4\]](#page-34-1)

## <span id="page-16-0"></span>**2.3 Jednotná forma**

Všechny výkresy musí zcela respektovat dále definované požadavky.

### <span id="page-16-1"></span>**2.3.1 Výkresové listy a popisová pole**

- Každý výkres musí mít orámování výkresového listu podle ČSN EN ISO 5457 (ČSN 01 3110) a popisové pole podle ČSN ISO 7200 (ČSN 01 3113).
- Přípustné formáty výkresů jsou v tab. [2.1.](#page-17-1)
- Všechny údaje v popisovém poli musí být uvedeny v definovaných atributech.
- Je nepřípustné, aby formát výkresu přesahoval (byť pouze jedním z rozměrů) formát 891x2520 mm. Popisová pole nesmí mít změněny názvy atributů, mimo atributy označené jako rezerva.

## <span id="page-16-2"></span>**2.3.2 Předávání zdrojových souborů**

• Výkresy musí být uloženy ve verzi AutoCAD 2010 nebo nižší.

#### <span id="page-16-3"></span>**2.3.3 Název souboru**

- Názvy nově vytvořených elektronických souborů musí odpovídat konvenci 26.3 (maximálně 26 znaků pro název souboru, 3 znaky pro příponu).
- Pokud jsou v názvu souboru písmena, uvádí se písmena malé abecedy.
- Název souboru je tvořen podle tab. [2.2.](#page-18-2)
- Jednotlivé údaje mohou nabývat hodnot uvedených v tab. [2.3.](#page-19-2)
- Je nepřípustné používat v názvu mezery, nebo znaky odlišné od uvedené konvence.

| Druh výkresového listu                    | Formát         | Rozměr [mm] |
|-------------------------------------------|----------------|-------------|
| Normalizované základní výkresové listy    | A4             | 297x210     |
|                                           | A3             | 297x420     |
|                                           | A2             | 420x594     |
|                                           | A1             | 594x841     |
|                                           | A <sub>0</sub> | 841x1189    |
| Normalizované prodloužené výkresové listy | A3.2           | 297x594     |
|                                           | A3.1           | 297x841     |
|                                           | A3.0           | 297x1189    |
|                                           | A2.1           | 420x841     |
|                                           | A2.0           | 420x1189    |
|                                           | A1.0           | 594x1189    |
| Nestandardní prodloužené výkresové listy  | $A3-5$         | 297x1470    |
|                                           | $A3-6$         | 297x1680    |
|                                           | $A3-7$         | 297x1890    |
|                                           | $A3-8$         | 297x2100    |
|                                           | $A3-9$         | 297x2310    |
|                                           | $A3-10$        | 297x2520    |
|                                           | $A2-3$         | 420x1485    |
|                                           | $A2-4$         | 420x1782    |
|                                           | $A2-5$         | 420x2079    |
|                                           | $A2-6$         | 420x2376    |
|                                           | $A1-2$         | 594x1680    |
|                                           | $A1-3$         | 594x2100    |
|                                           | $A1-4$         | 594x2520    |
|                                           | $A0-1$         | 841x1780    |
|                                           | $A0-2$         | 841x2375    |
| Titulní listy                             | TL-A3          | 297x420     |
|                                           | TL-A4          | 297x210     |

<span id="page-17-1"></span>Tab. 2.1: Přehled přípustných formátů výkresů [\[4\]](#page-34-1)

## <span id="page-17-0"></span>**2.3.4 Použité hladiny, typy čar a barvy**

- Výkres AutoCADu bude sestávat z jednotlivých hladin. Hladiny jsou členěny na obecné hladiny uvedené v tab. [A.1](#page-37-1) a hladiny profese uvedené v tab. [A.2.](#page-38-0)
- Hladina O\_RAMY se standardně nevykresluje, pokud je třeba vykreslit, lze nastavit barvu podle kap. [2.3.5.](#page-18-0)

<span id="page-18-2"></span>Tab. 2.2: Příklad názvu souboru [\[4\]](#page-34-1)

| Číslo bloku | Archivní číslo dokumentu | Číslo listu dokumentu | Index změny | Přípona souboru |
|-------------|--------------------------|-----------------------|-------------|-----------------|
|             | 3p-381721                | 01                    | a           | dwg             |

- Do hladin profese budou dle logiky projektu vkládány jednotlivé grafické bloky a primitiva. Jména hladin mohou být tvořena až deseti písmeny velké abecedy dle tab. [A.2.](#page-38-0)
- Pokud není možné použít uvedené hladiny, lze pro potřeby projektu vytvořit vlastní hladiny, začínající názvem PROJ\_.
- Při zpracovávání dokumentace skutečného provedení je nutné vlastní hladiny převést do odpovídajících definovaných hladin.
- Je nepřípustné kreslit v hladině 0, vytvářet vlastní hladiny a ponechávat projektové hladiny PROJ\_... ve výkresech skutečného provedení.
- Sběrnice kabelu kreslit v hladině E\_SBER, jednotlivé žíly kabelu kreslit v hladině E\_OVLP

#### <span id="page-18-0"></span>**2.3.5 Přiřazení per barvám**

Při vykreslování výkresů bude použito nastavením per podle tab. [B.1](#page-41-1) uvedené v příloze [B.](#page-41-0) Při předání dokumentu musí barvy jednotlivých hladin být nastaveny dle kap. [2.3.4](#page-17-0)

#### <span id="page-18-1"></span>**2.3.6 Typy čar**

• Na výkresech mohou být použity mimo čáry "Continuous" jen čáry uvedené v tab.  $2.4<sup>1</sup>$  $2.4<sup>1</sup>$  $2.4<sup>1</sup>$  $2.4<sup>1</sup>$ .

<span id="page-18-3"></span><sup>&</sup>lt;sup>1</sup>ISO- $\ldots$ – čáry podle ISO 128-20

| Číslo bloku    | $0$ – Společné pro 1. a 2. blok                                    |
|----------------|--------------------------------------------------------------------|
|                | $1 - 1$ . blok                                                     |
|                | $2 - 2$ . blok                                                     |
|                | $3 - 3$ . blok                                                     |
|                | $4-4.$ blok                                                        |
|                | $7$ – společné pro 3. a 4. blok                                    |
|                | 9 – společné pro celou elektrárnu                                  |
| Archivní číslo | Shodně s archivním číslem podle kap. 2.2.3. V názvu souboru se     |
|                | uvádí písmeny malé abecedy. Jsou-li v archivním čísle obsaženy     |
|                | mezery, vynechávají se. Je-li v archivním čísle obsaženo lomítko   |
|                | $($ /), v názvu souboru je nahrazeno podtržítkem $($               |
| Číslo listu    | Je-li výkres jednolistý uvede se 00. Je-li výkres vícelistý, uvede |
|                | se číslo příslušného listu. Má-li dokument do 99 listů, uvede      |
|                | se 01; 01,1; 02; 03; ; 99,9. Má-li dokument 100 a více listů,      |
|                | uvede se 001; 001,1; 002; 003; ; 999,9. Číslo listu obsahuje       |
|                | maximálně 5 znaků.                                                 |
| Index změny    | Uvede se shodně s označením změny podle kap. 2.2.4. Je-li          |
|                | dokument beze změny, uvede se 0. Index změny obsahuje ma-          |
|                | ximálně 2 znaky.                                                   |
| Přípona        | Přípona souboru obsahuje maximálně 3 znaky.                        |

<span id="page-19-2"></span>Tab. 2.3: Hodnoty názvu souboru [\[4\]](#page-34-1)

- Pokud to vyžaduje struktura výkresu a jeho grafický vzhled, je možné použít některou z uvedených čar jako další čáru do požadované hladiny. Přitom je třeba zohlednit vykreslovanou tloušťku čáry.
- Je nepřípustné používat vlastní typy čar.

### <span id="page-19-0"></span>**2.3.7 Souřadnicové systémy**

- Lze používat UCS.
- Při předání musí být souřadný systém ve WCS.
- Levý dolní roh vnějšího rámečku výkresu musí být v bodě 0,0 WCS.

### <span id="page-19-1"></span>**2.3.8 Použité grafické bloky**

• Na výkrese mohou být použity výhradně definované grafické bloky.

| Typ čáry       | Popis čáry/tloušťka [mm]                       |
|----------------|------------------------------------------------|
| IS0-02-        | ISO čárkovaná                                  |
|                | (0.18; 0.25; 0.35; 0.50; 0.70)                 |
| $ISO-04-$      | ISO čerchovaná s dlouhými čárkami              |
|                | (0.18; 0.25; 0.35; 0.50; 0.70)                 |
| IS0-07-        | ISO tečkovaná                                  |
|                | (0.18; 0.25; 0.35; 0.50; 0.70)                 |
| IS0-08-        | ISO čerchovaná – dlouhé a krátké čárky         |
|                | (0.18; 0.25; 0.35; 0.50; 0.70)                 |
| IS0-09-        | ISO čerchovaná – dlouhé a 2 krátké čárky       |
|                | (0.18; 0.25; 0.35; 0.50; 0.70)                 |
| $IS0-10-$      | ISO čerchovaná                                 |
|                | (0.18; 0.25; 0.35; 0.50; 0.70)                 |
| $IS0-11-$      | ISO čerchovaná se dvěma čárkami                |
|                | (0.18; 0.25; 0.35; 0.50; 0.70)                 |
| $IS0-12-$      | ISO čerchovaná se dvěma tečkami                |
|                | (0.18; 0.25; 0.35; 0.50; 0.70)                 |
| $IS0-13-$      | ISO čerchovaná se dvěma čárkami, dvěma tečkami |
|                | (0.18; 0.25; 0.35; 0.50; 0.70)                 |
| $IS0-14-$      | ISO čerchovaná se třemi tečkami                |
|                | (0.18; 0.25; 0.35; 0.50; 0.70)                 |
| EL MECH        | Čárkovaná                                      |
|                | (0.25)                                         |
| <b>IZOLACE</b> | Izolace - složená z vlnovek plnou čárou        |
|                | (0.18)                                         |

<span id="page-20-0"></span>Tab. 2.4: Tabulka přípustných čar [\[4\]](#page-34-1)

- Vzhled grafických bloků odpovídá ČSN 01 3107, ČSN 01 3613, ČSN 01 3502, ČSN 38 0451, ČSN IEC 617-1 a ČSN EN 60 617-2 až 12 a ČSN IEC 617-13.
- Ve schématech smí být grafické bloky vkládány do výkresu s měřítkem 1:1.
- Grafické bloky smí být vkládány s úhlem 0 ∘ , nebo 90<sup>∘</sup> . Při vkládání musí být použita základní rozteč bodů 5 mm a podružné rozteče 2.5 mm, 2 mm a 1 mm. Bloky elektro vkládat v základní rozteči 12 mm. Mřížka je při kreslení shodná se základní roztečí.
- Při vkládání bloků musí být zapnut krok, režim "ortho" a výkres musí být umístěn levým spodním rohem v bodě 0,0 WCS.
- Bloky mohou být zrcadleny, texty v jeho atributech ale nesmí být deformovány nebo stranově převráceny.
- Při návrhu bloku musí být respektována následující pravidla:
	- **–** blok musí být vytvořen v hladině 0, vlastní blok musí mít barvu DLEHLAD (BYLAYER), vnitřní zapojení má barvu 40, nesmí obsahovat vložené bloky, nesmí obsahovat další hladiny,
	- **–** atributy pro projektové označení NAME-1 a NAME-2 mají výšku 2.5 mm a barvu 112,
	- **–** ostatní atributy mají výšku 1.8 mm a barvu 3, neviditelné atributy mají výšku 1.8 mm a barvu 6,
	- **–** názvy použitých atributů musí být shodné se stávajícími bloky,
	- **–** texty v bloku mají výšku 1.8 mm a barvu 21,
	- **–** pro atributy a texty mohou být použity pouze styly písma dle definice,
	- **–** blok musí být vyčištěn.
- Je nepřípustné vkládat grafické bloky v jiném než definovaném měřítku, používat rozdílné měřítko pro osu X a pro osu Y a rozkládat grafické bloky na jednotlivá grafická primitiva.

### <span id="page-21-0"></span>**2.3.9 Vlastní popisové pole**

- Musí být použito definované popisové pole, ve kterém se změní logo a název firmy.
- Dále mohou být editovány atributy k tomu určené (označené REZERVA. . . ) v popisovém poli POLE-1R.
- Jakékoliv další zásahy do popisového pole jsou nepřípustné.

### <span id="page-21-1"></span>**2.3.10 Kreslení tabulek**

Tabulky se vytváří ve vlastní hladině, ve které je umístěn rámeček i text. Rámečky tabulek je možné kreslit křivkou různé tloušťky. Budou-li řádky tabulek vkládány jako bloky, mohou mít formu dle uvážení zpracovatele, ale musí mít jednotný název bloků – TAB1-H až TAB9-H pro záhlaví tabulek a TAB1-R až TAB9-R pro řádky tabulek.

### <span id="page-21-2"></span>**2.3.11 Použitá písma**

- Ve výkresech smí být použito jen písmo vzhledově odpovídající ČSN EN ISO 3098-0 (ČSN 01 3115).
- Používané fonty \*.shx musí být standardně dodávané firmou Autodesk.
- Mohou se používat i fonty \*.ttf standardně dodávané s Windows.

• Nestandardní písma, která nejsou uvedena v tab [2.5,](#page-22-0) jsou přípustná výhradně v popisovém poli výkresu v části pro název firmy.

| Název stylu písma | Font         | Umístění fontu |
|-------------------|--------------|----------------|
| GREEKS-APVG       | Greeks.shx   | AutoCAD        |
| GREEKS-BPVG       | Greeks.shx   | AutoCAD        |
| ISOCP-APSL        | Isocp.shx    | AutoCAD        |
| ISOCP-APVL        | Isocp.shx    | AutoCAD        |
| ISOCP-BPSL        | Isocp.shx    | AutoCAD        |
| ISOCP-BPVL        | Isocp.shx    | AutoCAD        |
| ISOCPEUR-APSL     | Isocpeur.ttf | Windows        |
| ISOCPEUR-APVL     | Isocpeur.ttf | Windows        |
| ISOCPEUR-BPSL     | Isocpeur.ttf | Windows        |
| ISOCPEUR-BPVL     | Isocpeur.ttf | Windows        |
| ISOCT-ATSL        | isoct.shx    | AutoCAD        |
| ISOCT-ATVL        | isoct.shx    | AutoCAD        |
| ISOCT-BTSL        | isoct.shx    | AutoCAD        |
| ISOCT-BTVL        | isoct.shx    | AutoCAD        |
| CYRILTLC-APVC     | Cyriltlc.shx | AutoCAD        |
| CYRILTLC-BPVC     | Cyriltlc.shx | AutoCAD        |

<span id="page-22-0"></span>Tab. 2.5: Styly písma pro popisy na výkresech [\[4\]](#page-34-1)

- Styl písma STANDARD nesmí být používán, ani měněn.
- Název stylu písma na výkrese musí odpovídat způsobu označení v tab [2.6.](#page-23-1)
- Styly CYRILTLC-. . . je dovoleno použít pouze v případě popisu azbukou. Na PC musí být instalován font cyriltlc.shx.
- V popisovém poli v části pro logo a název firmy je možné použít libovolný font písma \*.shx dodávaný standardně s AutoCADem CZ, nebo font \*.ttf uvedený v kap. [2.3.11.](#page-21-2)
- Kódová stránka výkresu bude nastavena na češtinu proměnnou DWGCODEPAGE  $a$  SYSCODEPAGE = ANSI 1250.
- Výška písma bude [mm]: 10; 7; 5; 3.5; 2.5; 2; 1.8
- Šířkový faktor je definován jednotlivými styly na hodnotu 0.7 (A) a 1.0 (B). Konkrétnímu textu je možno v případě potřeby změnit šířku v rozsahu 0.7 až 1.0.
- Sklon písma je definován jednotlivými styly na hodnotu 0 ∘ (V) nebo 15<sup>∘</sup> (S).

<span id="page-23-1"></span>Tab. 2.6: Způsob označení stylu písma [\[4\]](#page-34-1)

- Nebudou požívána písma obrácená, psaná opačně, ani psaná mezi pevné mezery.
- Tolerance a speciální znaky budou zapsány textově pomocí konvence % %.
- Index nelze při psaní používat (např. m<sup>2</sup> se zapíše jako m2).
- Orientace písma na výkrese musí odpovídat zásadám technického kreslení.
- Je nepřípustná modifikace stylů písma a používání fontů v rozporu s definicí.

# <span id="page-23-0"></span>**2.4 Úprava výkresu pro předání**

- Dokončený výkres musí být před předáním vyčištěn příkazem ČISTI.
- Soubor nesmí mít nastaven pro tisk pojmenovaný styl \*.stb.

## <span id="page-24-0"></span>**3 INTEGRACE GRAFICKÉHO MODULU**

Z důvodů rozdílných vnitřních modelů jednotlivých projekčních nástrojů nelze data pro generování výkresů načítat jednotným způsobem pro všechny projekční nástroje. Pro sjednocení vstupních dat z proječních nástrojů bude vytvořena databáze, která bude sloužit jako unifikované rozhraní pro všechny projekční nástroje.

Unifikovaná databáze bude obsahovat zdrojová data pro vyvíjený grafický modul. Grafický modul načte data z unifikované databáze, data zpracuje a vygeneruje výsledné výkresy ve formátu AutoCAD DWG, viz obr. [3.1.](#page-24-2)

Data z jednotlivých projekčních nástrojů budou transformována na unifikované databázové rozhraní pomocí individuálních konvertorů zaměřených na konkrétní proječní nástroje. Tyto konvertory nebudou v rámci řešené práce vyvíjeny.

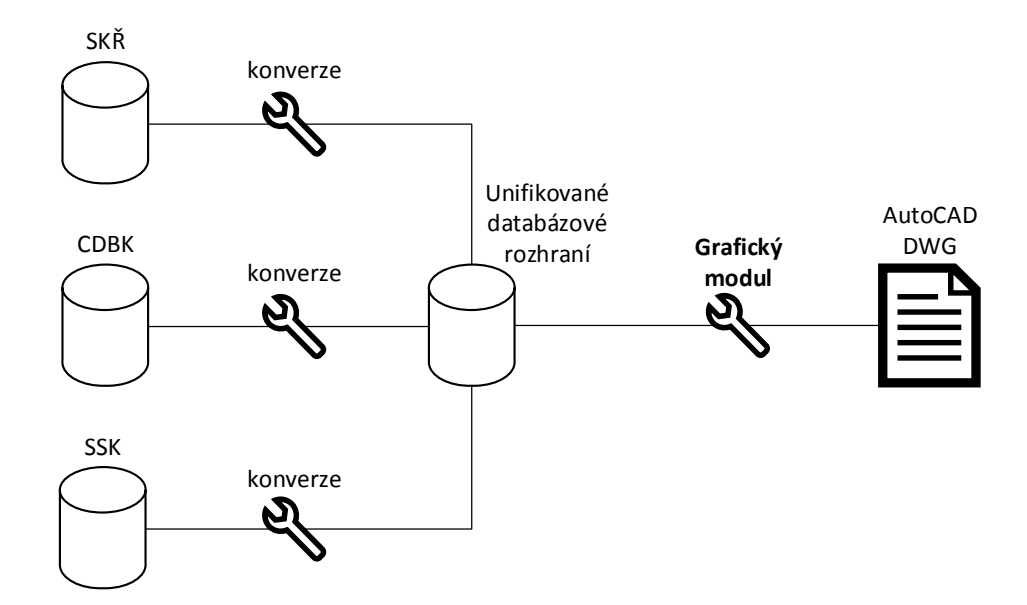

<span id="page-24-2"></span>Obr. 3.1: Blokové schéma integrace grafického modulu

## <span id="page-24-1"></span>**3.1 Unifikované databázové rozhraní**

Bylo navrženo unifikované databázové rozhraní, které umožňuje plně popsat všechny typy generovaných výkresů, viz obr. [3.2.](#page-25-1) Z důvodu vysoké univerzálnosti unifikovaného rozhraní byla databáze navržena na nízké úrovni s definováním vzhledu jednotlivých grafických bloků pomocí šablon, které umožní libovolnou grafickou úpravu generovaných výkresů. Dále pro co nejjednodušší zpracování obsahují všechny tabulky unifikované databáze identifikační číslo.

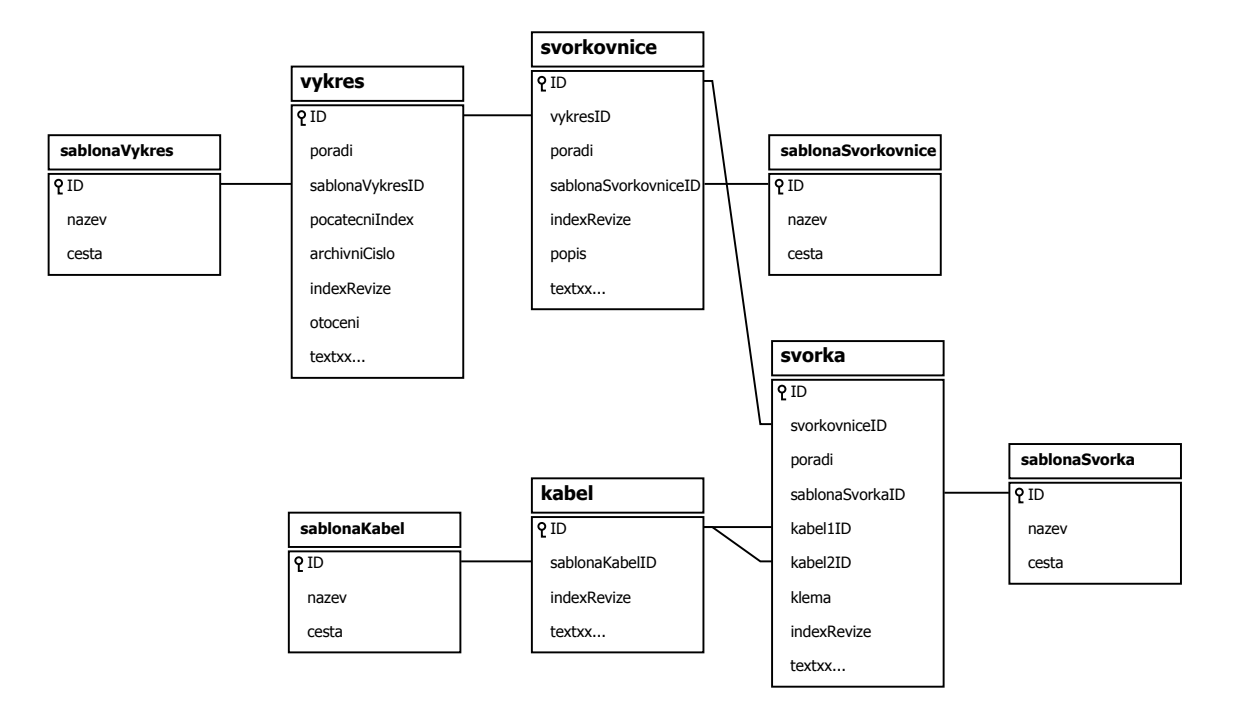

<span id="page-25-1"></span>Obr. 3.2: Relace unifikované databáze

#### <span id="page-25-0"></span>**3.1.1 Tabulky databáze**

Databáze obsahuje tyto tabulky:

- **vykres** definuje všechny výkresy generovaného dokumentu a obsahuje následující parametry:
	- 1. ID jedinečné identifikační číslo
	- 2. poradi pořadí výkresu v generovaném dokumentu
	- 3. sablonaVykresID identifikátor šablony výkresu
	- 4. pocatecniIndex položka umožňující modifikovat číslování výkresů dokumentu
	- 5. archivniCislo archivní číslo výkresu podle kap. [2](#page-13-0)
	- 6. indexRevize index revize výkresu podle kap. [2](#page-13-0)
	- 7. otoceni parametr umožňující rotaci celého výkresu
	- 8. textxx jednotlivé texty vypisované na výkresu
- **svorkovnice** definuje jednotlivé svorkovnice umístěné na výkresech a obsahuje následující parametry:
	- 1. ID jedinečné identifikační číslo
	- 2. vykresID identifikátor výkresu, na kterém má být svorkovnice vykreslena
	- 3. poradi pořadí svorkovnice na generovaném výkresu
	- 4. sablonaSvorkovniceID identifikátor šablony svorkovnice
	- 5. IndexRevize index revize svorkovnice podle kap. [2](#page-13-0)
- 6. popis popis svorkovnice
- 7. textxx jednotlivé texty vypisované ke svorkovnici
- **kabel** definuje jednotlivé kabely obsažené v dokumentu a obsahuje následující parametry:
	- 1. ID jedinečné identifikační číslo
	- 2. sablonaKabelID identifikátor šablony kabelu
	- 3. IndexRevize index revize kabelu podle kap. [2](#page-13-0)
	- 4. textxx jednotlivé texty vypisované ke kabelu
- **svorka** definuje jednotlivé svorky umístěné na výkresech a obsahuje následující parametry:
	- 1. ID jedinečné identifikační číslo
	- 2. svorkovniceID identifikátor svorkovnice, na které má být svorka vykreslena
	- 3. poradi pořadí svorky na svorkovnici
	- 4. sablonaSvorkaID identifikátor šablony svorky
	- 5. kabel1ID identifikátor prvního kabelu připojeného ke svorce
	- 6. kabel2ID identifikátor druhého kabelu připojeného ke svorce
	- 7. klema parametr indikujíci proklemování svorky se svorkou předcházející
	- 8. IndexRevize index revize svorkovnice podle kap. [2](#page-13-0)
	- 9. textxx jednotlivé texty vypisované ke svorce
- **sablona...** definuje vzhled jednotlivých grafických objektů v generovaném dokumentu a obsahuje následující parametry:
	- 1. ID jedinečné identifikační číslo
	- 2. nazev název šablony
	- 3. cesta cesta k souboru šablony

## <span id="page-27-0"></span>**4 GRAFICKÝ MODUL**

Grafický modul bude nástroj pro generování výkresové dokumentace z nástrojů databázového projektování SKŘ, CDBK a SSK.

Jako vstupní data pro grafický modul bude načtena unifikovaná databáze, která společně s konfiguračními soubory grafického modulu bude plně popisovat požadavky na grafický výstup dokumentu.

Požadovaný výstupní formát výkresů je DWG. DWG je nativní formát souborů programového vybavení Autodesk AutoCAD, který je zároveň proprietárním souborovým formátem firmy Autodesk. Z důvodu uzavřenosti souborového formátu je nutné pro generování výkresové dokumentace využít prostředků programového vybavení Autodesk AutoCAD nebo prostředků neoficiálních knihoven pro práci se soubory DWG, které však nemají zaručenou kompatibilitu.

Pro účely diplomové práce nebudou výstupním formátem soubory DWG. Z důvodu vývoje generovacího algoritmu pro výkresovou dokumentaci byl zvolen výstupní formát SVG (Scalable Vector Graphics – škálovatelná vektorová grafika). SVG je na rozdíl od DWG otevřený značkovací jazyk založený na XML (Extensible Markup Language – rozšířitelný značkovací jazyk). Díky volbě tohoto formátu nejsou pro řešení diplomové práce zapotřebí žádné licence AutoCADu. Další výhodou volby SVG formátu je jeho jednoduchá čitelná struktura, která umožňuje oprostit se v první fázi vývoje algoritmu od složitějšího rozhraní samotného Auto-CADu. Jistou nevýhodou volby SVG formátu je, že při přechodu na DWG budou nutné větší úpravy zdrojového kódu aplikace, protože formáty mají velmi rozdílnou strukturu.

## <span id="page-27-1"></span>**4.1 Architektura grafického modulu**

Grafický modul bude dle zadání navržen pomocí nástroje UML. UML nástroj byl vyvinut především pro modelování OOP (Object Oriented Programming – objektově orientované programování) aplikací, a proto také grafický modul bude vyvíjen jako OOP aplikace.

Na základě požadavků kladených na grafický modul a navržený unifikovaný databázový vstup byl pomocí doménového modelu UML navržen objektový model reprezentace generované výkresové dokumentace, viz obr. [4.1.](#page-28-2)

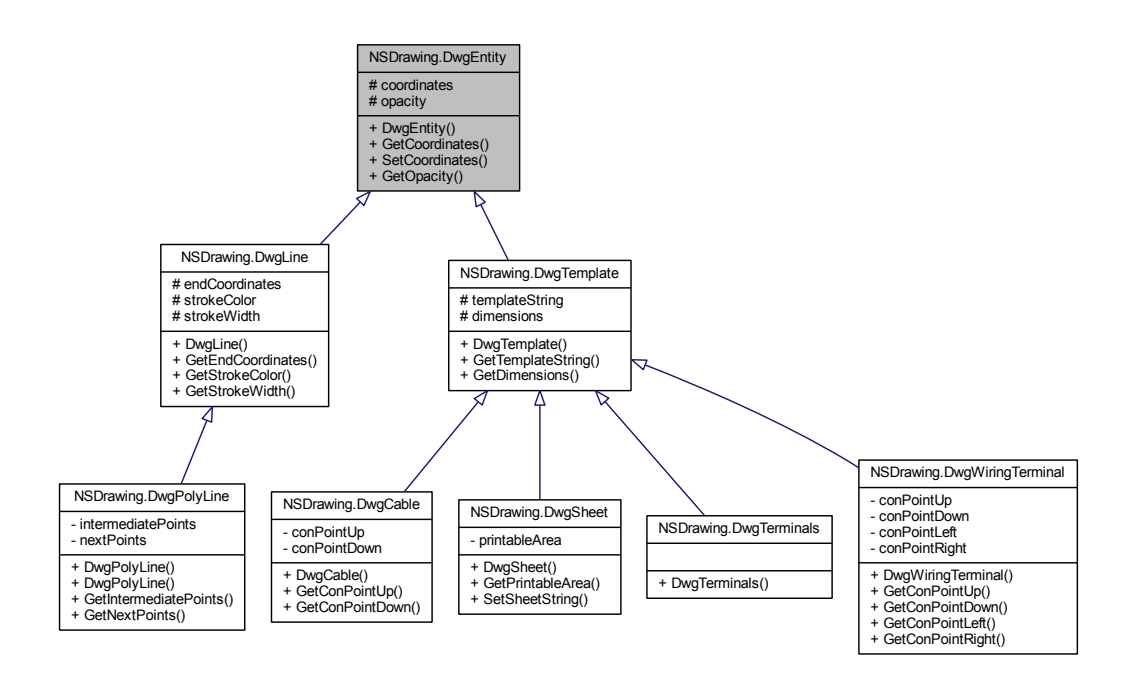

<span id="page-28-2"></span>Obr. 4.1: UML doménový diagram objektového modelu grafického modulu

## <span id="page-28-0"></span>**4.2 Implementace grafického modulu**

Pro navržený doménový model byla implementována konzolová aplikace GMDP.exe. Aplikace generuje výkresovou dokumentaci ve formátu SVG listů na základě dat ze zdrojové databáze ve formátu Microsoft Access 2003 popsané v kap. [3.1,](#page-24-1) souboru šablon vykreslovaných objektů v SVG formátu a konfiguračního souboru.

#### <span id="page-28-1"></span>**4.2.1 Soubor šablon**

Pro univerzální vzhled vykreslovaných objektů byl kladen požadavek na šablonové zpracování grafického vzhledu výkresové dokumentace. Z tohoto důvodu byla vytvořena jednoduchá metodika tvoření šablon vykreslovaných objektů pomocí libovolného editoru SVG souborů.

Jednotlivé šablony jsou podle požadavku vzhledu vytvářeny v SVG editoru s dodržením následujících pravidel:

#### • **Šablona výkresu**

Musí obsahovat:

- 1. Skupina Celá šablona musí být sloučená do jedné skupiny.
- 2. Tisknutelná oblast Obdélník s definovaným identifikátorem

id=vks-printable-area, tento obdélník určuje meze generování.

Může obsahovat:

1. Texty – Texty s řetězcem db-text01 až db-textn, tyto texty se nahradí texty z databáze.

#### • **Šablona svorkovnice**

Musí obsahovat:

- 1. Skupina Celá šablona musí být sloučená do jedné skupiny.
- Může obsahovat:
	- 1. Texty Texty s řetězcem db-text01 až db-textn, tyto texty se nahradí texty z databáze.

#### • **Šablona svorky**

Musí obsahovat:

- 1. Skupina Celá šablona musí být sloučená do jedné skupiny.
- 2. Připojovací body žil kabelů Texty s řetězcem
	- dwg-connection-point-up pro horní připojovací bod a dwg-connection-point-down pro dolní připojovací bod.
- 3. Připojovací body klem Texty s řetězcem dwg-connection-point-left pro levý připojovací bod a dwg-connection-point-right pro pravý připojovací bod.

Může obsahovat:

1. Texty – Texty s řetězcem db-text01 až db-textn, tyto texty se nahradí texty z databáze.

#### • **Šablona kabelu**

Musí obsahovat:

- 1. Skupina Celá šablona musí být sloučená do jedné skupiny.
- 2. Připojovací body sběrnice kabelů Texty s řetězcem dwg-connection-point-up pro horní připojovací bod

a dwg-connection-point-down pro dolní připojovací bod.

Může obsahovat:

1. Texty – Texty s řetězcem db-text01 až db-textn, tyto texty se nahradí texty z databáze.

### <span id="page-29-0"></span>**4.2.2 Konfigurační soubor**

Vzhled vykreslovaných grafických objektů je popsán pomocí šablon. Kde se budou objekty nacházet na výsledném výkresu šablona nedokáže postihnout. Proto byla navržena struktura konfiguračního souboru, který definuje základní umístění generovaných objektů a parametry vykreslovaných sběrnic a jednotlivých žil kabelů. Konfigurační soubor je textový soubor obsahující požadované parametry vykreslovaní v následující formě:

```
pxPerMm=3.543165;
maxObjectTexts=10;
pinY=145.0;
headYUp1=15.0;
headYUp2=45.0;
headDiffUp=2.0;
headYDown1=245.0;
headYDown2=215.0;
headDiffDown=2.0;
busBaseYUp=105.0;
busDiffUp=5.0;
busWidthUp=0.5;
netWidthUp=0.25;
busBaseYDown=185.0;
busDiffDown=5.0;
busWidthDown=0.5;
netWidthDown=0.25;
```
Parametry konfiguračního souboru jsou zapisovany každý na jeden řádek ukončený středníkem. Kde významy jednotlivých parametrů jsou:

- $pxPerMm Převodový poměr z [mm] na [px].$
- maxObjectTexts Maximální počet textů objektu.
- pinY Yová souřadnice vykreslování svorek [mm].
- headYUp1 Yová souřadnice vykreslování kabelů v 1. řadě horní části výkresu [mm].
- headYUp2 Yová souřadnice vykreslování kabelů v 2. řadě horní části výkresu [mm].
- headDiffUp Diference mezi kabely v horní části výkresu [mm].
- headYDown1 Yová souřadnice vykreslování kabelů v 1. řadě dolní části výkresu [mm].
- headYDown2 Yová souřadnice vykreslování kabelů v 2. řadě dolní části výkresu [mm].
- headDiffDown Diference mezi kabely v dolní části výkresu [mm].
- busBaseYUp Yová souřadnice 1. sběrnice kabelu v horní části výkresu [mm].
- busDiffUp Diference mezi sběrnicemi v horní části výkresu [mm].
- busWidthUp Tloušťka sběrnice v horní části výkresu [mm].
- netWidthUp Tloušťka žil kabelu v horní části výkresu [mm].
- busBaseYDown Yová souřadnice 1. sběrnice kabelu v dolní části výkresu [mm].
- busDiffDown Diference mezi sběrnicemi v dolní části výkresu [mm].
- busWidthDown Tloušťka sběrnice v dolní části výkresu [mm].
- netWidthDown Tloušťka žil kabelu v dolní části výkresu [mm].

#### <span id="page-31-0"></span>**4.2.3 Ovládání**

Aby bylo možné generování dokumentace spouštět z příkazové řádky pomocí skriptu, byla implementována konzolová aplikace s ovládáním přes vstupní argumenty, viz tab. [4.1.](#page-31-2)

| Přepínač      | Argument                     |
|---------------|------------------------------|
| -t.           | cesta adresáře šablon        |
| -c            | cesta konfiguračního souboru |
| $-\circ$      | cesta výstupního adresáře    |
| bez přepínače | cesta zdrojové databáze      |

<span id="page-31-2"></span>Tab. 4.1: Tabulka vstupních argumentů aplikace

Příklad příkazu pro vygenerování dokumentace:

```
.\GMDP -c .\data\config -t .\data\templates\
 -o .\result .\data\database.mdb
```
#### <span id="page-31-1"></span>**4.2.4 Algoritmus**

V této kapitole bude popsán pouze základní princip funkce programu. Podrobnější informace jsou k nalezení v kompletní dokumentaci zdrojového kódu aplikace v příloze [D](#page-51-0) a v samotných zdrojových souborech na přiloženém CD (Compact disc – Kompaktní disk).

Při spuštění aplikace dojde k základní inicializaci a načtení všech vstupních argumentů. Na základě vstupních argumentů se nastaví rozhraní aplikace a parametry vykreslování.

Následuje připojení k databázi obsahující zdrojová data a načtení všech tabulek databáze. Z načtených tabulek se vytvoří objektový model zdrojové databáze. Diagram dědičnosti databázových objektů je na obr. [4.2.](#page-32-0)

Dalším krokem je transformace objektového modelu databáze do modelu dokumentace, která zahrnuje všechny objekty vykreslované dokumentace. Během vytváření objektů dokumentace se do jednotlivých objektů integrují objekty výkreslovacího modelu, viz obr. [4.1.](#page-28-2)

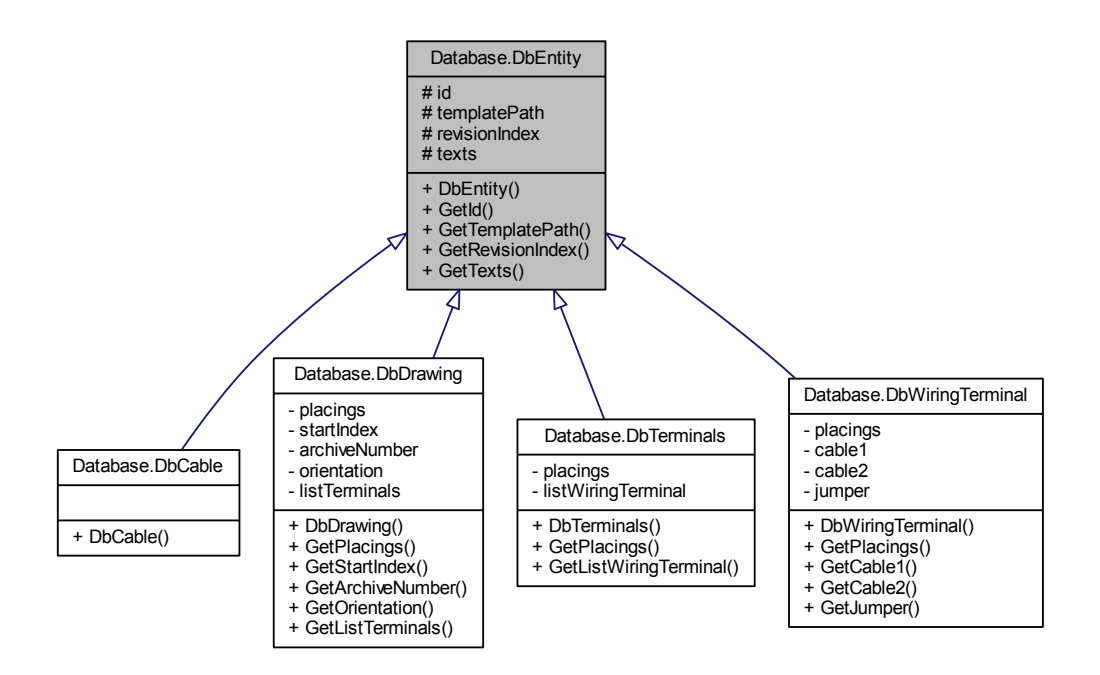

<span id="page-32-0"></span>Obr. 4.2: Diagram dědičnosti databázových objektů

Při vytvoření objektu výkresu dokumentace proběhne algoritmus rozmístění grafických objektů na výkrese a rozvržení polohy sběrnic a žil jednotlivých kabelu.

Po kompletním vytvoření modelu dokumentace již následuje pouze zápis výstupních výkresů ve formátu SVG a ukončení aplikace. Příklad vygenerovaných listů dokumentace je v příloze [C.](#page-49-0)

## <span id="page-33-0"></span>**5 ZÁVĚR**

V rámci diplomové práce byl řešen návrh grafického modulu databázového projektování pro generování výkresové dokumentace. Byly uvedeny aktuálně užívané nástroje databázového projektování a jejich návaznost na práci.

Dále byly analyzovány požadavky kladené na grafický modul databázového projektování pro splnění standardů budoucích zakázek, které sloužily jako hlavní kritéria při návrhu grafického modulu.

Na základě analýzy používaných databázových nástrojů a požadavků kladených na grafický modul byla navržena integrace do stávajícího databázového projektování pomocí unifikovaného vstupního rozhraní grafického modulu.

Dále byla navržena architektura vyvíjeného grafického modulu pomocí nástroje UML. Pomocí doménového modelu UML byl navržen objektový model reprezentace generované výkresové dokumentace.

V rámci řešené práce byl pro potřeby vývoje generovacího algoritmu zvolen otevřený výstupní formát souborů SVG, který nevyžaduje proprietární souborový formát programového vybavení AutoCAD a má jednoduše použitelnou strukturu.

Pro stanovené požadavky na generování byla navržena architektura grafického modulu databázového projektování, která byla implementována v programovacím jazyce C# za užití vývojového prostředí MS Visual Studio 2012.

V grafickém modulu nebyly z důvodu nedostatku času implementovány všechny kýžené vlastnosti, především generování kabelových návazností mezi jednotlivými listy dokumentace a generování indexů revize jednotlivých grafických objektů. Dále nebyly z časové tísně ošetřeny výjimky. Aplikace je tedy náchylná na nekorektní vstupní data.

Realizace grafického modulu byla otestována na reálných datech projektu zadávající společnosti. Grafický modul generuje, až na zmíněné nedostatky, uspokojivou dokumentaci.

Jako další rozvoj by měla práce pokračovat především implementací nedokončených vlastností, analýzou a ošetřením běhových výjimek a přípravou přechodu výstupního formátu grafického modulu z nynějšího SVG formátu na proprietární souborový systém společnosti AutoDesk za kooperace programového vybavení AutoCAD.

## **LITERATURA**

- <span id="page-34-2"></span><span id="page-34-0"></span>[1] OT ENERGY SERVICES A.S. *DB systém projektování SKŘ systémů*. ČR, 2015.
- <span id="page-34-3"></span>[2] OT ENERGY SERVICES A.S. *CDBK*. ČR, 2015.
- <span id="page-34-4"></span>[3] OT ENERGY SERVICES A.S. *Systém správy kabeláže: Technický popis systému*. ČR, 2014.
- <span id="page-34-1"></span>[4] FOŘT, Pavel, Dušan PLAVJANÍK a Bohumil ŠANDA. ČEZ, a. s. *Tvorba dokumentů v projektové dokumentaci pomocí SW produktů*. ČR, 2012.
- [5] ARLOW, Jim a Ila NEUSTADT. *UML 2 a unifikovaný proces vývoje aplikací: objektově orientovaná analýza a návrh prakticky*. 2., aktualiz. a dopl. vyd. Brno: Computer Press, 2007, 567 s. ISBN 978-80-251-1503-9.

## **SEZNAM SYMBOLŮ, VELIČIN A ZKRATEK**

- <span id="page-35-0"></span>CAD Computer Aided Design – počítačem podporované projektování
- CAE Computer Aided Engineering počítačem podporované inženýrství
- CD Compact disc Kompaktní disk
- CDBK Centrální Databáze Komponent
- MS Microsoft
- OOP Object Oriented Programming objektově orientované programování
- PC Personal Computer osobní počítač
- SKŘ Systém Kontroly Řízení
- SSK Systém Správy Kabeláže
- SVG Scalable Vector Graphics škálovatelná vektorová grafika
- UCS User Coordinate System uživatelský souřadnicový systém
- UML Unified Modeling Language unifikovaný modelovací jazyk
- WCS World Coordinate System světový souřadnicový systém
- XML Extensible Markup Language rozšířitelný značkovací jazyk
## **SEZNAM PŘÍLOH**

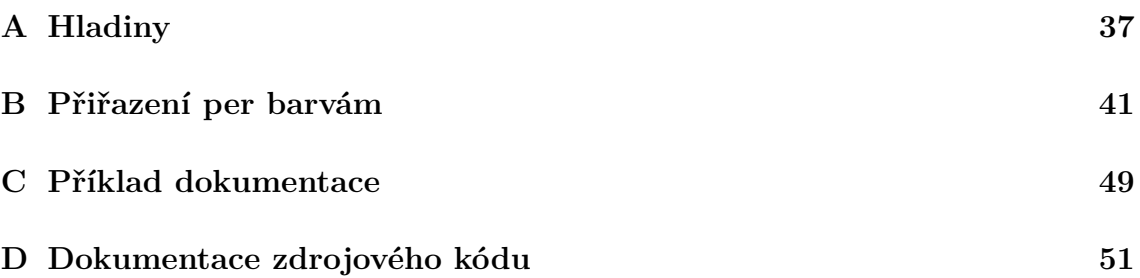

#### <span id="page-37-0"></span>**A HLADINY**

Jednotlivé hladiny pro vykreslování jsou uvedeny v tab. [A.1,](#page-37-1) [A.2.](#page-38-0) Kde ve sloupci "Užití", znamenají jednotlivá písmena: D – dispoziční schémata, P – pohledy na rozvaděče a S – Schémata.

<span id="page-37-1"></span>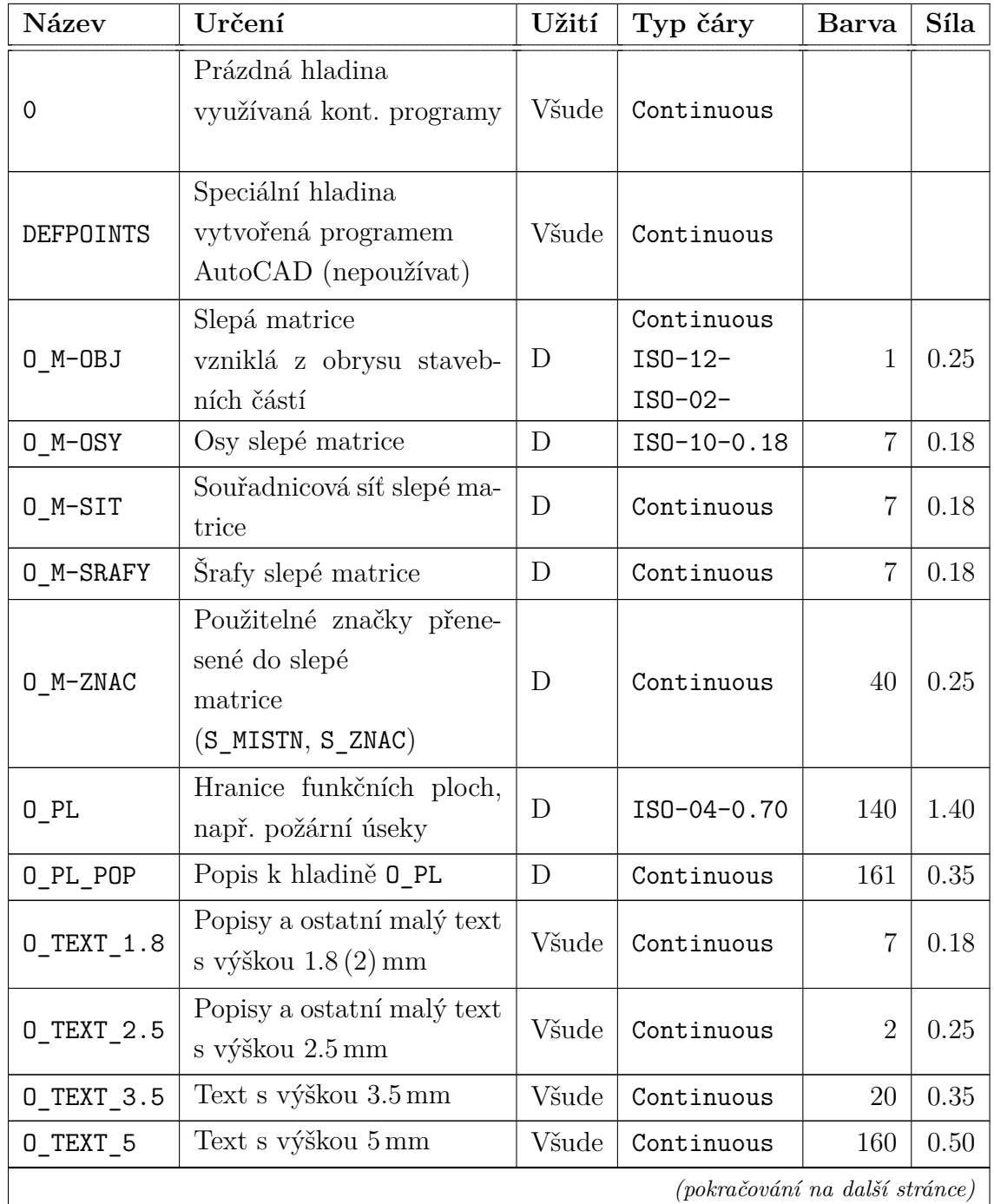

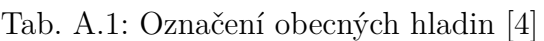

| (pokračování tabulky) |                                                                                |       |            |                |      |
|-----------------------|--------------------------------------------------------------------------------|-------|------------|----------------|------|
| <b>Název</b>          | Určení                                                                         | Užití | Typ čáry   | Barva          | Síla |
| 0_TEXT_7              | Vysoký text<br>s výškou písma 7 mm                                             | Všude | Continuous | 170            | 0.70 |
| O TEXT 10             | Vysoký text<br>s výškou písma 10 mm                                            | Všude | Continuous | 180            | 1.00 |
| 0_RARO                | Hladina obsahující popi-<br>sové pole a rámeček                                | Všude | Continuous | 7              | 0.18 |
| O RAMY                | Hladina pro rámce výřezů                                                       | Všude | Continuous | 7              | 0.18 |
| O VYHL                | Pracovní hladina pro zob-<br>razení barvy symbolizující<br>jednotlivé vyhlášky | Všude | Continuous | 22             | 0.25 |
| 0_ZBYT                | Hladina pro prvky nezařa-<br>ditelné do ostatních hladin                       | Všude | Continuous | 22             | 0.25 |
| O OBLACKY             | Hladina pro<br>informace o změně                                               | Všude | Continuous | $\overline{7}$ |      |

Tab. A.2: Označení hladin pro elektro profesi [\[4\]](#page-34-0)

<span id="page-38-0"></span>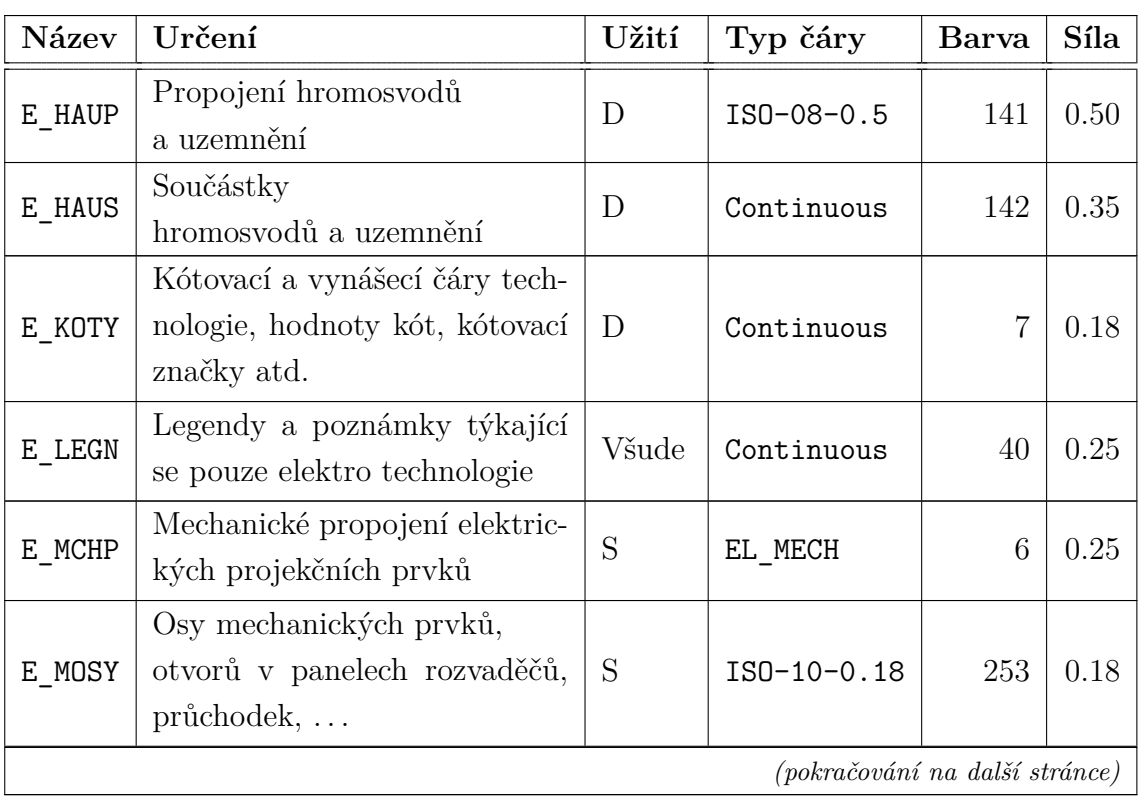

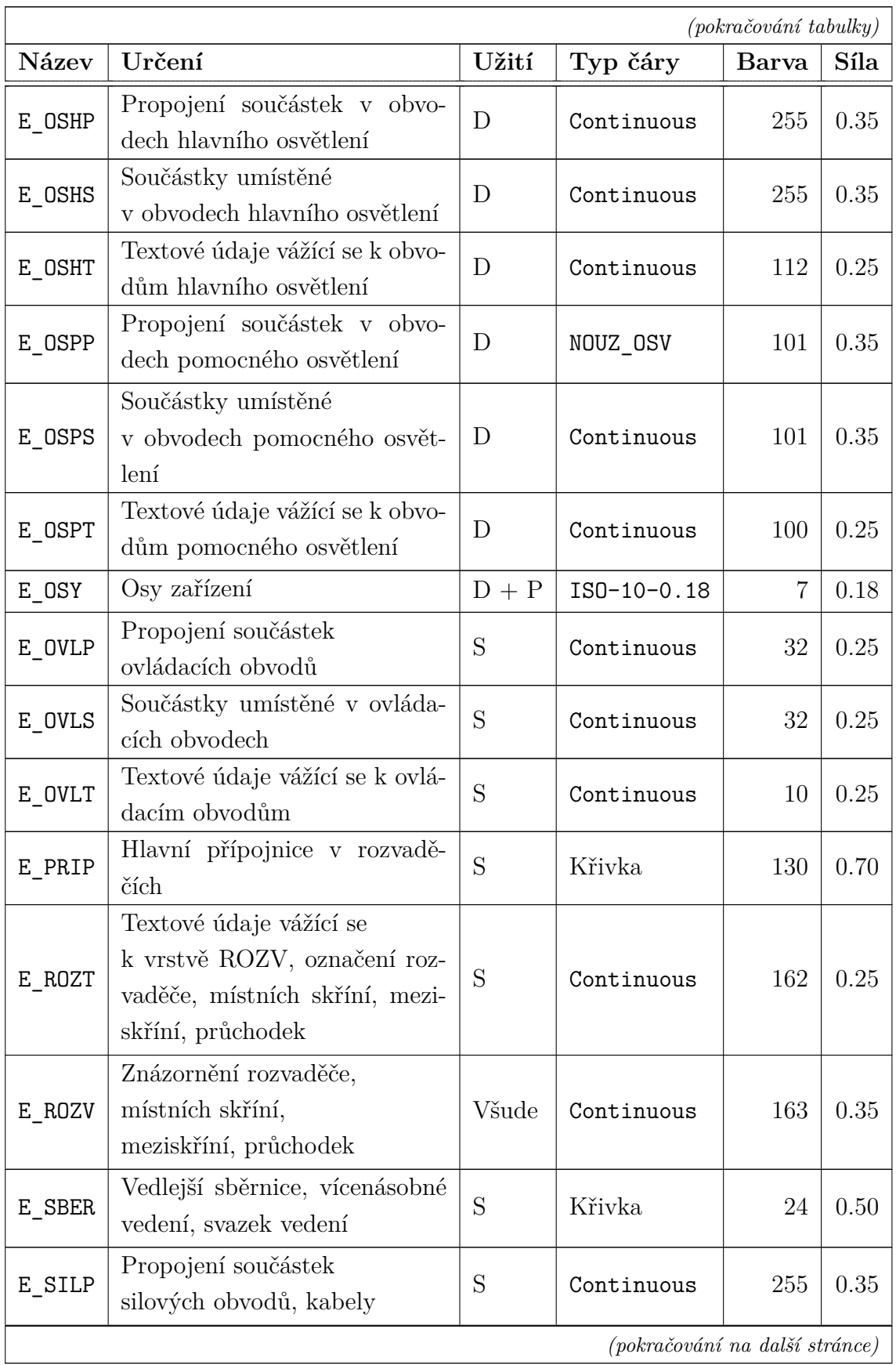

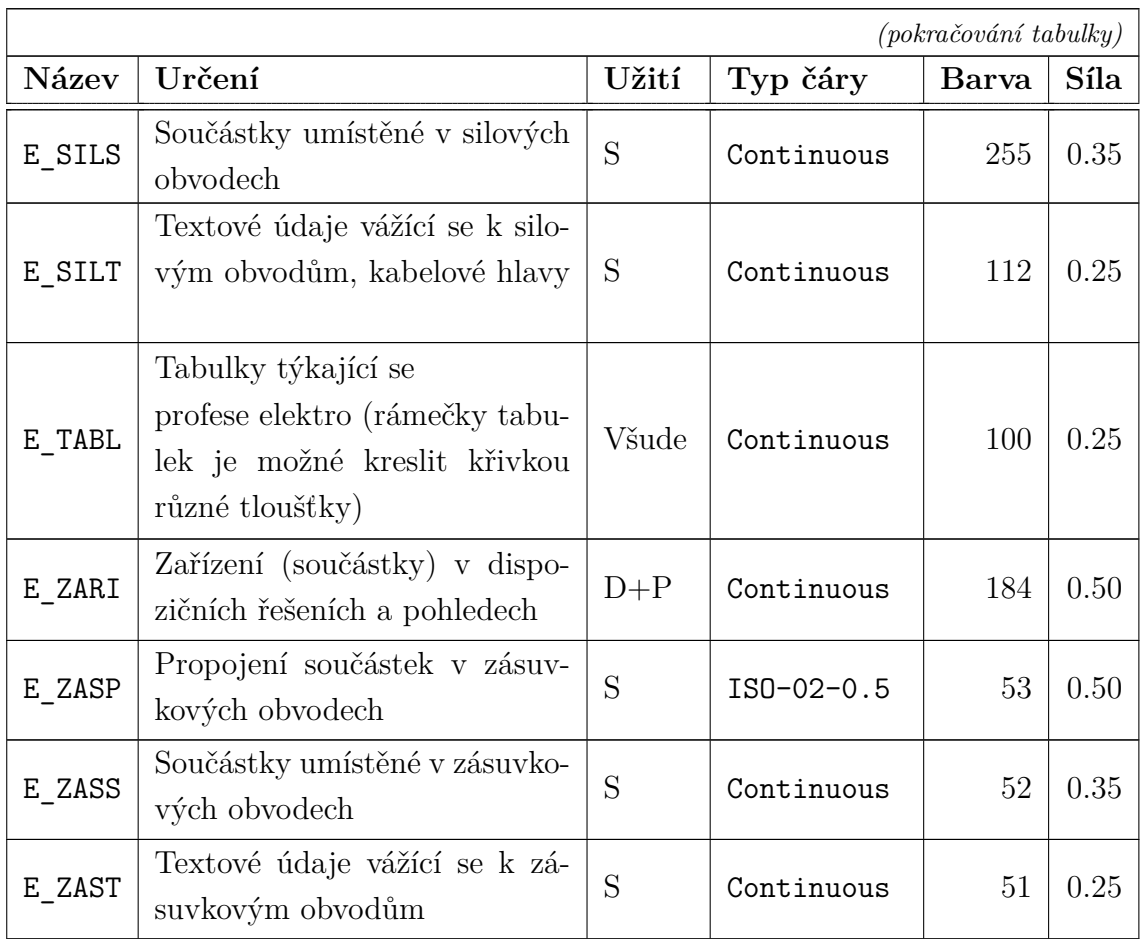

# <span id="page-41-0"></span>**B PŘIŘAZENÍ PER BARVÁM**

<span id="page-41-1"></span>Přiřazení barev jednotlivým perům je v tab. [B.1.](#page-41-1)

Tab. B.1: Barvy per [\[4\]](#page-34-0)

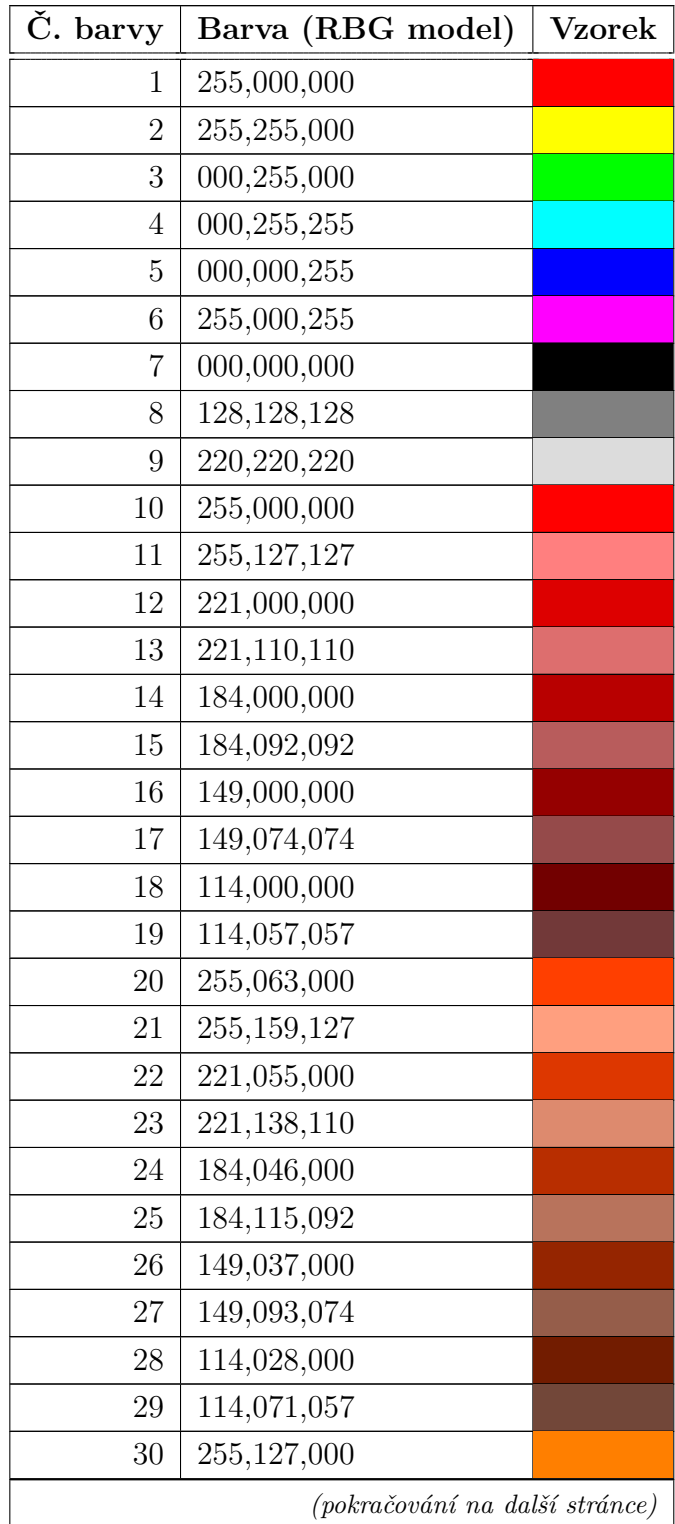

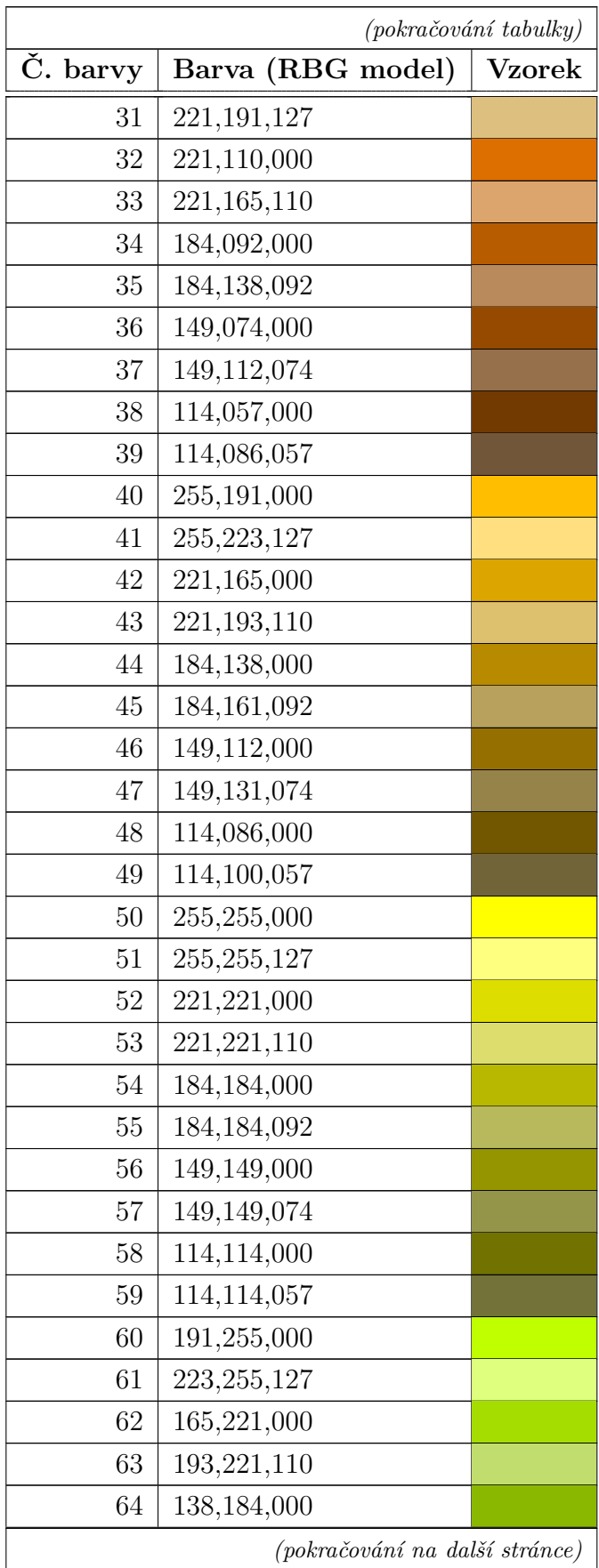

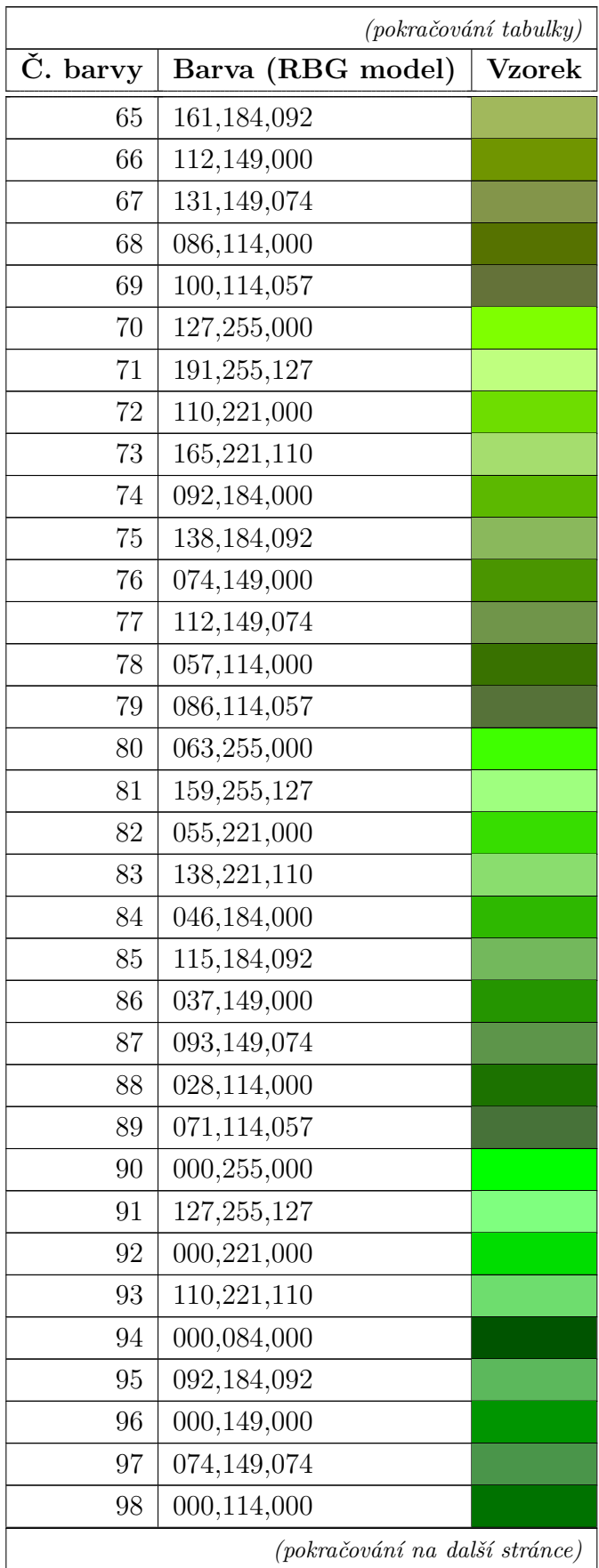

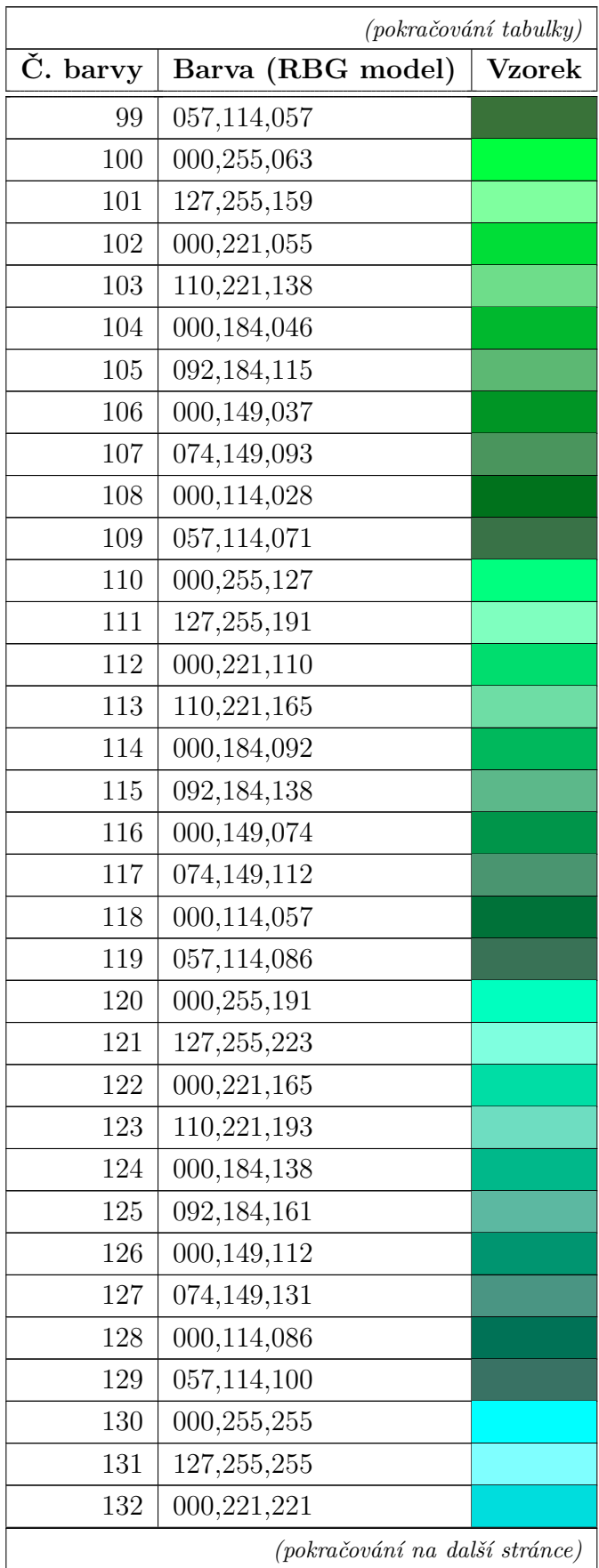

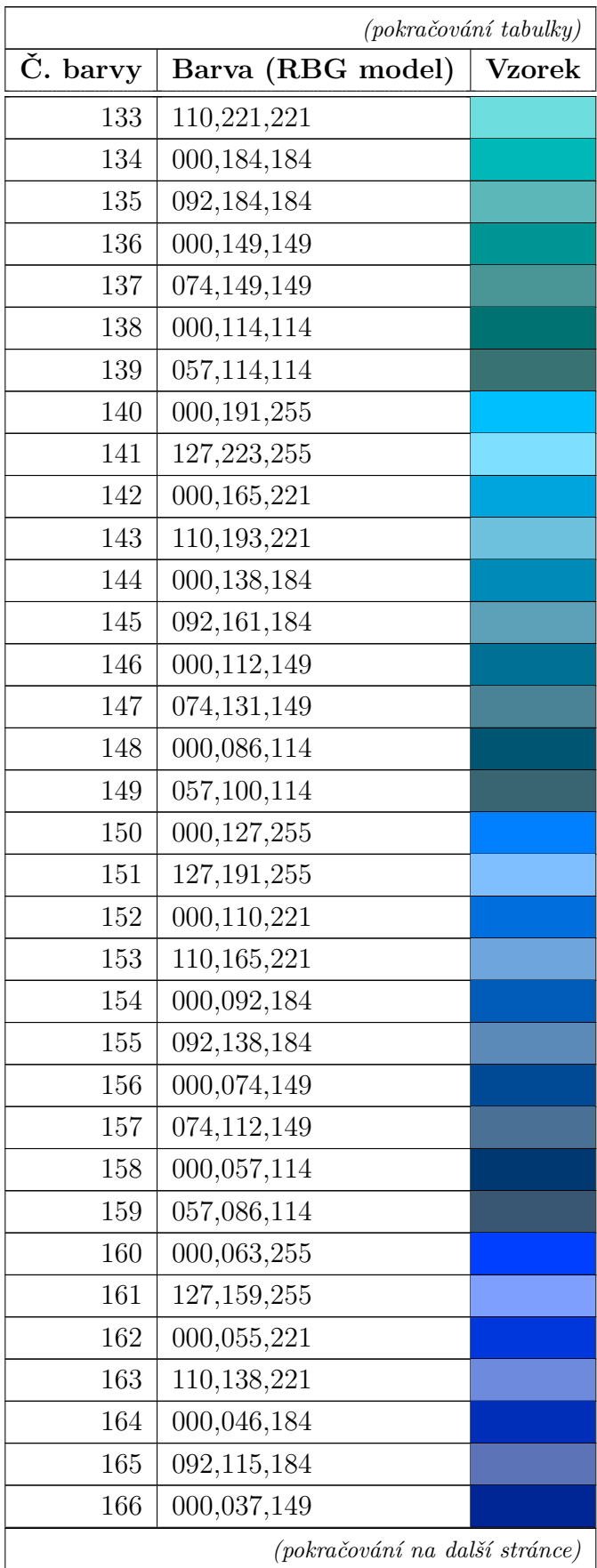

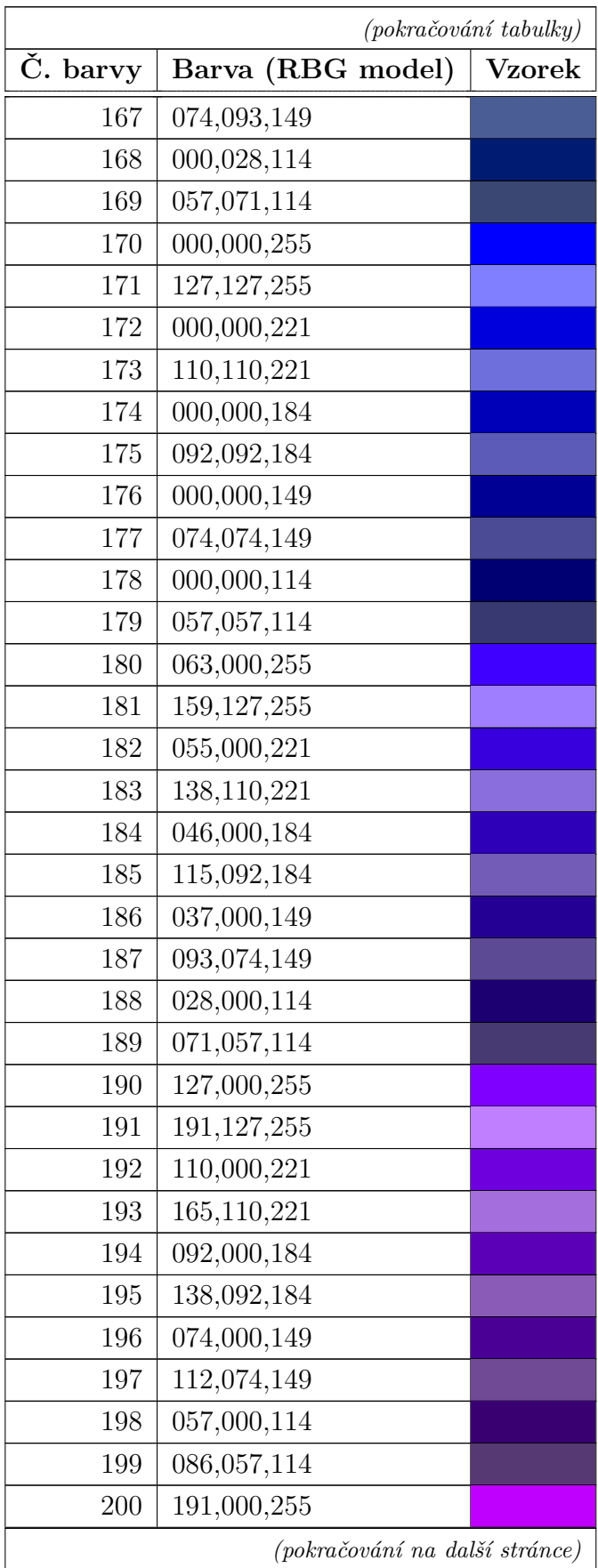

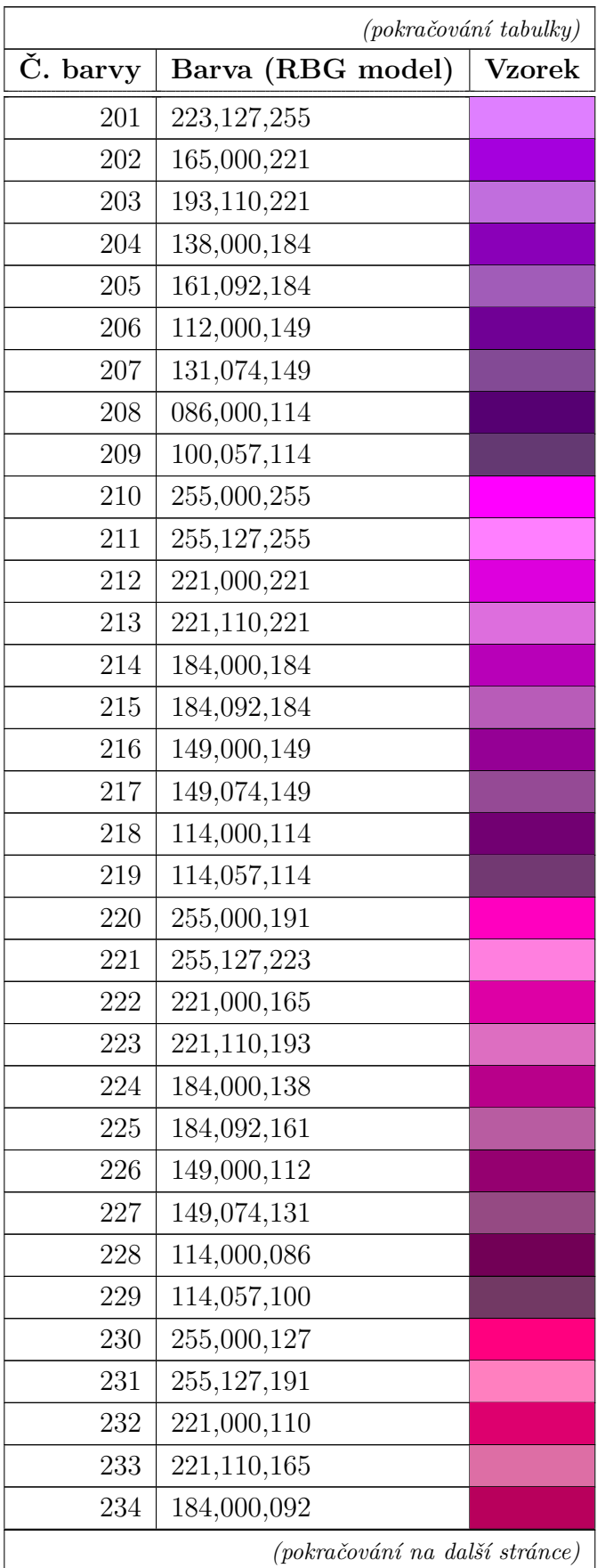

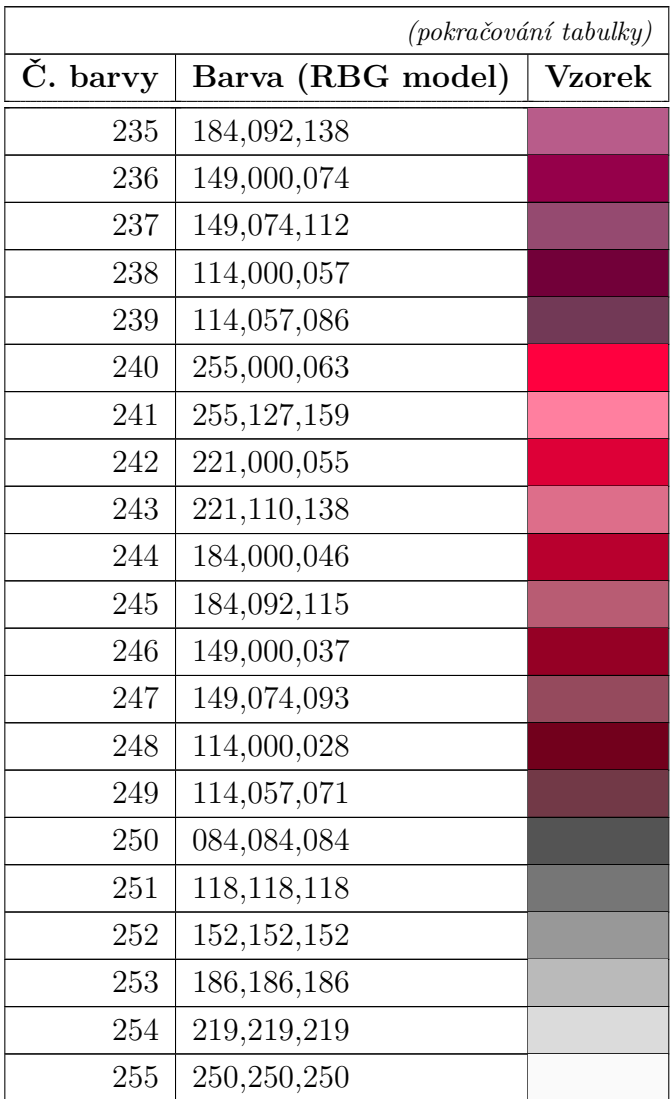

#### <span id="page-49-0"></span>**C PŘÍKLAD DOKUMENTACE**

Příklad 2 listů dokumentace vygenerovaných grafickým modulem (data jsou nesmyslná, pouze pro demonstraci).

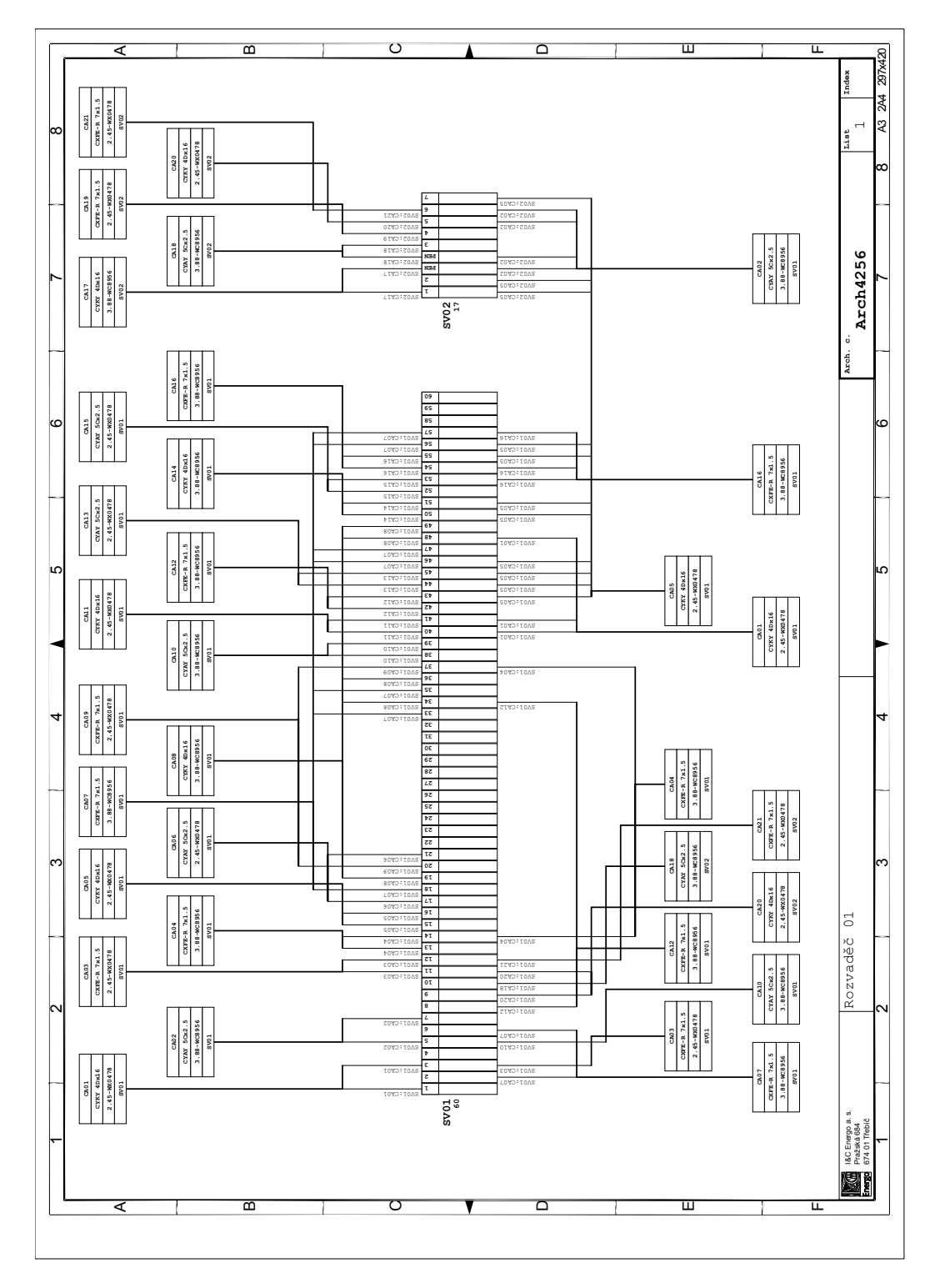

Obr. C.1: Vygenerovaný list dokumentace 1

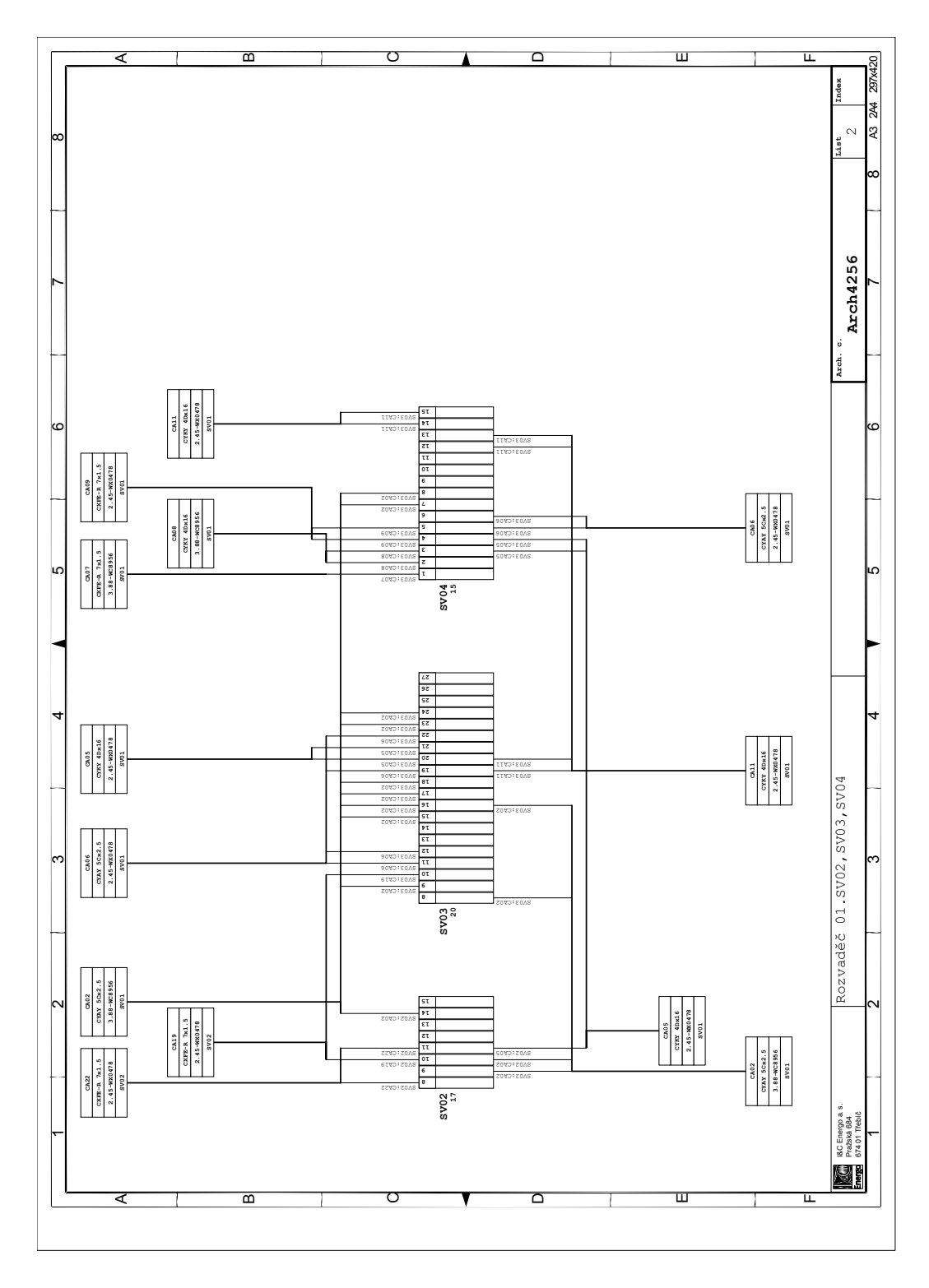

Obr. C.2: Vygenerovaný list dokumentace 2

## <span id="page-51-0"></span>**D DOKUMENTACE ZDROJOVÉHO KÓDU**

Dokumentace zdrojového kódu implementované aplikace GMDP.exe. Aplikace byla vyvíjena a přeložena v prostředí MS Visual Studio 2012.

#### Grafický modul databázového projektování

Dokumentace zdrojového kódu

# **Obsah**

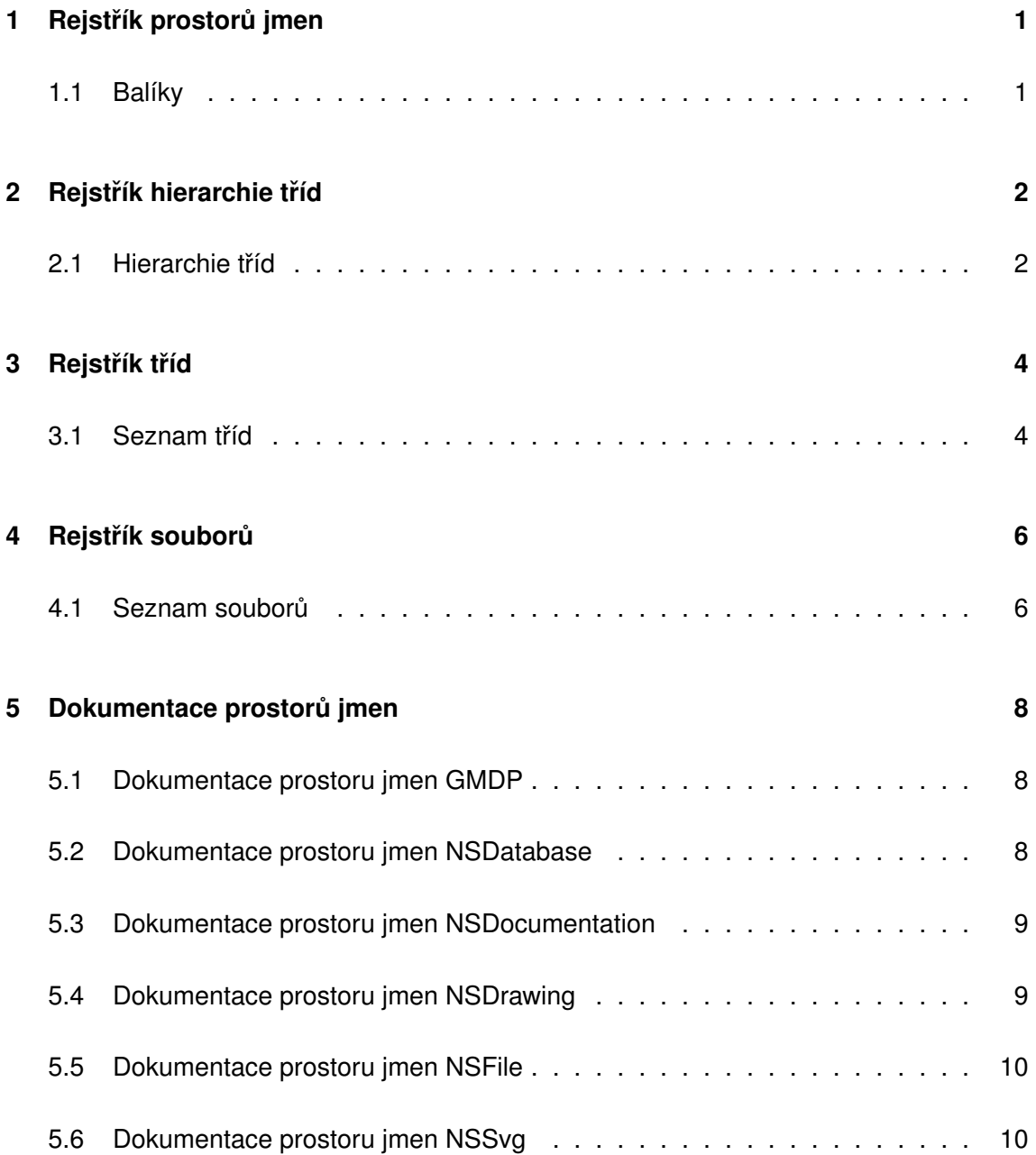

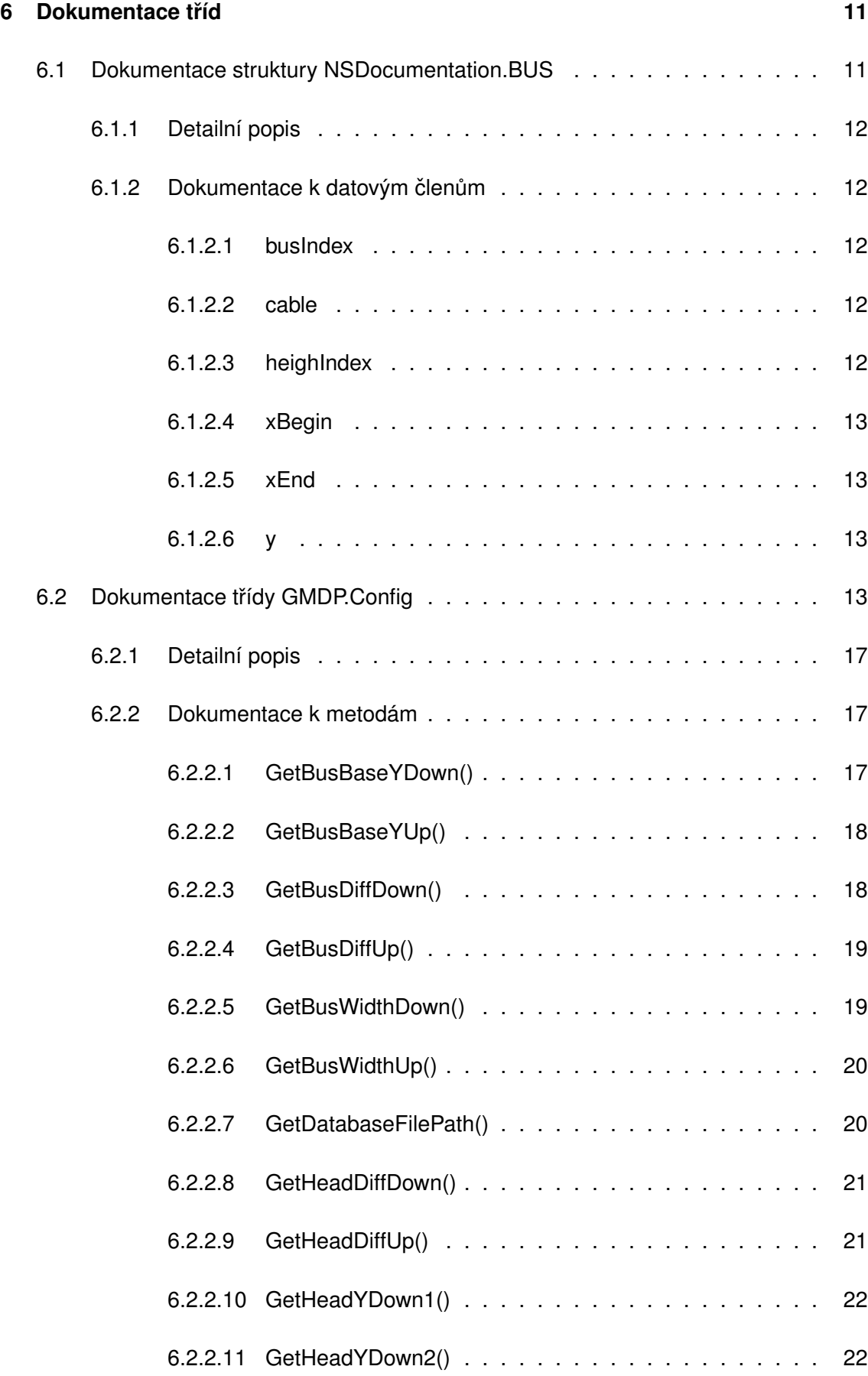

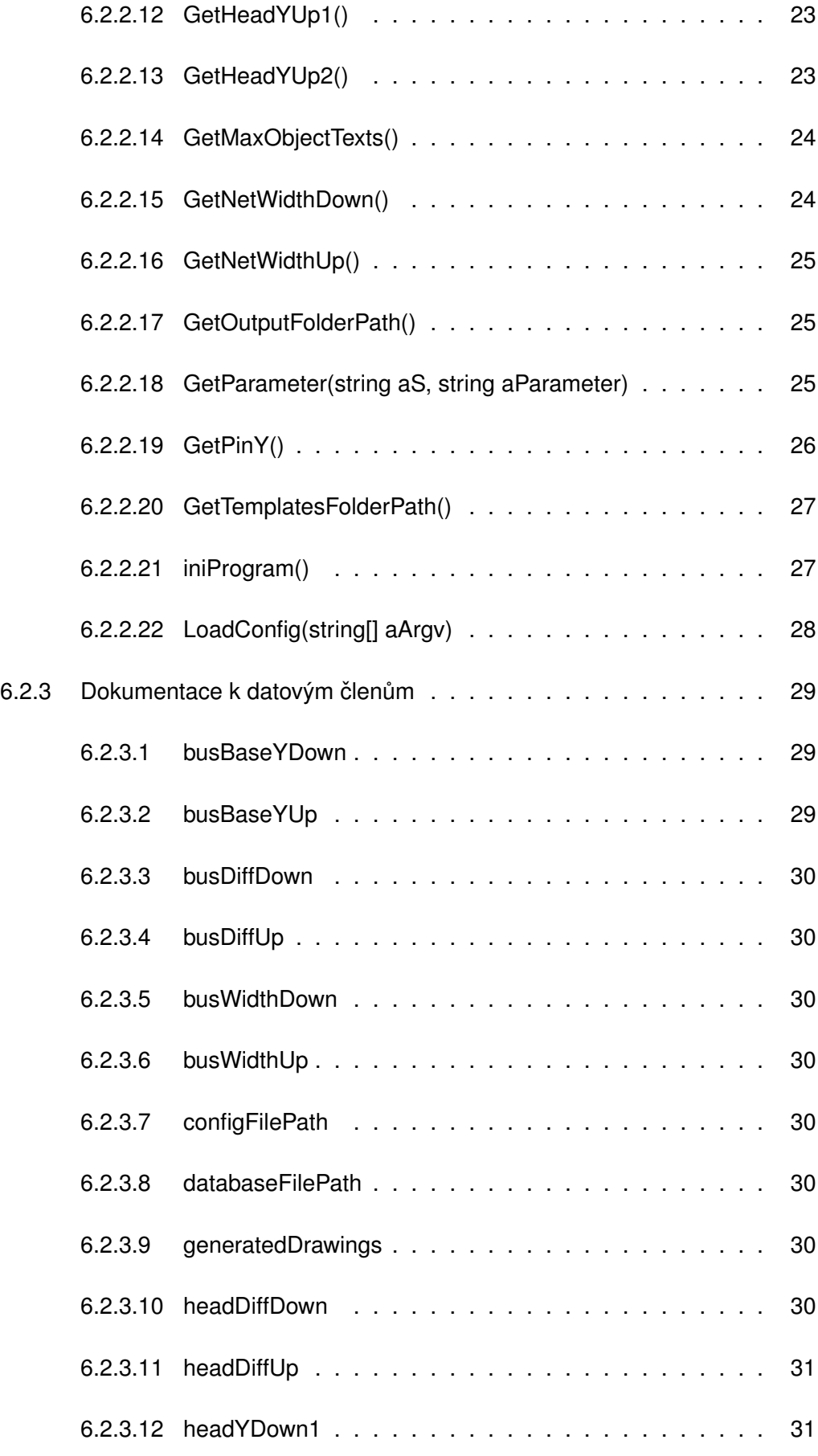

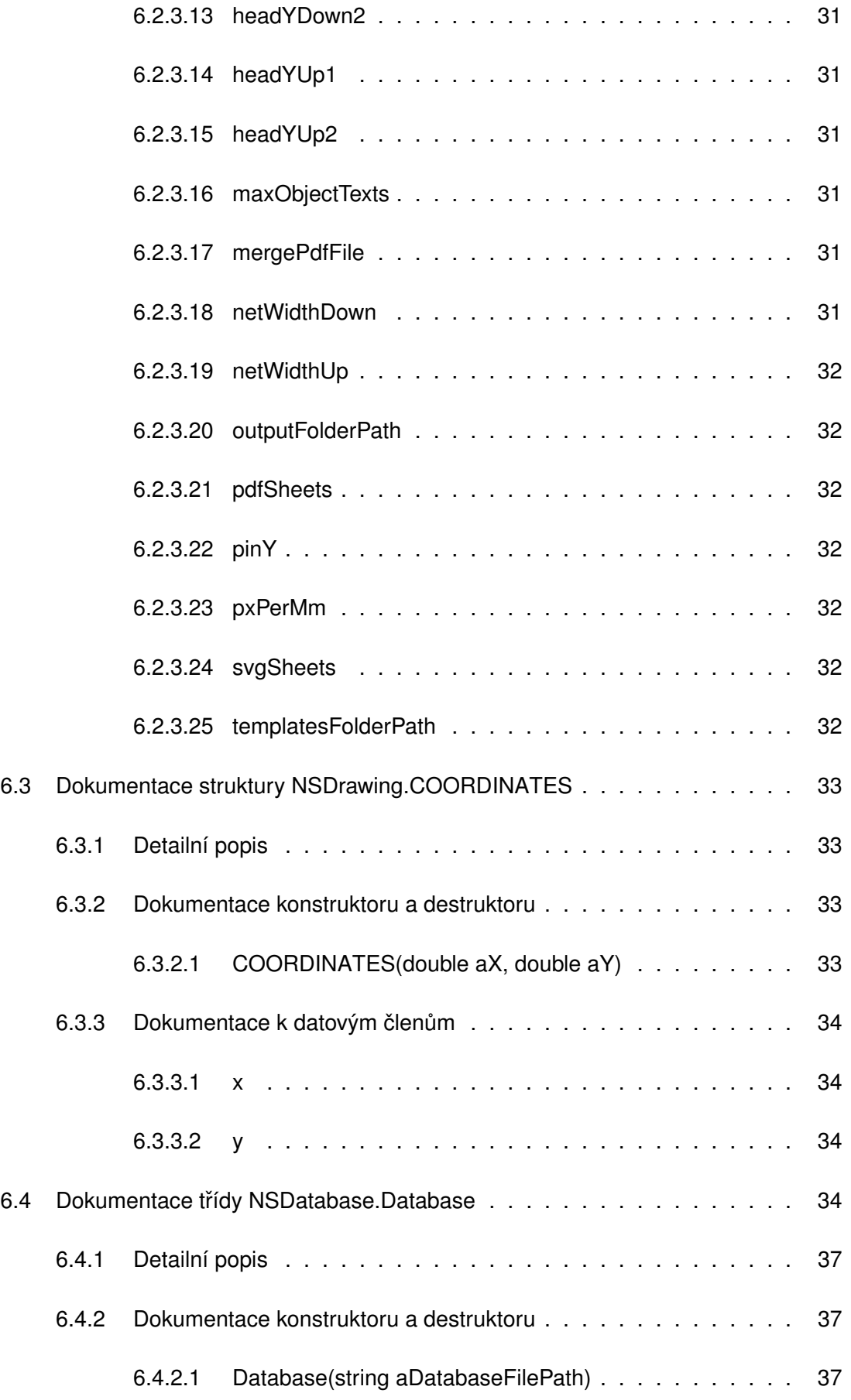

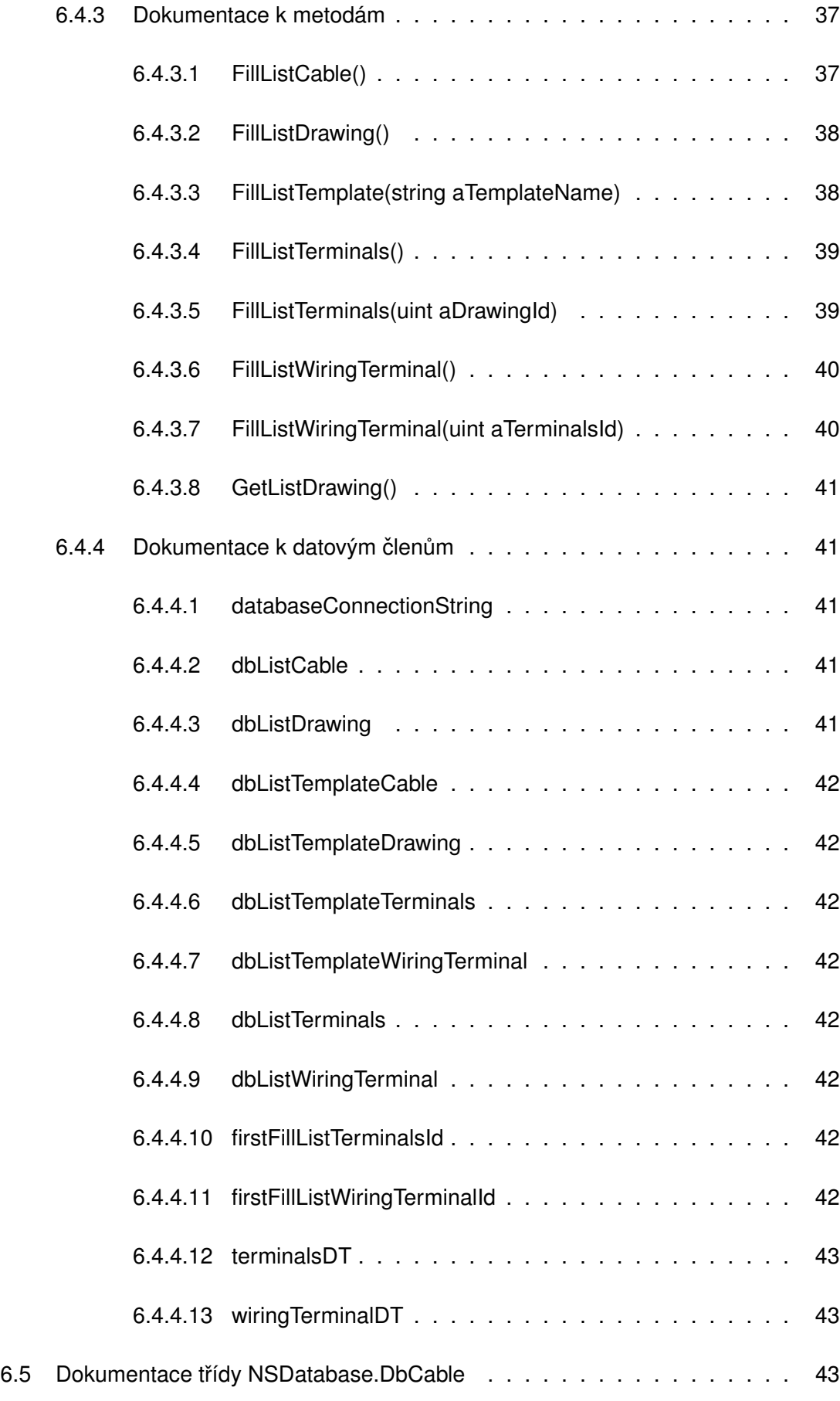

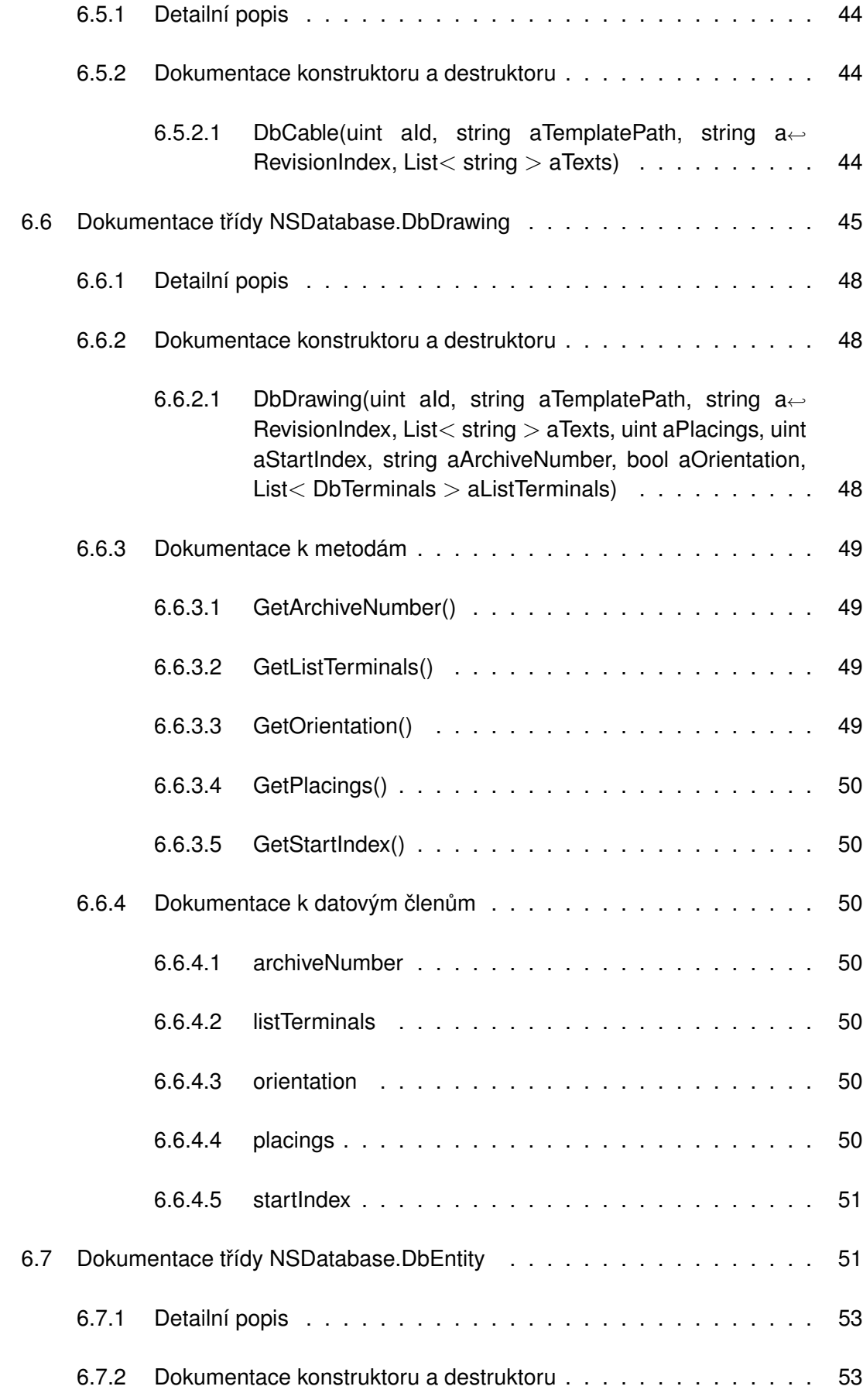

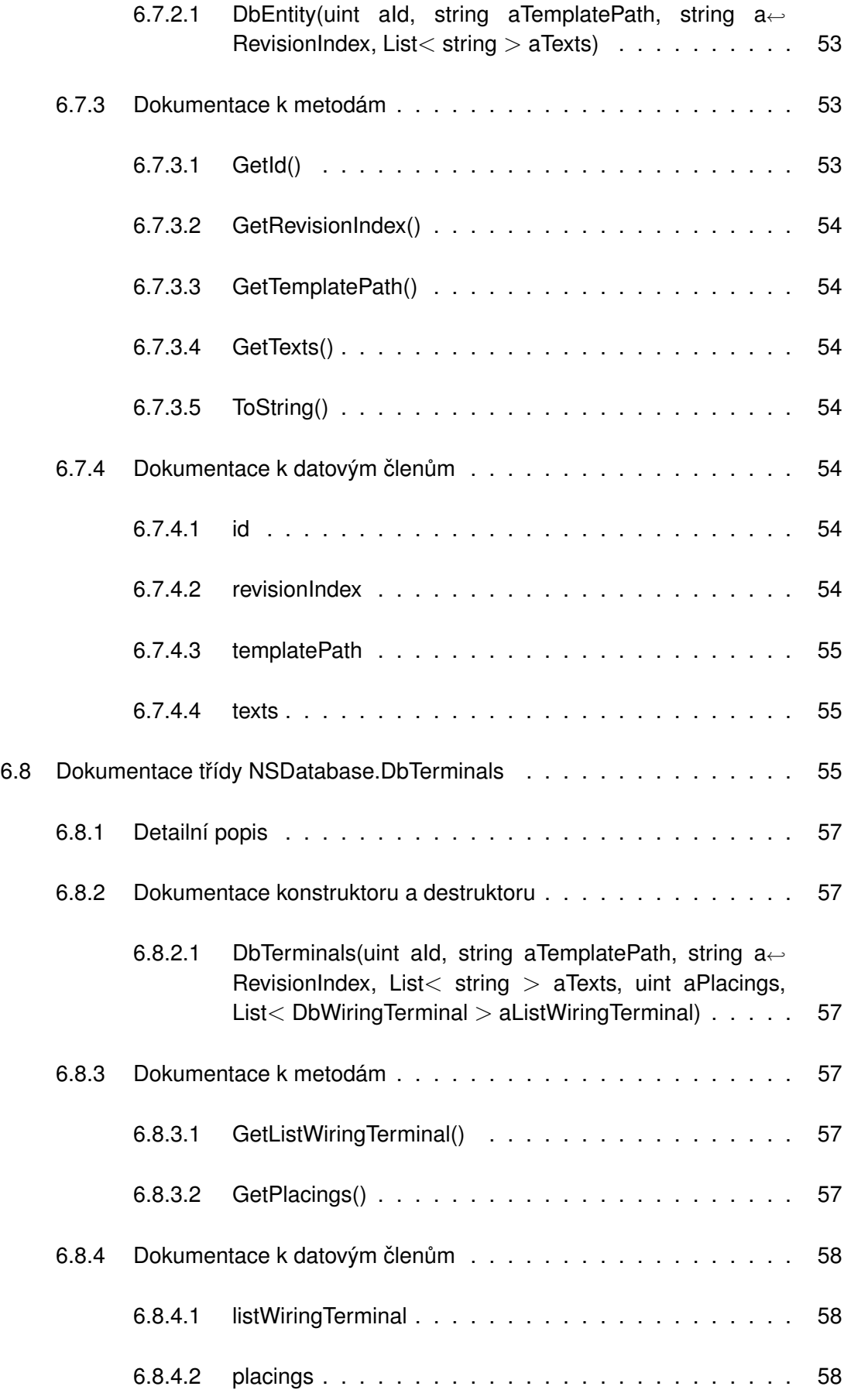

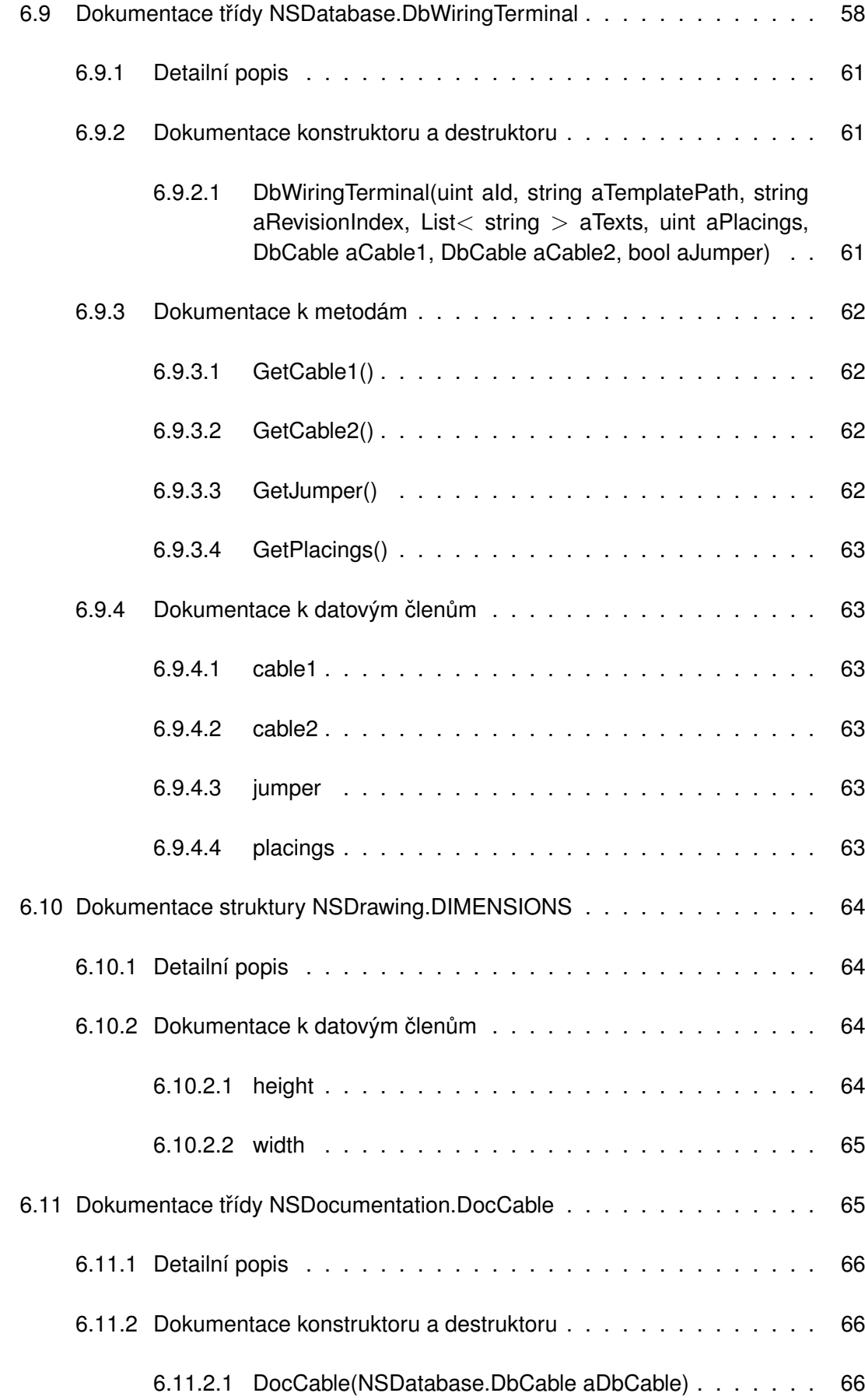

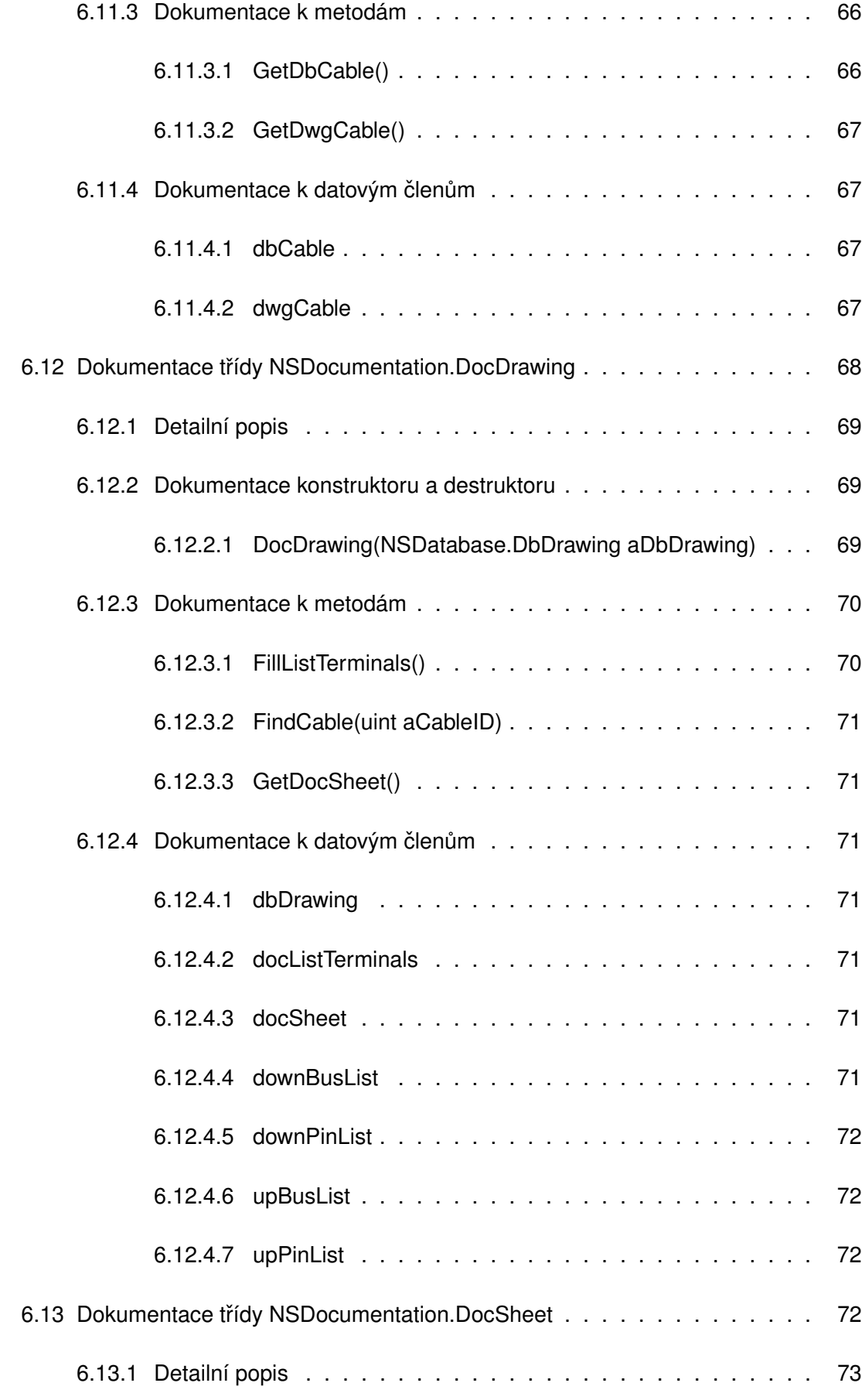

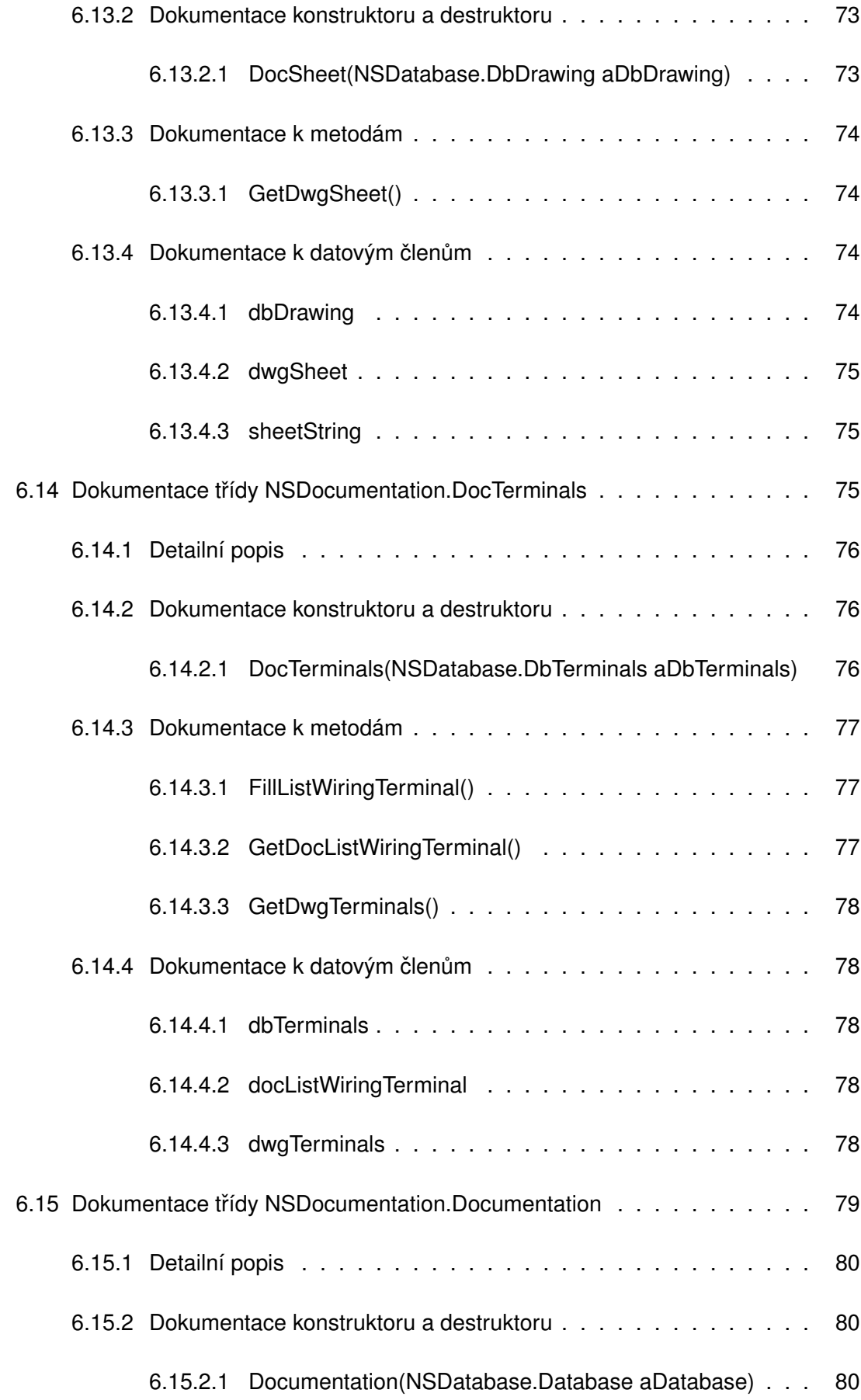

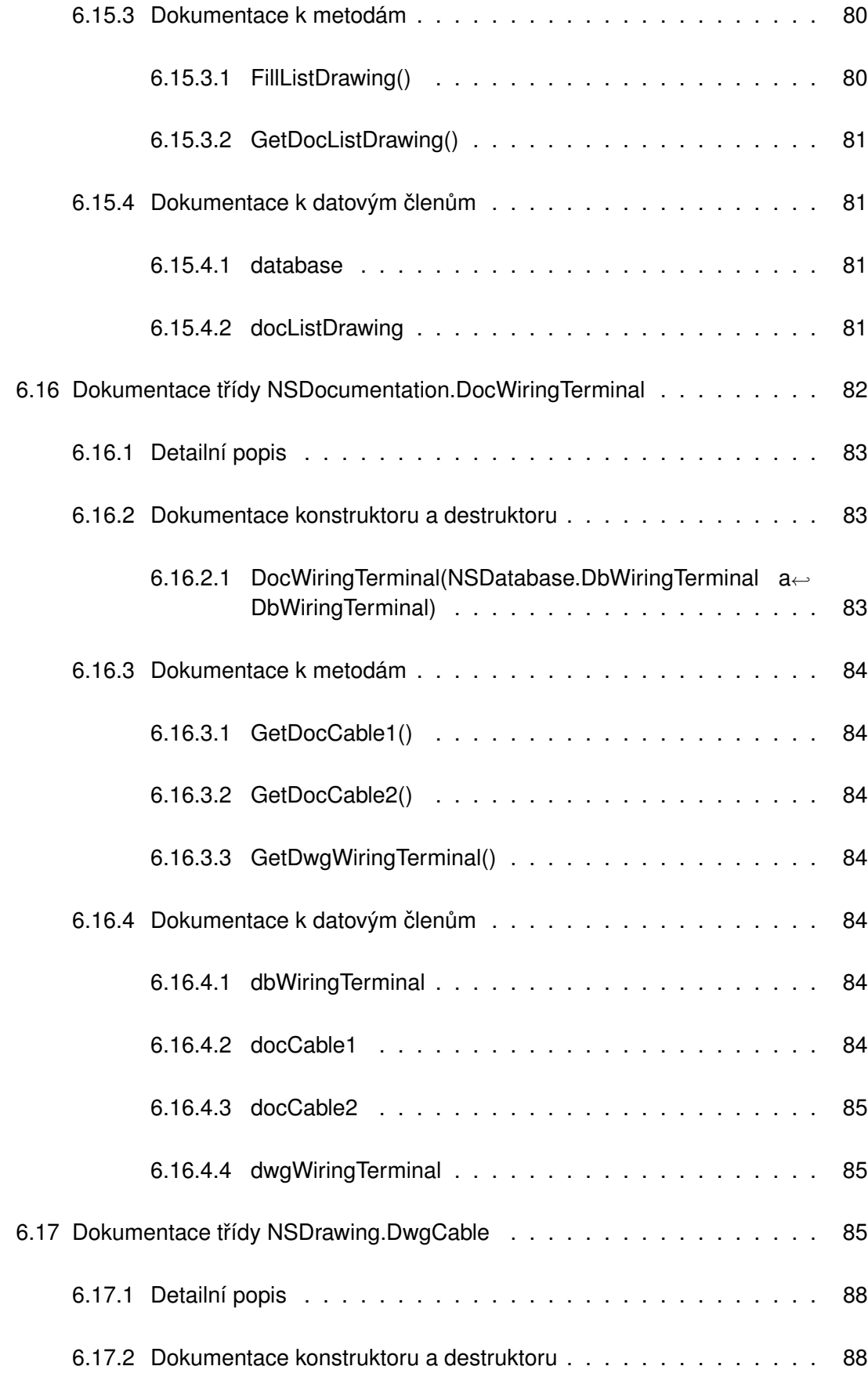

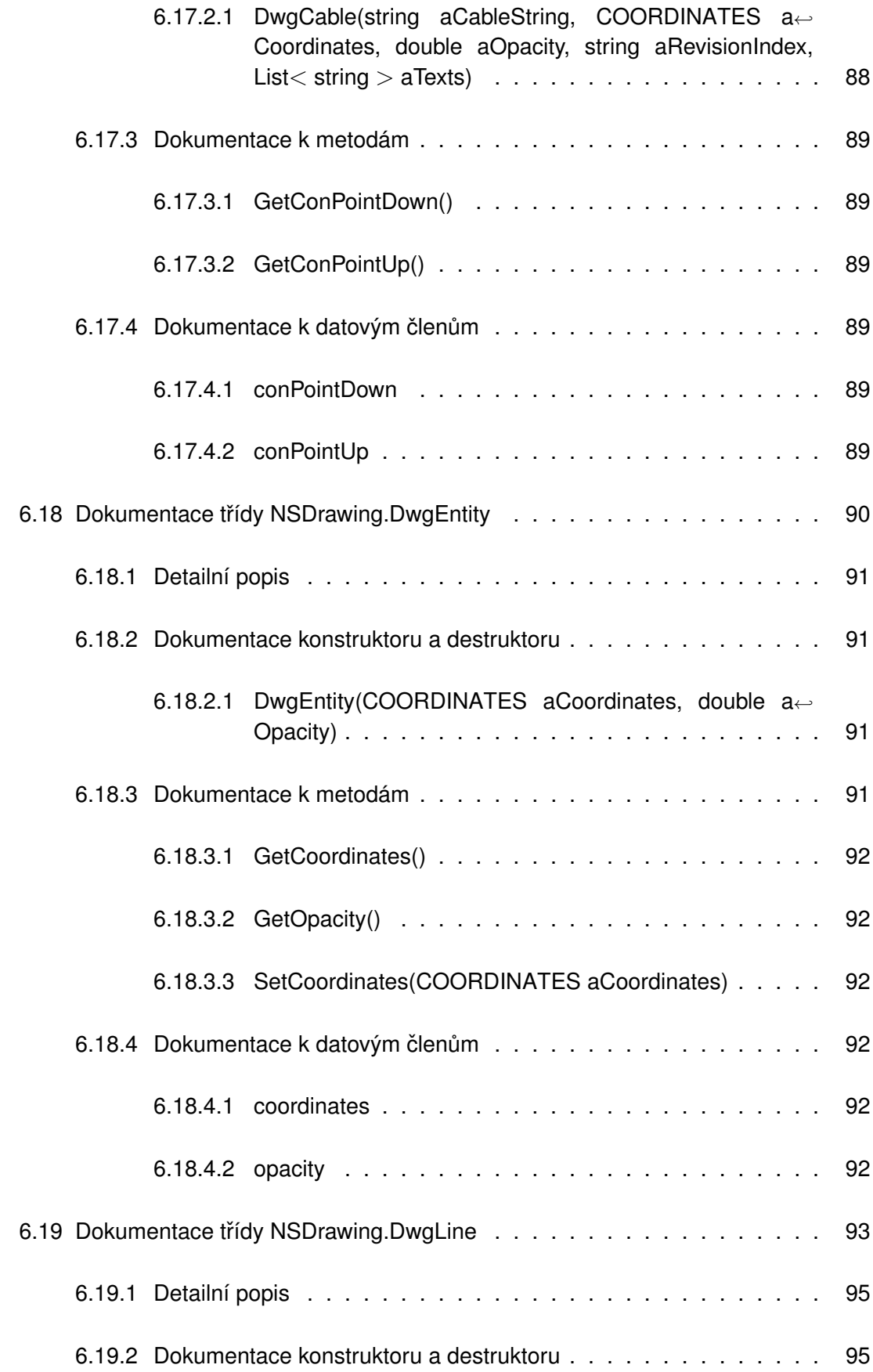

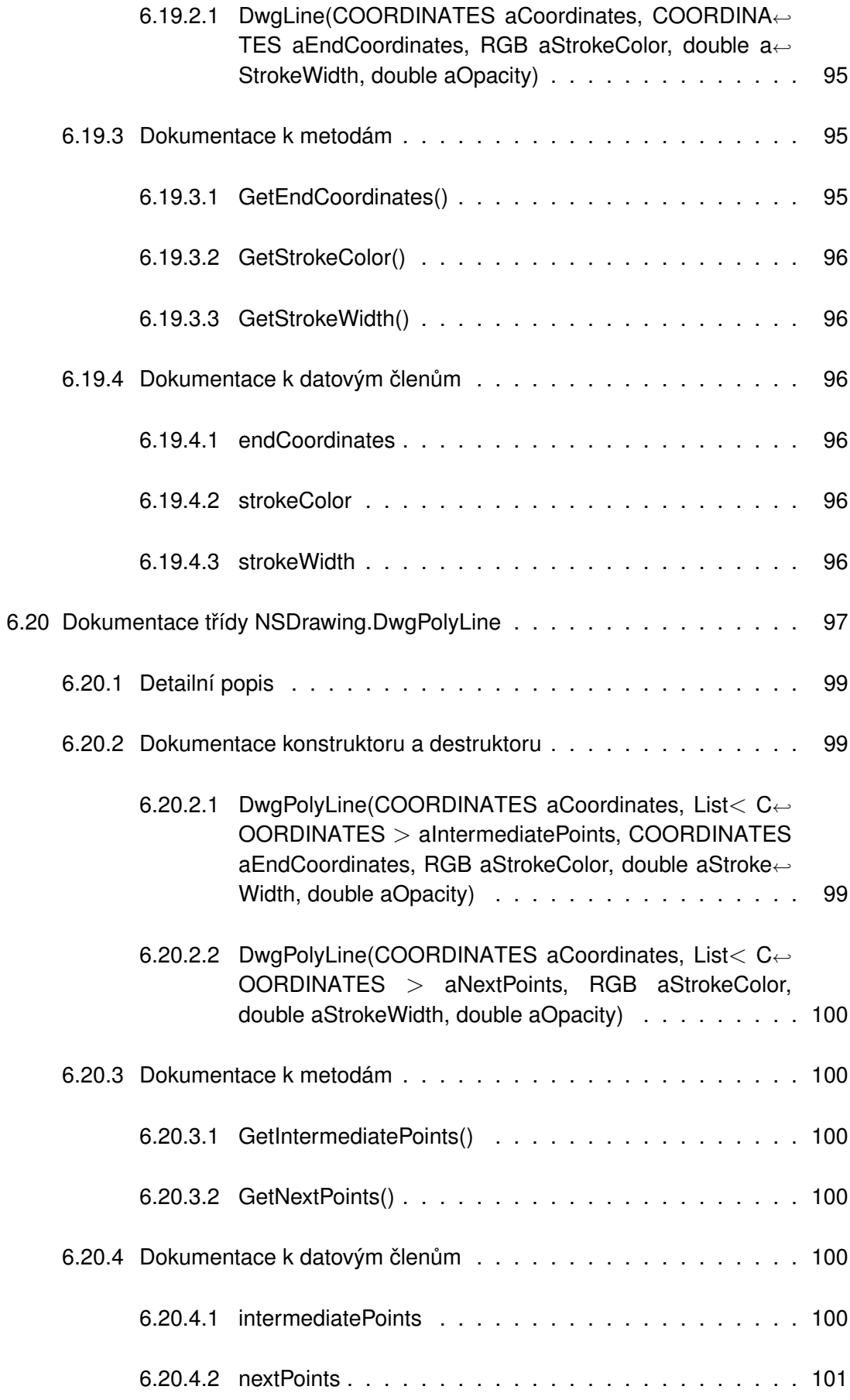

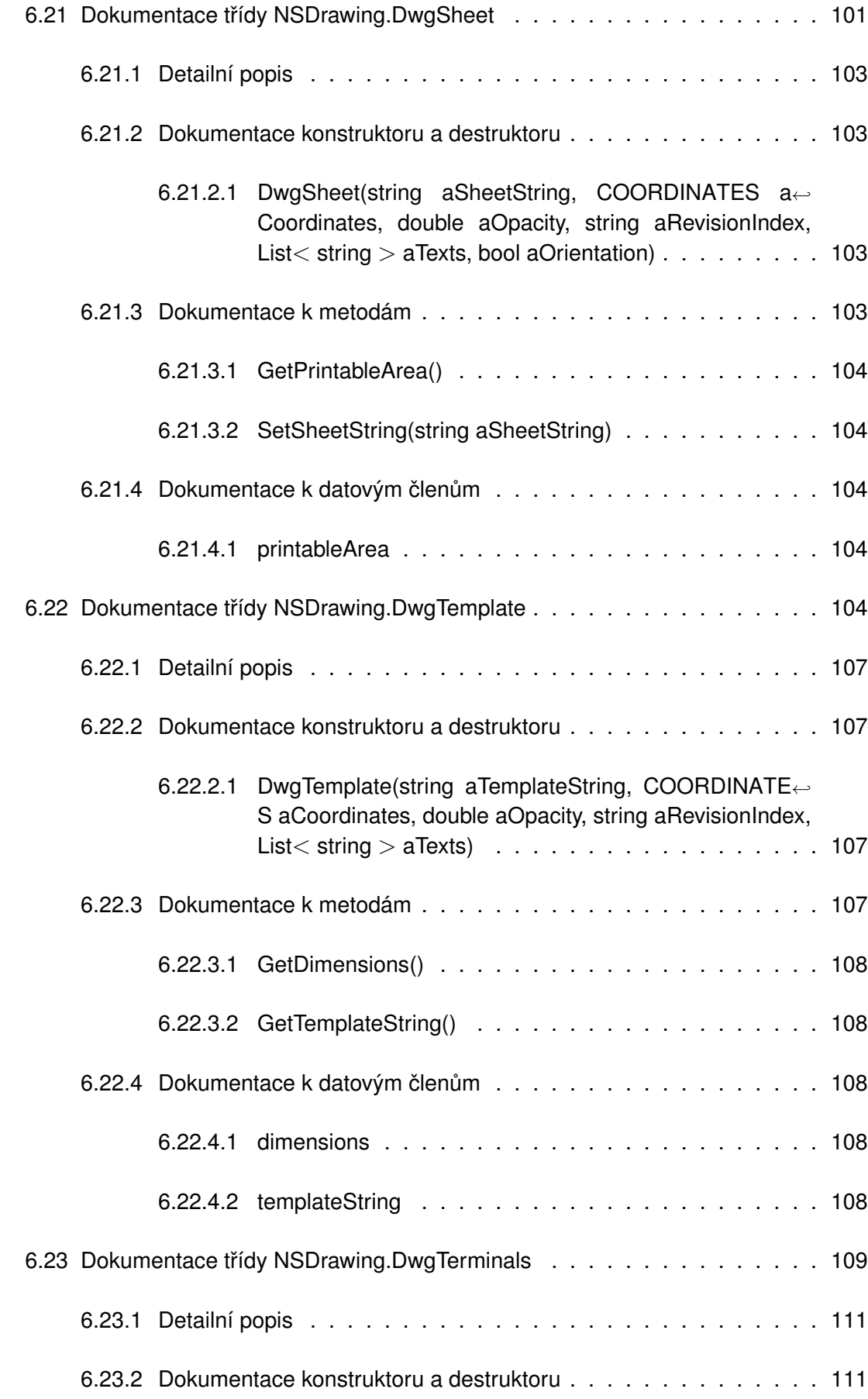

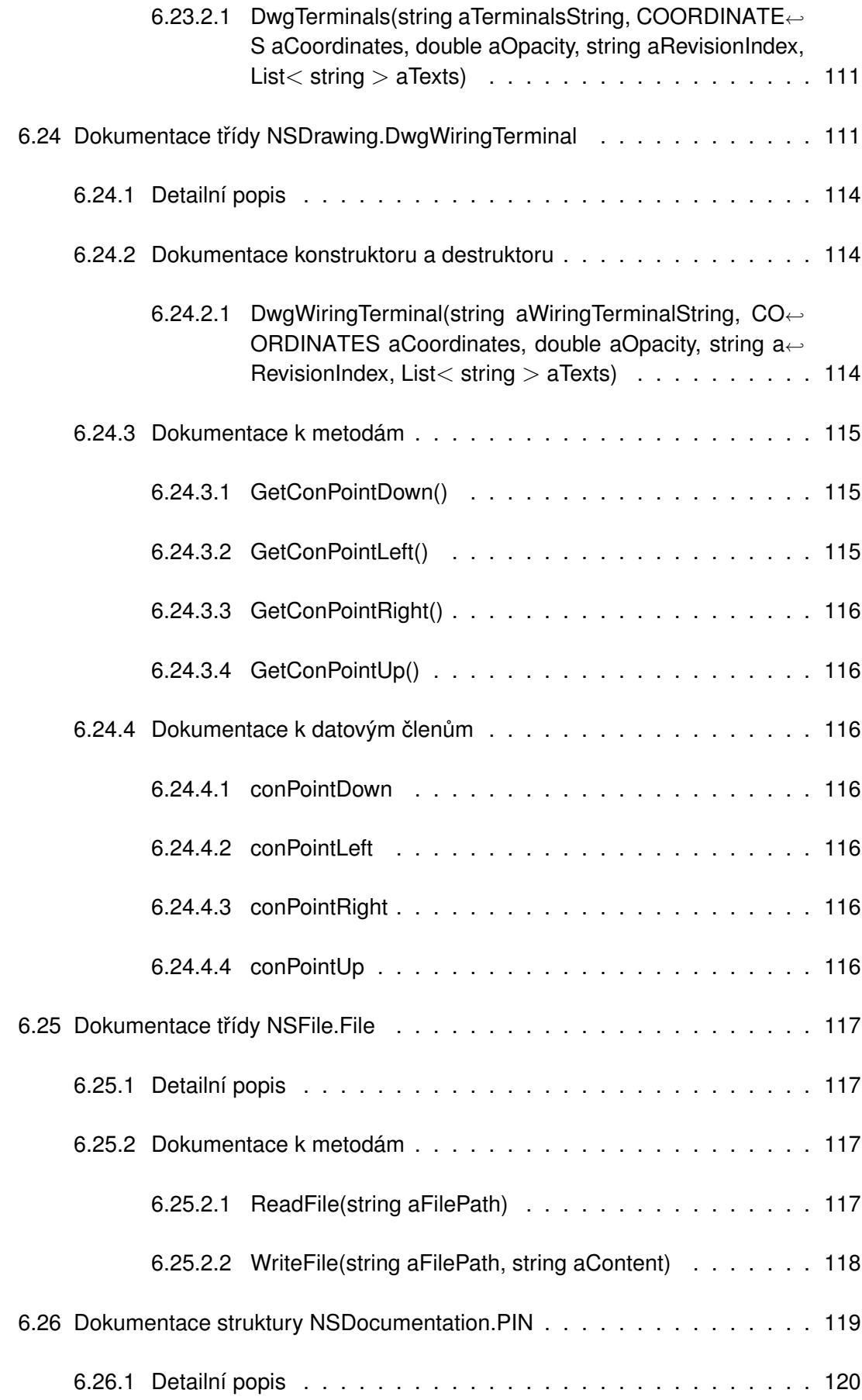

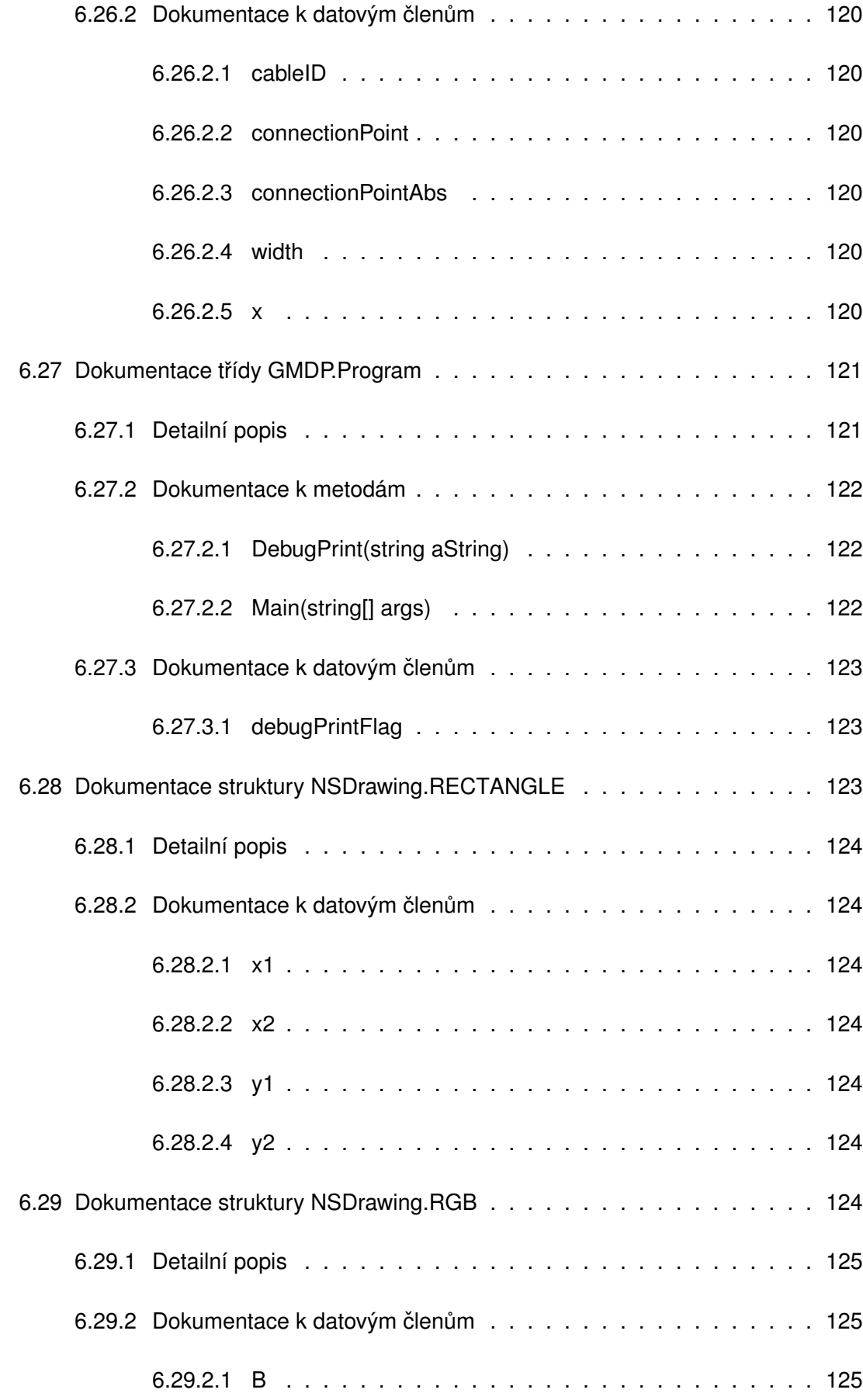

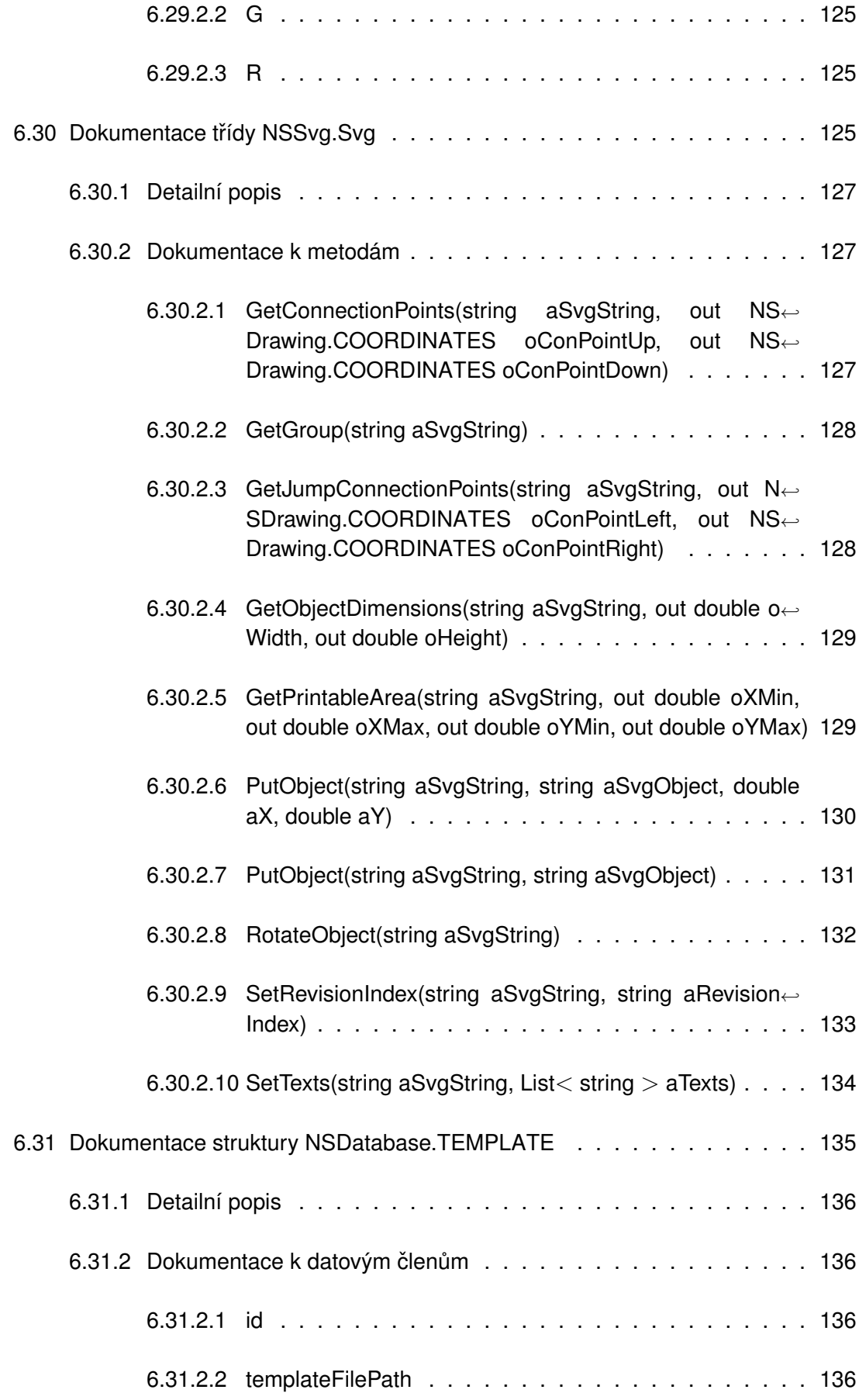

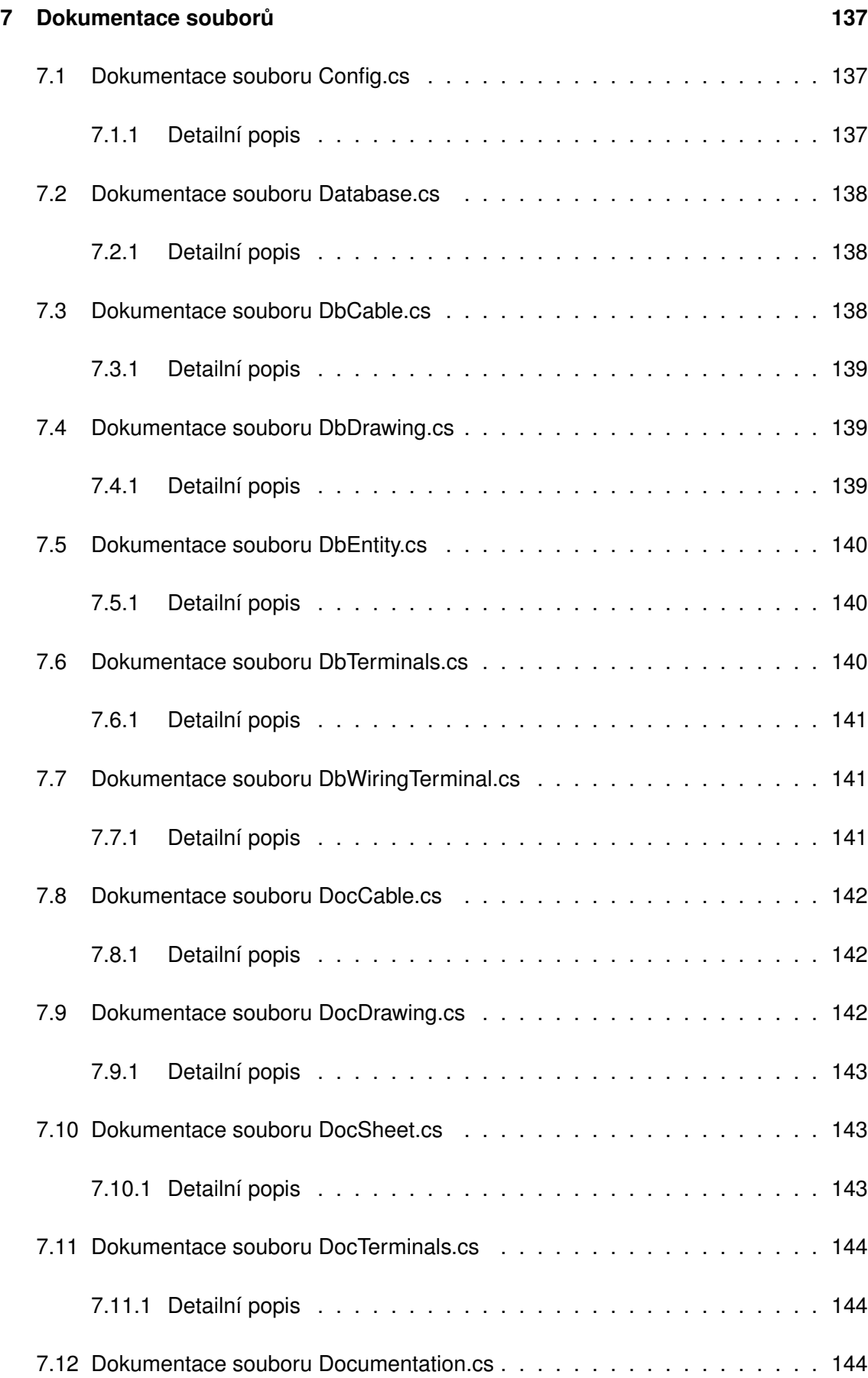

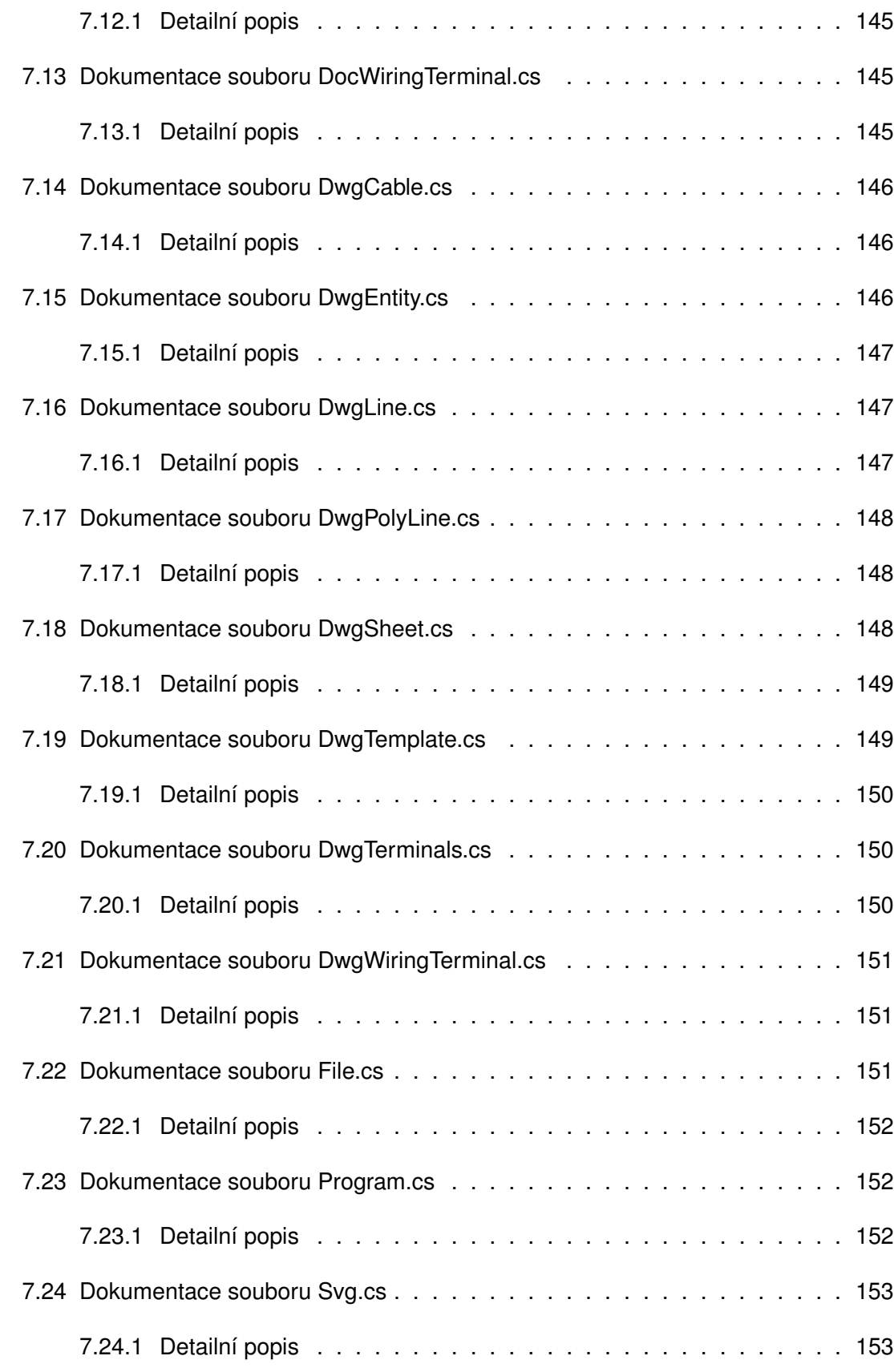
# **Rejstřík prostorů jmen**

## **1.1 Balíky**

Zde naleznete seznam balíků se stručným popisem (pokud byl uveden):

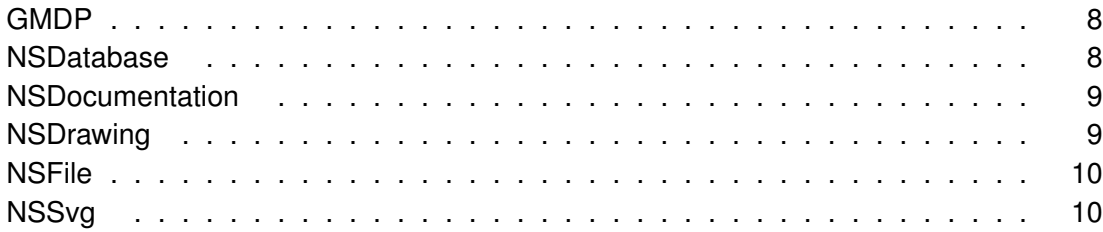

# **Rejstřík hierarchie tříd**

## 2.1 Hierarchie tříd

Zde naleznete seznam, vyjadřující vztah dědičnosti tříd:

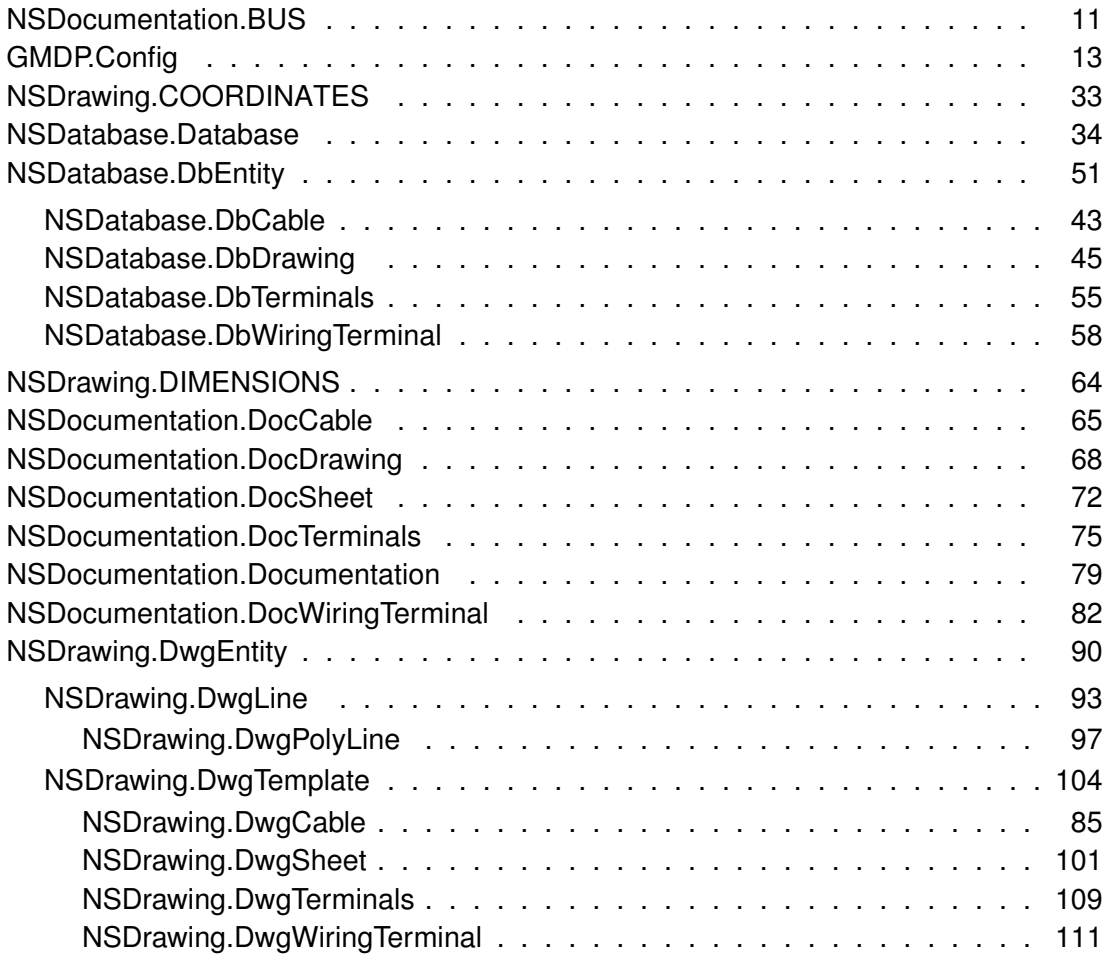

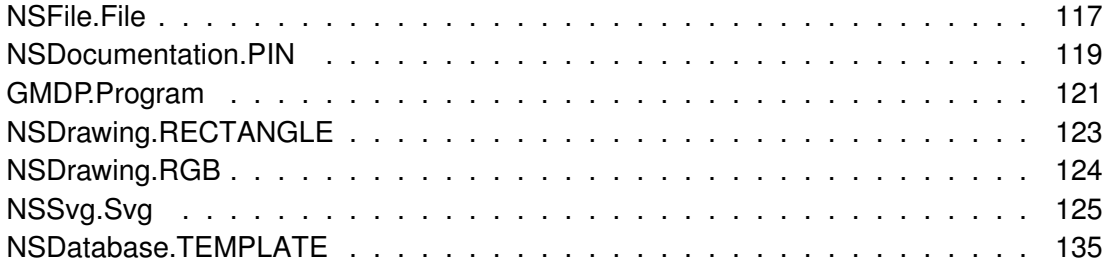

# **Rejstřík tříd**

## 3.1 Seznam tříd

Následující seznam obsahuje především identifikace tříd, ale nacházejí se zde i další netriviální prvky, jako jsou struktury (struct), unie (union) a rozhraní (interface). V seznamu jsou uvedeny jejich stručné popisy:

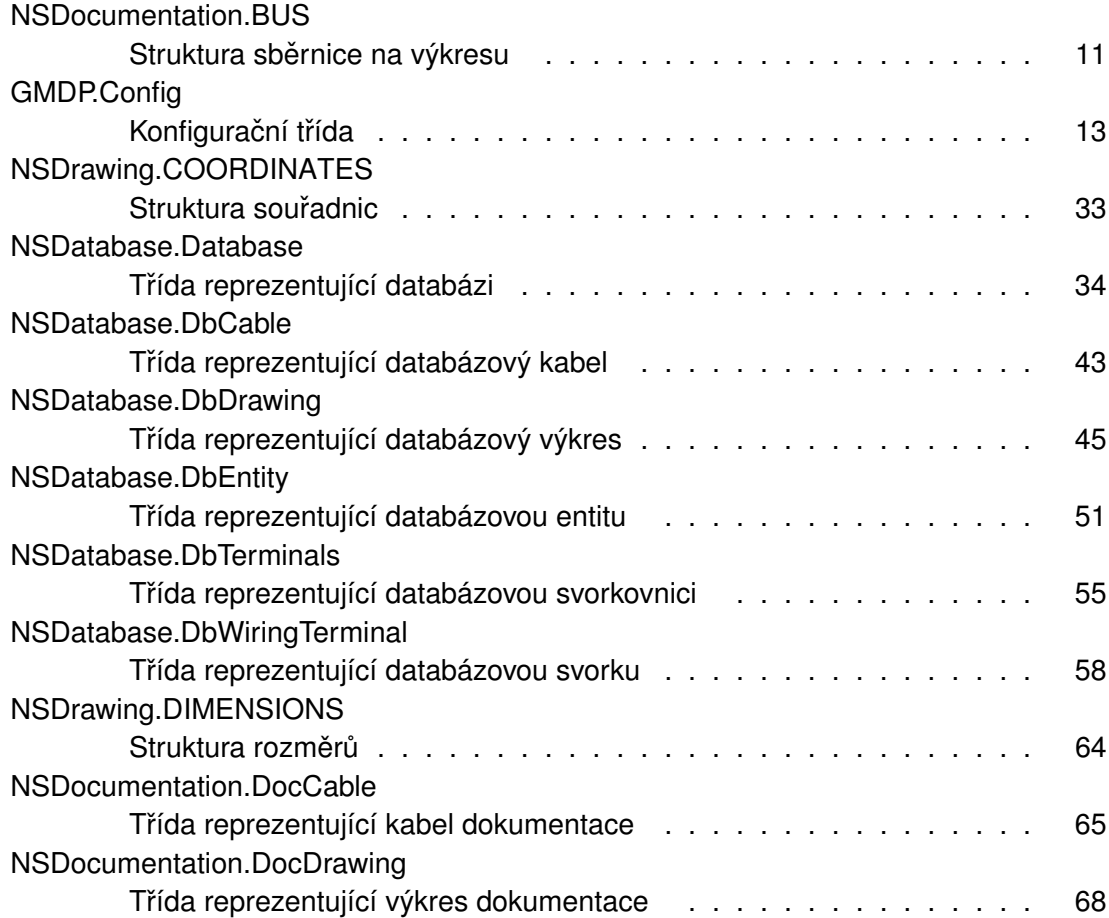

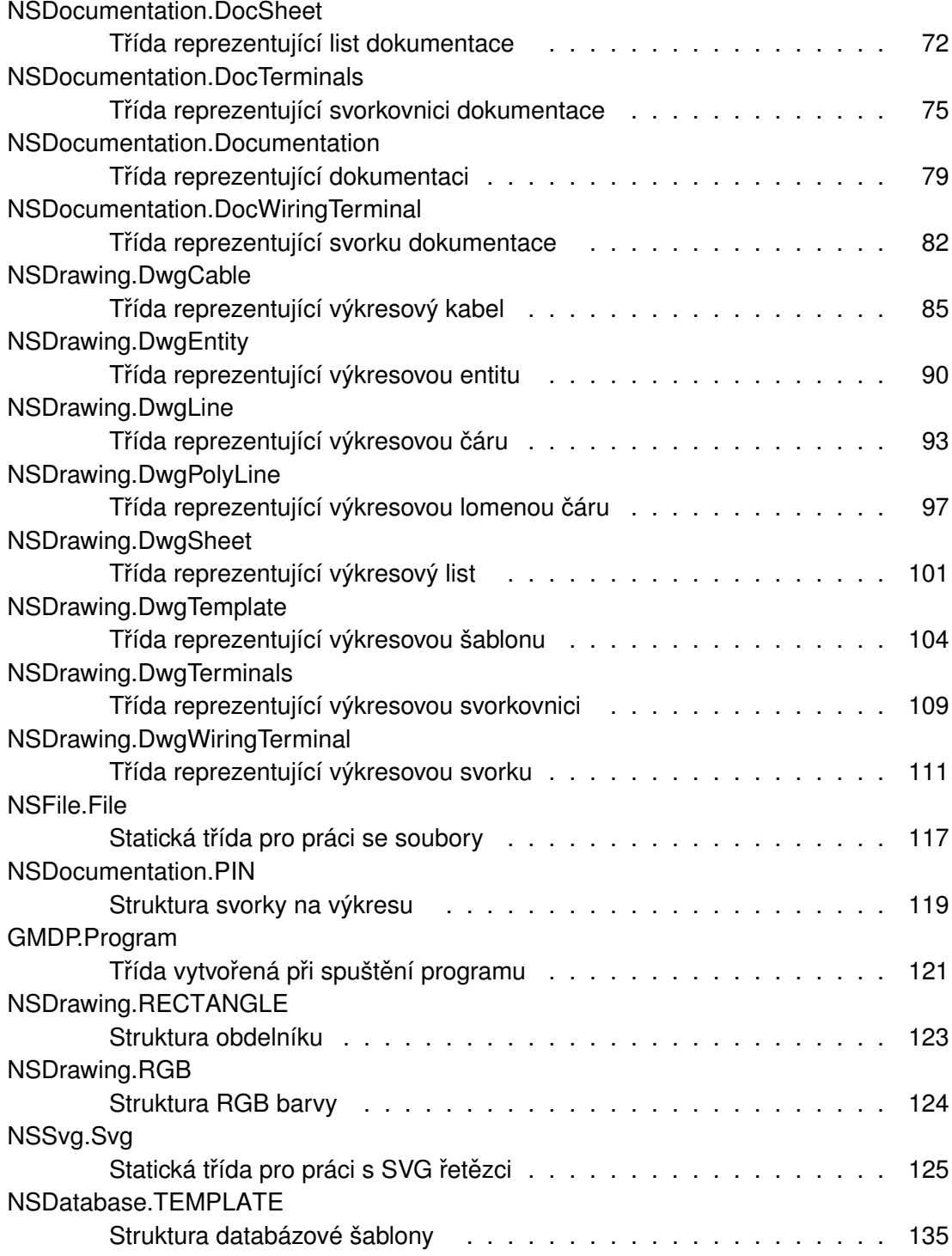

# **Rejstrík soubor ˚u ˇ**

## **4.1 Seznam soubor ˚u**

Zde naleznete seznam všech souborů se stručnými popisy:

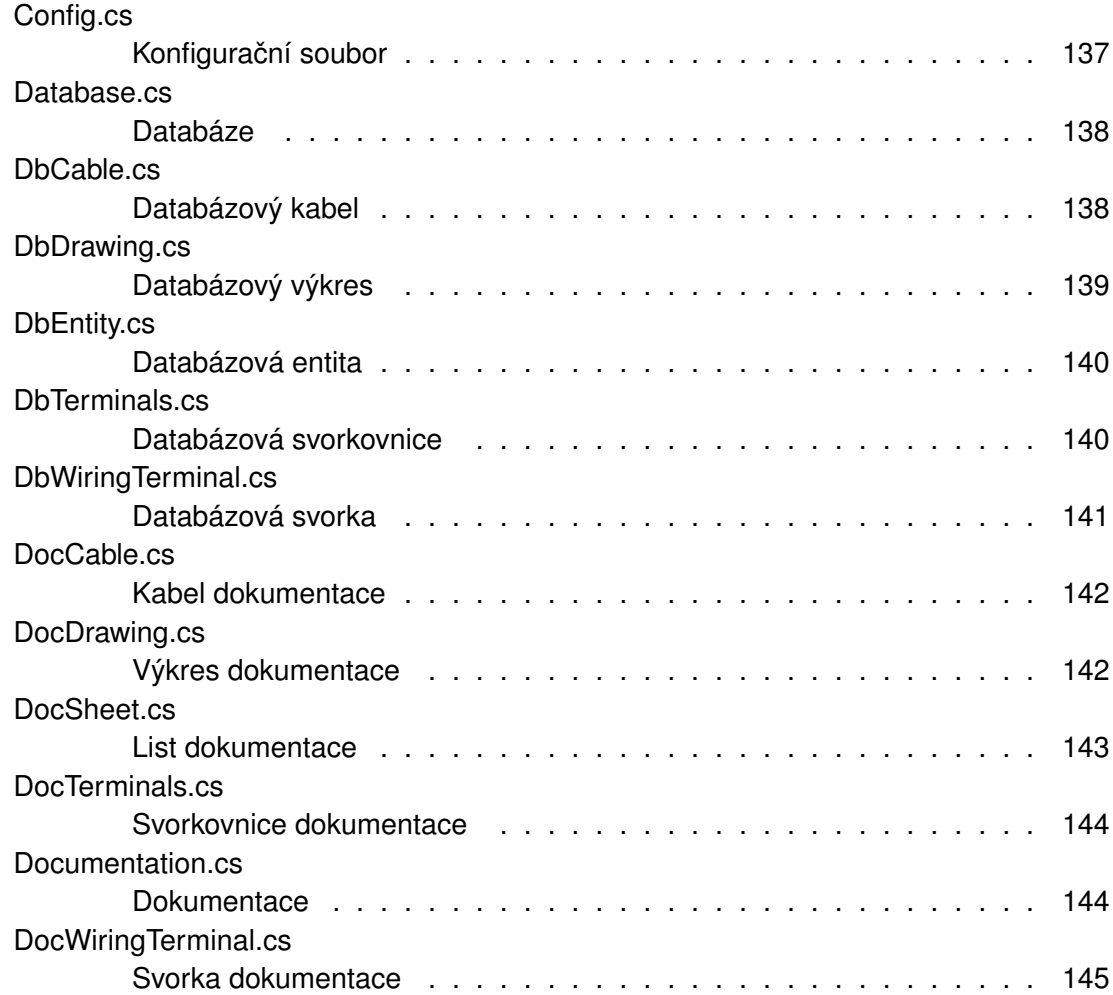

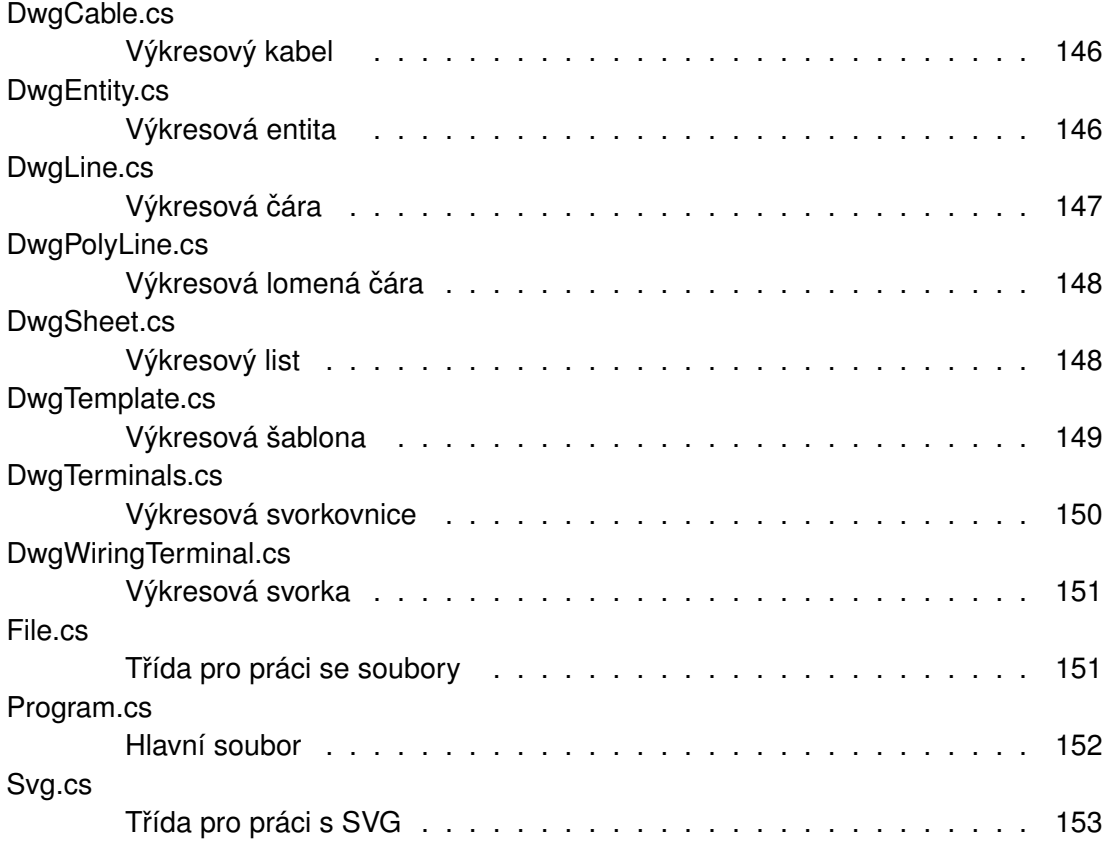

## **Dokumentace prostorů jmen**

### **5.1 Dokumentace prostoru jmen GMDP**

### **Trídy ˇ**

- class Config
	- *Konfiguracní t ˇ rída. ˇ*
- class Program *Trída vytvo ˇ rená p ˇ ri spušt ˇ ení programu. ˇ*

## **5.2 Dokumentace prostoru jmen NSDatabase**

**Trídy ˇ**

• class Database

*Trída reprezentující databázi. ˇ*

- class DbCable
	- *Trída reprezentující databázový kabel. ˇ*
- class DbDrawing
	- *Trída reprezentující databázový výkres. ˇ*
- class DbEntity

*Trída reprezentující databázovou entitu. ˇ*

• class DbTerminals

*Trída reprezentující databázovou svorkovnici. ˇ*

• class DbWiringTerminal

*Trída reprezentující databázovou svorku. ˇ*

• struct TEMPLATE

*Struktura databázové šablony.*

### **5.3 Dokumentace prostoru jmen NSDocumentation**

### **Trídy ˇ**

• struct BUS

*Struktura sbernice na výkresu. ˇ*

• class DocCable

*Trída reprezentující kabel dokumentace. ˇ*

- class DocDrawing *Trída reprezentující výkres dokumentace. ˇ*
- class DocSheet

*Trída reprezentující list dokumentace. ˇ*

• class DocTerminals

*Trída reprezentující svorkovnici dokumentace. ˇ*

• class Documentation

*Trída reprezentující dokumentaci. ˇ*

• class DocWiringTerminal

*Trída reprezentující svorku dokumentace. ˇ*

• struct PIN

*Struktura svorky na výkresu.*

### **5.4 Dokumentace prostoru jmen NSDrawing**

**Trídy ˇ**

• struct COORDINATES

*Struktura souradnic. ˇ*

• struct DIMENSIONS

*Struktura rozmer˚u ˇ*

• class DwgCable

*Trída reprezentující výkresový kabel. ˇ*

• class DwgEntity

*Trída reprezentující výkresovou entitu. ˇ*

• class DwgLine

*Trída reprezentující výkresovou ˇ cáru. ˇ*

• class DwgPolyLine

*Trída reprezentující výkresovou lomenou ˇ cáru. ˇ*

• class DwgSheet

*Trída reprezentující výkresový list. ˇ*

• class DwgTemplate

*Trída reprezentující výkresovou šablonu. ˇ*

• class DwgTerminals

*Trída reprezentující výkresovou svorkovnici. ˇ*

• class DwgWiringTerminal

*Trída reprezentující výkresovou svorku. ˇ*

• struct RECTANGLE

*Struktura obdelníku.*

• struct RGB *Struktura RGB barvy.*

### **5.5 Dokumentace prostoru jmen NSFile**

**Trídy ˇ**

• class File *Statická trída pro práci se soubory. ˇ*

## **5.6 Dokumentace prostoru jmen NSSvg**

**Trídy ˇ**

• class Svg

*Statická trída pro práci s SVG ˇ ret ˇ ezci. ˇ*

## Dokumentace tříd

## **6.1 Dokumentace struktury NSDocumentation.BUS**

Struktura sběrnice na výkresu.

Diagram tříd pro NSDocumentation.BUS:

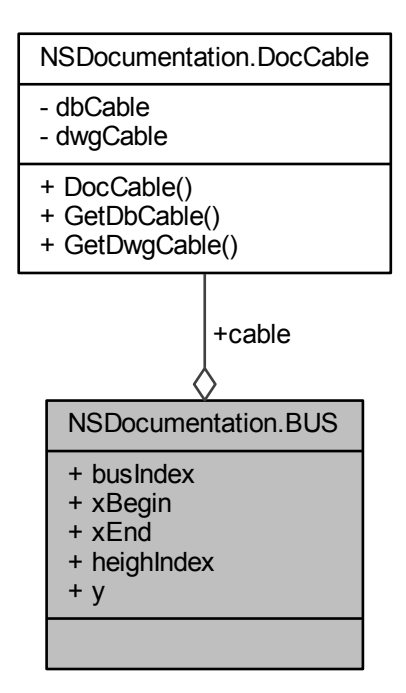

#### **Verejné atributy ˇ**

- int busIndex
	- *Index sbernice. ˇ*
- DocCable cable

*Kabel dokumentace.*

• double xBegin

*Pocáte ˇ cní Xová sou ˇ radnice sb ˇ ernice. ˇ*

• double xEnd

*Konecná Xová sou ˇ radnice sb ˇ ernice. ˇ*

• int heighIndex

*Výškový index sbernice. ˇ*

• double y *Yová souřadnice sběrnice.* 

#### **6.1.1 Detailní popis**

Struktura sběrnice na výkresu.

### **6.1.2 Dokumentace k datovým clen ˚um ˇ**

**6.1.2.1 int NSDocumentation.BUS.busIndex**

Index sběrnice.

#### **6.1.2.2 DocCable NSDocumentation.BUS.cable**

Kabel dokumentace.

#### **6.1.2.3 int NSDocumentation.BUS.heighIndex**

Výškový index sběrnice.

**6.1.2.4 double NSDocumentation.BUS.xBegin**

Počáteční Xová souřadnice sběrnice.

**6.1.2.5 double NSDocumentation.BUS.xEnd**

Konečná Xová souřadnice sběrnice.

**6.1.2.6 double NSDocumentation.BUS.y**

Yová souřadnice sběrnice.

Dokumentace pro tuto strukturu (struct) byla generována z následujícího souboru:

• DocDrawing.cs

## **6.2 Dokumentace trídy GMDP.Config ˇ**

Konfigurační třída.

Diagram tříd pro GMDP.Config:

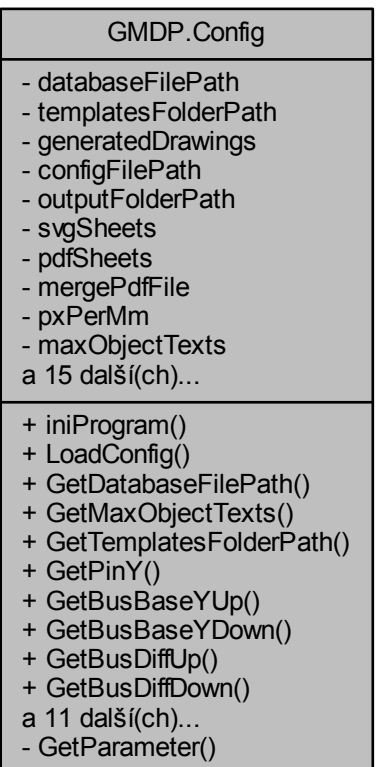

### Statické veřejné metody

• static void iniProgram ()

*Funkce pro inicializaci programu.*

- static bool LoadConfig (string[ ] aArgv) *Funkce pro nactení konfigurace. ˇ*
- static string GetDatabaseFilePath () *Vrátí cestu ke zdrojové databázi.*
- static uint GetMaxObjectTexts () *Vrátí maximální pocet text˚u objektu. ˇ*
- static string GetTemplatesFolderPath () *Vrátí cestu k adresári obsahující šablony. ˇ*
- static double GetPinY ()

*Vrátí Yovou souradnici vykreslování svorek. ˇ*

• static double GetBusBaseYUp ()

*Vrátí Yovou souradnici 1. sb ˇ ernice kabelu v horní ˇ cásti výkresu. ˇ*

- static double GetBusBaseYDown ()
	- *Vrátí Yovou souradnici 1. sb ˇ ernice kabelu v dolní ˇ cásti výkresu. ˇ*
- static double GetBusDiffUp ()
	- *Vrátí diferenci mezi sbernicemi v horní ˇ cásti výkresu. ˇ*
- static double GetBusDiffDown ()
	- *Vrátí diferenci mezi sbernicemi v dolní ˇ cásti výkresu. ˇ*
- static double GetHeadYUp1 ()
	- *Vrátí Yovou souradnici vykreslování kabel˚u v 1. ˇ rad ˇ e horní ˇ cásti výkresu. ˇ*
- static double GetHeadYDown1 ()
	- *Vrátí Yovou souradnici vykreslování kabel˚u v 1. ˇ rad ˇ e dolní ˇ cásti výkresu. ˇ*
- static double GetHeadDiffUp ()
	- *Vrátí diferenci mezi kabely v horní cásti výkresu. ˇ*
- static double GetHeadDiffDown ()
	- *Vrátí diferenci mezi kabely v dolní cásti výkresu. ˇ*
- static double GetHeadYUp2 ()
	- *Vrátí Yovou souradnici vykreslování kabel˚u v 2. ˇ rad ˇ e horní ˇ cásti výkresu. ˇ*
- static double GetHeadYDown2 ()
	- *Vrátí Yovou souradnici vykreslování kabel˚u v 2. ˇ rad ˇ e dolní ˇ cásti výkresu. ˇ*
- static double GetNetWidthUp ()
	- *Vrátí tloušt'ku žil kabelu v horní cásti výkresu. ˇ*
- static double GetNetWidthDown ()
	- *Vrátí tloušt'ku žil kabelu v dolní cásti výkresu. ˇ*
- static double GetBusWidthUp ()
	- *Vrátí tloušt'ku sbernice v horní ˇ cásti výkresu. ˇ*
- static double GetBusWidthDown ()
	- *Vrátí tloušt'ku sbernice v dolní ˇ cásti výkresu. ˇ*
- static string GetOutputFolderPath ()
	- *Vrátí cestu k adresári výstupu. ˇ*

#### **Statické privátní metody**

• static string GetParameter (string aS, string aParameter) *Funkce pro nactení parametru z konfigura ˇ cního ˇ ret ˇ ezce. ˇ*

#### **Statické privátní atributy**

• static string databaseFilePath

*Cesta ke zdrojové databázi.*

- static string templatesFolderPath
	- *Cesta k adresári obsahující šablony. ˇ*
- static string generatedDrawings

*Rozsah generovaných výkres˚u*

- static string configFilePath
	- *Cesta konfiguracního souboru. ˇ*
- static string outputFolderPath

*Cesta k adresári výstupu. ˇ*

• static bool svgSheets

*Indikátor vykreslování SVG soubor˚u*

• static bool pdfSheets

*Indikátor vykreslování PDF soubor˚u*

• static bool mergePdfFile

*Indikátor vykreslení slouceného PDF souboru. ˇ*

• static double pxPerMm

*Převodový poměr z [mm] na [px].* 

• static uint maxObjectTexts

*Maximální pocet text˚u objektu. ˇ*

• static double pinY

*Yová souradnice vykreslování svorek. ˇ*

• static double headYUp1

*Yová souradnice vykreslování kabel˚u v 1. ˇ rad ˇ e horní ˇ cásti výkresu. ˇ*

• static double headYUp2

*Yová souradnice vykreslování kabel˚u v 2. ˇ rad ˇ e horní ˇ cásti výkresu. ˇ*

• static double headDiffUp

*Diference mezi kabely v horní cásti výkresu. ˇ*

- static double headYDown1
	- *Yová souradnice vykreslování kabel˚u v 1. ˇ rad ˇ e dolní ˇ cásti výkresu. ˇ*
- static double headYDown2
	- *Yová souradnice vykreslování kabel˚u v 2. ˇ rad ˇ e dolní ˇ cásti výkresu. ˇ*
- static double headDiffDown

*Diference mezi kabely v dolní cásti výkresu. ˇ*

- static double busBaseYUp
	- *Yová souradnice 1. sb ˇ ernice kabelu v horní ˇ cásti výkresu. ˇ*
- static double busDiffUp

*Diference mezi sbernicemi v horní ˇ cásti výkresu. ˇ*

- static double busWidthUp
	- *Tloušt'ka sbernice v horní ˇ cásti výkresu. ˇ*
- static double netWidthUp
	- *Tloušt'ka žil kabelu v horní cásti výkresu. ˇ*
- static double busBaseYDown
	- *Yová souradnice 1. sb ˇ ernice kabelu v dolní ˇ cásti výkresu. ˇ*
- static double busDiffDown
	- *Diference mezi sbernicemi v dolní ˇ cásti výkresu. ˇ*
- static double busWidthDown
	- *Tloušt'ka sbernice v dolní ˇ cásti výkresu. ˇ*
- static double netWidthDown
	- *Tloušt'ka žil kabelu v dolní cásti výkresu. ˇ*

#### **6.2.1 Detailní popis**

Konfigurační třída.

#### **6.2.2 Dokumentace k metodám**

**6.2.2.1 static double GMDP.Config.GetBusBaseYDown ( )** [static]

Vrátí Yovou souřadnici 1. sběrnice kabelu v dolní části výkresu.

**Návratová hodnota**

Yová souřadnice 1. sběrnice kabelu v dolní části výkresu

Tuto funkci volají...

GMDP.Config.GetBusBaseYDown NSDocumentation.DocDrawing.

**6.2.2.2 static double GMDP.Config.GetBusBaseYUp ( )** [static]

Vrátí Yovou souřadnici 1. sběrnice kabelu v horní části výkresu.

**Návratová hodnota**

Yová souřadnice 1. sběrnice kabelu v horní části výkresu

Tuto funkci volají...

GMDP.Config.GetBusBaseYUp NSDocumentation.DocDrawing. DocDrawing

**6.2.2.3 static double GMDP.Config.GetBusDiffDown ( )** [static]

Vrátí diferenci mezi sběrnicemi v dolní části výkresu.

**Návratová hodnota**

Diference mezi sběrnicemi v dolní části výkresu

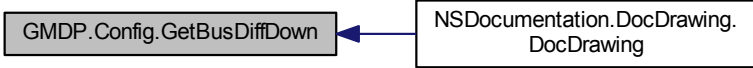

**6.2.2.4 static double GMDP.Config.GetBusDiffUp ( )** [static]

Vrátí diferenci mezi sběrnicemi v horní části výkresu.

**Návratová hodnota**

Diference mezi sběrnicemi v horní části výkresu

Tuto funkci volají...

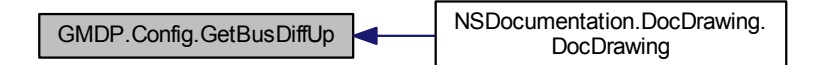

**6.2.2.5 static double GMDP.Config.GetBusWidthDown ( )** [static]

Vrátí tloušťku sběrnice v dolní části výkresu.

**Návratová hodnota**

Tloušťka sběrnice v dolní části výkresu

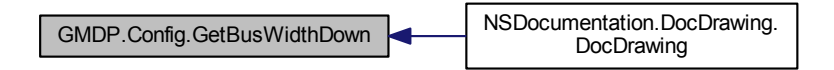

**6.2.2.6 static double GMDP.Config.GetBusWidthUp ( )** [static]

Vrátí tloušťku sběrnice v horní části výkresu.

**Návratová hodnota**

Tloušťka sběrnice v horní části výkresu

Tuto funkci volají...

GMDP.Config.GetBusWidthUp NSDocumentation.DocDrawing. DocDrawing

**6.2.2.7 static string GMDP.Config.GetDatabaseFilePath ( )** [static]

Vrátí cestu ke zdrojové databázi.

**Návratová hodnota**

Cesta ke zdrojové databázi

Tuto funkci volají...

GMDP.Config.GetDatabaseFilePath GMDP.Program.Main

**6.2.2.8 static double GMDP.Config.GetHeadDiffDown ( )** [static]

Vrátí diferenci mezi kabely v dolní části výkresu.

**Návratová hodnota**

Diference mezi kabely v dolní části výkresu

Tuto funkci volají...

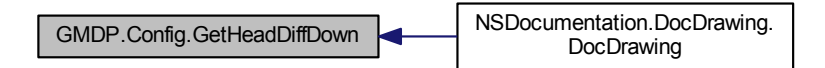

**6.2.2.9 static double GMDP.Config.GetHeadDiffUp ( )** [static]

Vrátí diferenci mezi kabely v horní části výkresu.

**Návratová hodnota**

Diference mezi kabely v horní části výkresu

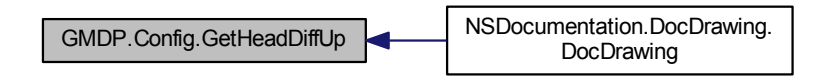

**6.2.2.10 static double GMDP.Config.GetHeadYDown1 ( )** [static]

Vrátí Yovou souřadnici vykreslování kabelů v 1. řadě dolní části výkresu.

**Návratová hodnota**

Yová souřadnice vykreslování kabelů v 1. řadě dolní části výkresu

Tuto funkci volají...

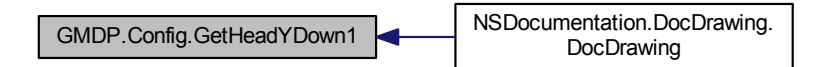

**6.2.2.11 static double GMDP.Config.GetHeadYDown2 ( )** [static]

Vrátí Yovou souřadnici vykreslování kabelů v 2. řadě dolní části výkresu.

**Návratová hodnota**

Yová souřadnice vykreslování kabelů v 2. řadě dolní části výkresu

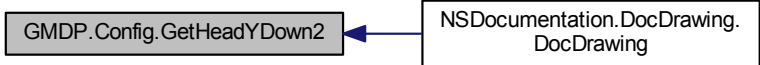

**6.2.2.12 static double GMDP.Config.GetHeadYUp1 ( )** [static]

Vrátí Yovou souřadnici vykreslování kabelů v 1. řadě horní části výkresu.

**Návratová hodnota**

Yová souřadnice vykreslování kabelů v 1. řadě horní části výkresu

Tuto funkci volají...

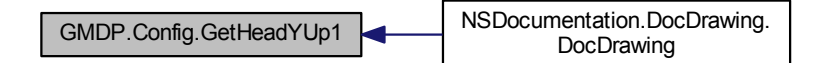

**6.2.2.13 static double GMDP.Config.GetHeadYUp2 ( )** [static]

Vrátí Yovou souřadnici vykreslování kabelů v 2. řadě horní části výkresu.

**Návratová hodnota**

Yová souřadnice vykreslování kabelů v 2. řadě horní části výkresu

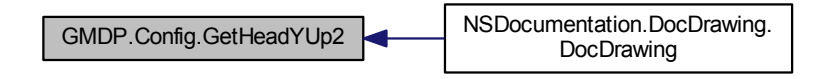

**6.2.2.14 static uint GMDP.Config.GetMaxObjectTexts ( )** [static]

Vrátí maximální počet textů objektu.

**Návratová hodnota**

Maximální počet textů objektu

Tuto funkci volají...

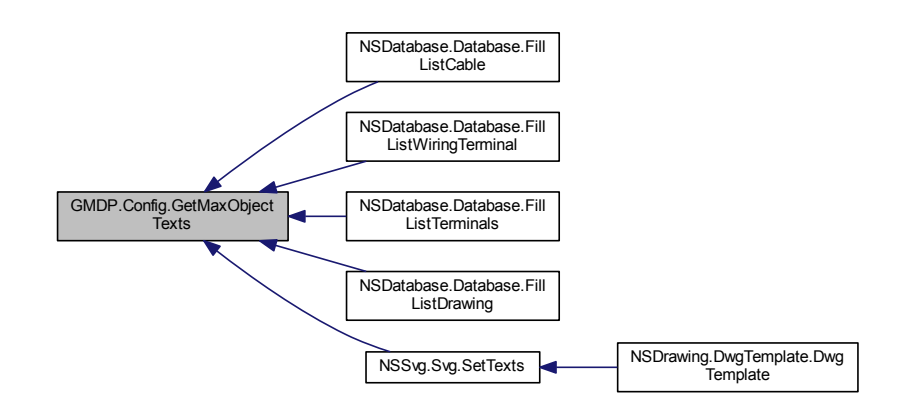

**6.2.2.15 static double GMDP.Config.GetNetWidthDown ( )** [static]

Vrátí tloušťku žil kabelu v dolní části výkresu.

**Návratová hodnota**

Tloušťka žil kabelu v dolní části výkresu

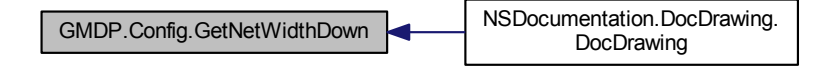

**6.2.2.16 static double GMDP.Config.GetNetWidthUp ( )** [static]

Vrátí tloušťku žil kabelu v horní části výkresu.

**Návratová hodnota**

Tloušťka žil kabelu v horní části výkresu

Tuto funkci volají...

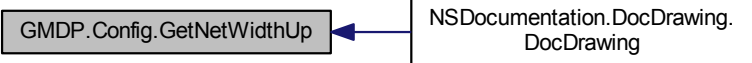

**6.2.2.17 static string GMDP.Config.GetOutputFolderPath ( )** [static]

Vrátí cestu k adresáři výstupu.

**Návratová hodnota**

Cesta k adresáři výstupu

Tuto funkci volají...

GMDP.Config.GetOutputFolderPath GMDP.Program.Main

**6.2.2.18 static string GMDP.Config.GetParameter ( string** *aS,* **string** *aParameter* **)** [static]**,** [private]

Funkce pro načtení parametru z konfiguračního řetězce.

**Parametry**

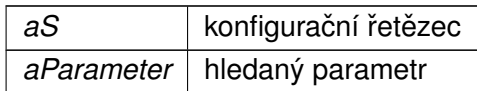

**Návratová hodnota**

Nalezený parametr pokud existuje, jinak null

Tuto funkci volají...

GMDP.Config.GetParameter GMDP.Config.LoadConfig GMDP.Program.Main

**6.2.2.19 static double GMDP.Config.GetPinY ( )** [static]

Vrátí Yovou souřadnici vykreslování svorek.

**Návratová hodnota**

Yová souřadnice vykreslování svorek

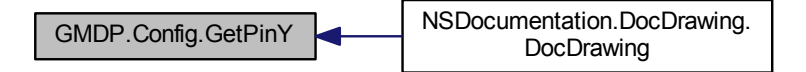

**6.2.2.20 static string GMDP.Config.GetTemplatesFolderPath ( )** [static]

Vrátí cestu k adresáři obsahující šablony.

**Návratová hodnota**

Cesta k adresáři obsahující šablony

Tuto funkci volají...

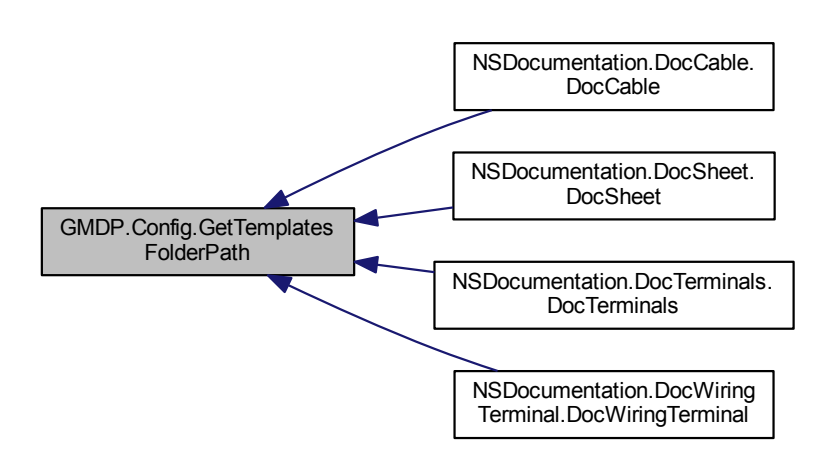

**6.2.2.21 static void GMDP.Config.iniProgram ( )** [static]

Funkce pro inicializaci programu.

Funkce nastaví US prostředí, pro zajištění desetinného oddělovače (tečka)

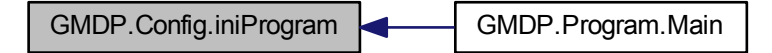

**6.2.2.22 static bool GMDP.Config.LoadConfig ( string[ ]** *aArgv* **)** [static]

Funkce pro načtení konfigurace.

**Parametry**

*aArgv* seznam argumentů

**Návratová hodnota**

false pokud nastane chyba, jinak true

Tato funkce volá...

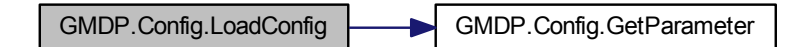

Tuto funkci volají...

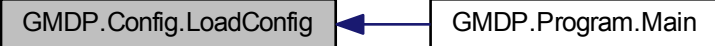

**6.2.3 Dokumentace k datovým clen ˚um ˇ**

**6.2.3.1 double GMDP.Config.busBaseYDown** [static]**,** [private]

Yová souřadnice 1. sběrnice kabelu v dolní části výkresu.

**6.2.3.2 double GMDP.Config.busBaseYUp** [static]**,** [private]

Yová souřadnice 1. sběrnice kabelu v horní části výkresu.

**6.2.3.3 double GMDP.Config.busDiffDown** [static]**,** [private]

Diference mezi sběrnicemi v dolní části výkresu.

**6.2.3.4 double GMDP.Config.busDiffUp** [static]**,** [private]

Diference mezi sběrnicemi v horní části výkresu.

**6.2.3.5 double GMDP.Config.busWidthDown** [static]**,** [private]

Tloušťka sběrnice v dolní části výkresu.

**6.2.3.6 double GMDP.Config.busWidthUp** [static]**,** [private]

Tloušťka sběrnice v horní části výkresu.

**6.2.3.7 string GMDP.Config.configFilePath** [static]**,** [private]

Cesta konfiguračního souboru.

**6.2.3.8 string GMDP.Config.databaseFilePath** [static]**,** [private]

Cesta ke zdrojové databázi.

**6.2.3.9 string GMDP.Config.generatedDrawings** [static]**,** [private]

Rozsah generovaných výkresů

**6.2.3.10 double GMDP.Config.headDiffDown** [static]**,** [private]

Diference mezi kabely v dolní části výkresu.

**6.2.3.11 double GMDP.Config.headDiffUp** [static]**,** [private] Diference mezi kabely v horní části výkresu.

**6.2.3.12 double GMDP.Config.headYDown1** [static]**,** [private] Yová souřadnice vykreslování kabelů v 1. řadě dolní části výkresu.

**6.2.3.13 double GMDP.Config.headYDown2** [static]**,** [private] Yová souřadnice vykreslování kabelů v 2. řadě dolní části výkresu.

**6.2.3.14 double GMDP.Config.headYUp1** [static]**,** [private]

Yová souřadnice vykreslování kabelů v 1. řadě horní části výkresu.

**6.2.3.15 double GMDP.Config.headYUp2** [static]**,** [private]

Yová souřadnice vykreslování kabelů v 2. řadě horní části výkresu.

**6.2.3.16 uint GMDP.Config.maxObjectTexts** [static]**,** [private] Maximální počet textů objektu.

**6.2.3.17 bool GMDP.Config.mergePdfFile** [static]**,** [private] Indikátor vykreslení sloučeného PDF souboru.

**6.2.3.18 double GMDP.Config.netWidthDown** [static]**,** [private]

Tloušťka žil kabelu v dolní části výkresu.

**6.2.3.19 double GMDP.Config.netWidthUp** [static]**,** [private]

Tloušťka žil kabelu v horní části výkresu.

**6.2.3.20 string GMDP.Config.outputFolderPath** [static]**,** [private]

Cesta k adresáři výstupu.

**6.2.3.21 bool GMDP.Config.pdfSheets** [static]**,** [private]

Indikátor vykreslování PDF souborů

**6.2.3.22 double GMDP.Config.pinY** [static]**,** [private]

Yová souřadnice vykreslování svorek.

**6.2.3.23 double GMDP.Config.pxPerMm** [static]**,** [private]

Převodový poměr z [mm] na [px].

**6.2.3.24 bool GMDP.Config.svgSheets** [static]**,** [private]

Indikátor vykreslování SVG souborů

**6.2.3.25 string GMDP.Config.templatesFolderPath** [static]**,** [private]

Cesta k adresáři obsahující šablony.

Dokumentace pro tuto třídu byla generována z následujícího souboru:

• Config.cs

### **6.3 Dokumentace struktury NSDrawing.COORDINATES**

Struktura souřadnic.

Diagram tříd pro NSDrawing.COORDINATES:

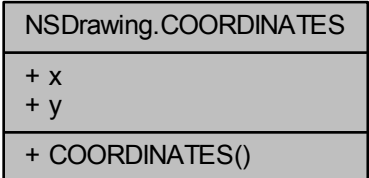

#### **Verejné metody ˇ**

• COORDINATES (double aX, double aY) *Konstruktor nové instance souradnic. ˇ*

#### **Verejné atributy ˇ**

• double x

*Xová souradnice. ˇ*

• double y *Yová souradnice. ˇ*

#### **6.3.1 Detailní popis**

Struktura souřadnic.

Souřadnice jsou v [px]

#### **6.3.2 Dokumentace konstruktoru a destruktoru**

**6.3.2.1 NSDrawing.COORDINATES.COORDINATES ( double** *aX,* **double** *aY* **)**

Konstruktor nové instance souřadnic.

#### **Parametry**

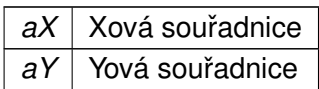

### **6.3.3 Dokumentace k datovým clen ˚um ˇ**

**6.3.3.1 double NSDrawing.COORDINATES.x**

Xová souřadnice.

**6.3.3.2 double NSDrawing.COORDINATES.y**

Yová souřadnice.

Dokumentace pro tuto strukturu (struct) byla generována z následujícího souboru:

• DwgEntity.cs

## **6.4 Dokumentace trídy NSDatabase.Database ˇ**

Třída reprezentující databázi.

Diagram tříd pro NSDatabase.Database:

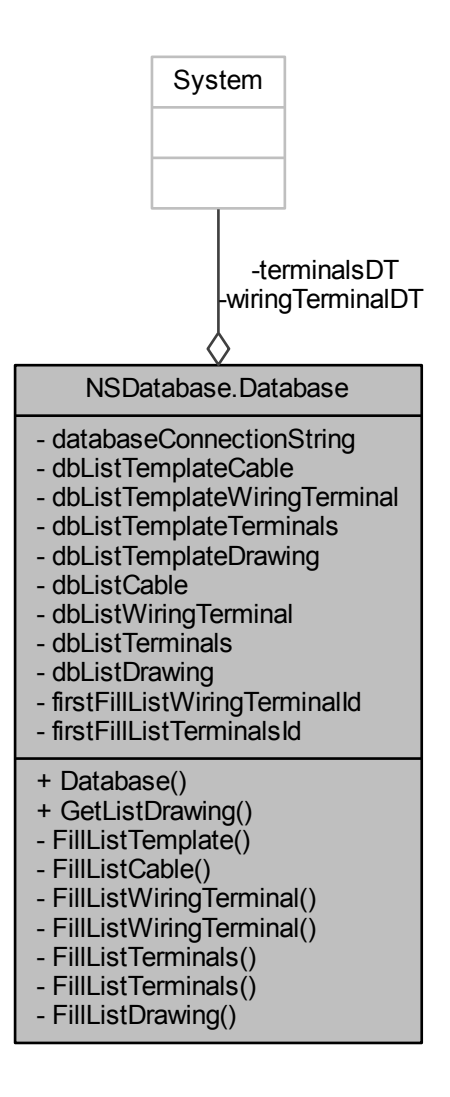

#### **Verejné metody ˇ**

- Database (string aDatabaseFilePath) *Konstruktor nové instance databáze.*
- List< DbDrawing > GetListDrawing () *Vrátí seznam výkresu databáze.*

### **Privátní metody**

- List< TEMPLATE > FillListTemplate (string aTemplateName) *Vrátí seznam šablon.*
- List< DbCable > FillListCable ()

*Vrátí seznam kabel˚u databáze.*

• List< DbWiringTerminal > FillListWiringTerminal ()

*Vrátí seznam svorek databáze.*

- List< DbWiringTerminal > FillListWiringTerminal (uint aTerminalsId) *Vrátí seznam svorek požadované svorkovnice z databáze.*
- List< DbTerminals > FillListTerminals ()

*Vrátí seznam svorkovnic databáze.*

• List< DbTerminals > FillListTerminals (uint aDrawingId)

*Vrátí seznam svorkovnic požadovaného výkresu z databáze.*

• List< DbDrawing > FillListDrawing ()

*Vrátí seznam výkres˚u databáze.*

### **Privátní atributy**

- string databaseConnectionString *Pripojovací ˇ ret ˇ ezec databáze. ˇ*
- List< TEMPLATE > dbListTemplateCable

*Seznam šablon kabel˚u databáze.*

- List<TEMPLATE > dbListTemplateWiringTerminal *Seznam šablon svorek databáze.*
- List< TEMPLATE > dbListTemplateTerminals

*Seznam šablon svorkovnic databáze.*

• List< TEMPLATE > dbListTemplateDrawing

*Seznam šablon výkres˚u databáze.*

• List< DbCable > dbListCable

*Seznam kabel˚u databáze.*

• List< DbWiringTerminal > dbListWiringTerminal

*Seznam svorek databáze.*

 $\cdot$  List $<$  DhTerminals  $>$  dbListTerminals

*Seznam svorkovnic databáze.*

- List< DbDrawing > dbListDrawing *Seznam výkres˚u databáze.*
- System.Data.OrderedEnumerableRowCollection< System.Data.DataRow > wiringTerminalDT
*Datová tabulka svorek.*

• bool firstFillListWiringTerminalId

*Indikátor prvního pr˚uchodu funkcí FillListWiringTerminal(uint aTerminalsId)*

• System.Data.OrderedEnumerableRowCollection< System.Data.DataRow > terminalsDT

*Datová tabulka svorkovnic.*

• bool firstFillListTerminalsId *Indikátor prvního pr˚uchodu funkcí FillListTerminals(uint aDrawingId)*

## **6.4.1 Detailní popis**

Třída reprezentující databázi.

## **6.4.2 Dokumentace konstruktoru a destruktoru**

**6.4.2.1 NSDatabase.Database.Database ( string** *aDatabaseFilePath* **)**

Konstruktor nové instance databáze.

#### **Parametry**

*aDatabaseFilePath* Cesta zdrojové databáze

Funkce vytvoří databázovou struktůru, kterou naplní daty ze zdrojového souboru

## **6.4.3 Dokumentace k metodám**

**6.4.3.1 List**<**DbCable**> **NSDatabase.Database.FillListCable ( )** [private]

Vrátí seznam kabelů databáze.

**Návratová hodnota**

Seznam kabelů databáze

Funkce se připojí k databázi a načte všechny kabely. Pro všechny položky vytvoří novou instanci kabelu a vrátí seznam těchto kabelů.

Tato funkce volá...

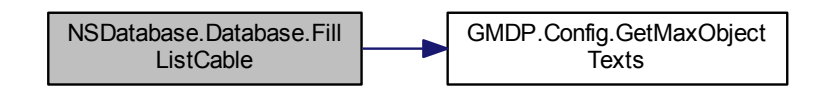

**6.4.3.2 List**<**DbDrawing**> **NSDatabase.Database.FillListDrawing ( )** [private]

Vrátí seznam výkresů databáze.

**Návratová hodnota**

Seznam výkresů databáze

Funkce se připojí k databázi a načte všechny výkresy. Pro všechny položky vytvoří novou instanci výkresu, doplní seznam svorkovnic náležících výkresu a vrátí seznam těchto výkresů.

Tato funkce volá...

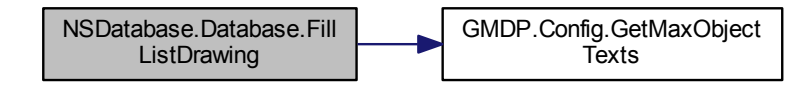

**6.4.3.3 List**<**TEMPLATE**> **NSDatabase.Database.FillListTemplate ( string** *aTemplateName* **)** [private]

Vrátí seznam šablon.

*aTemplateName* Název typu šablony

**Návratová hodnota**

Seznam šablon

Funkce se připojí k databázi a načte všechny šablony požadovaného typu a vrátí seznam těchto šablon.

**6.4.3.4 List**<**DbTerminals**> **NSDatabase.Database.FillListTerminals ( )** [private]

Vrátí seznam svorkovnic databáze.

**Návratová hodnota**

Seznam svorkovnic databáze

Funkce se připojí k databázi a načte všechny svorkovnice. Pro všechny položky vytvoří novou instanci svorkovnice, doplní seznam svorek náležících svorkovnici a vrátí seznam těchto svorkovnic.

Tato funkce volá...

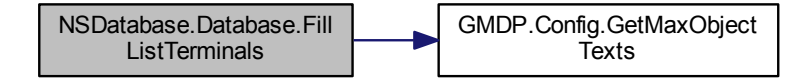

**6.4.3.5 List**<**DbTerminals**> **NSDatabase.Database.FillListTerminals ( uint** *aDrawingId* **)** [private]

Vrátí seznam svorkovnic požadovaného výkresu z databáze.

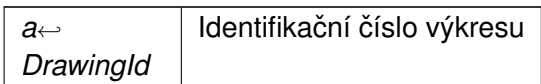

**Návratová hodnota**

Seznam svorkovnic databáze

Funkce se připojí k databázi a načte všechny svorkovnice. Pro všechny položky náležící požadovanému výkresu přidá záznam do seznam ukazatelů a vrátí seznam těchto svorovnic.

**6.4.3.6 List**<**DbWiringTerminal**> **NSDatabase.Database.FillListWiringTerminal ( )** [private]

Vrátí seznam svorek databáze.

**Návratová hodnota**

Seznam svorek databáze

Funkce se připojí k databázi a načte všechny svorky. Pro všechny položky vytvoří novou instanci svorky, doplní ukazatele na připojené kabely a vrátí seznam těchto svorek.

Tato funkce volá...

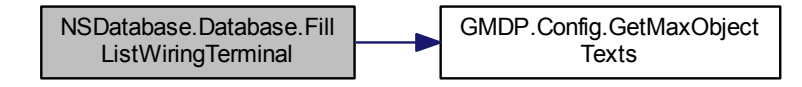

**6.4.3.7 List**<**DbWiringTerminal**> **NSDatabase.Database.FillListWiringTerminal ( uint** *aTerminalsId* **)** [private]

Vrátí seznam svorek požadované svorkovnice z databáze.

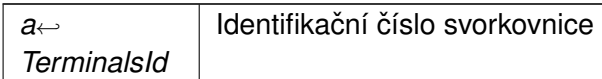

#### **Návratová hodnota**

Seznam svorek databáze

Funkce se připojí k databázi a načte všechny svorky. Pro všechny položky náležící požadované svorkovnici přidá záznam do seznam ukazatelů a vrátí seznam těchto svorek.

**6.4.3.8 List**<**DbDrawing**> **NSDatabase.Database.GetListDrawing ( )**

Vrátí seznam výkresu databáze.

**Návratová hodnota**

Seznam výkresu databáze

### **6.4.4 Dokumentace k datovým clen ˚um ˇ**

**6.4.4.1 string NSDatabase.Database.databaseConnectionString** [private]

Připojovací řetězec databáze.

**6.4.4.2 List**<**DbCable**> **NSDatabase.Database.dbListCable** [private]

Seznam kabelů databáze.

**6.4.4.3 List**<**DbDrawing**> **NSDatabase.Database.dbListDrawing** [private]

Seznam výkresů databáze.

**6.4.4.4 List**<**TEMPLATE**> **NSDatabase.Database.dbListTemplateCable** [private] Seznam šablon kabelů databáze.

**6.4.4.5 List**<**TEMPLATE**> **NSDatabase.Database.dbListTemplateDrawing** [private]

Seznam šablon výkresů databáze.

**6.4.4.6 List**<**TEMPLATE**> **NSDatabase.Database.dbListTemplateTerminals** [private]

Seznam šablon svorkovnic databáze.

**6.4.4.7 List**<**TEMPLATE**> **NSDatabase.Database.dbListTemplateWiringTerminal** [private]

Seznam šablon svorek databáze.

**6.4.4.8 List**<**DbTerminals**> **NSDatabase.Database.dbListTerminals** [private]

Seznam svorkovnic databáze.

**6.4.4.9 List**<**DbWiringTerminal**> **NSDatabase.Database.dbListWiringTerminal** [private]

Seznam svorek databáze.

**6.4.4.10 bool NSDatabase.Database.firstFillListTerminalsId** [private]

Indikátor prvního průchodu funkcí FillListTerminals(uint aDrawingId)

**6.4.4.11 bool NSDatabase.Database.firstFillListWiringTerminalId** [private]

Indikátor prvního průchodu funkcí FillListWiringTerminal(uint aTerminalsId)

**6.4.4.12 System.Data.OrderedEnumerableRowCollection**<**System.Data.DataRow**> **NSDatabase.Database.terminalsDT** [private]

Datová tabulka svorkovnic.

**6.4.4.13 System.Data.OrderedEnumerableRowCollection**<**System.Data.DataRow**> **NSDatabase.Database.wiringTerminalDT** [private]

Datová tabulka svorek.

Dokumentace pro tuto třídu byla generována z následujícího souboru:

• Database.cs

# **6.5 Dokumentace trídy NSDatabase.DbCable ˇ**

Třída reprezentující databázový kabel.

Diagram dědičnosti pro třídu NSDatabase.DbCable

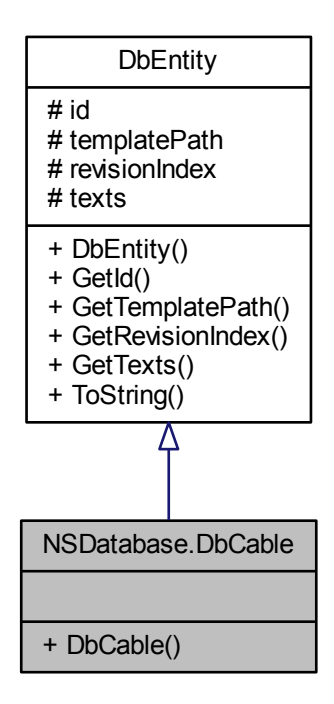

Diagram tříd pro NSDatabase.DbCable:

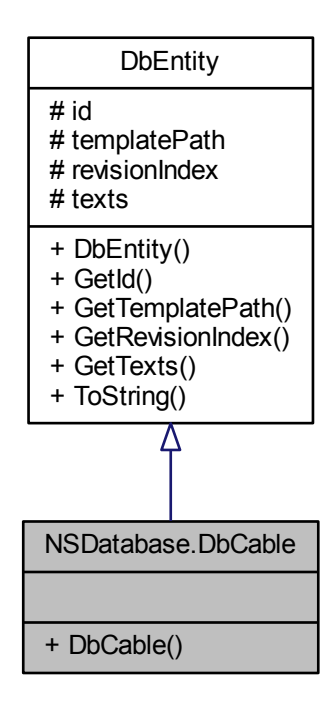

## **Verejné metody ˇ**

• DbCable (uint ald, string aTemplatePath, string aRevisionIndex, List< string  $> a \leftrightarrow$ Texts)

*Konstruktor nové instance databázového kabelu.*

## $D$ alší zděděné členy

**6.5.1 Detailní popis**

Třída reprezentující databázový kabel.

### **6.5.2 Dokumentace konstruktoru a destruktoru**

**6.5.2.1 NSDatabase.DbCable.DbCable ( uint** *aId,* **string** *aTemplatePath,* **string** *aRevisionIndex,* **List**< **string** > *aTexts* **)**

Konstruktor nové instance databázového kabelu.

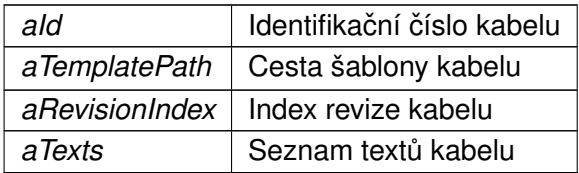

Dokumentace pro tuto třídu byla generována z následujícího souboru:

• DbCable.cs

# 6.6 Dokumentace třídy NSDatabase.DbDrawing

Třída reprezentující databázový výkres.

Diagram dědičnosti pro třídu NSDatabase.DbDrawing

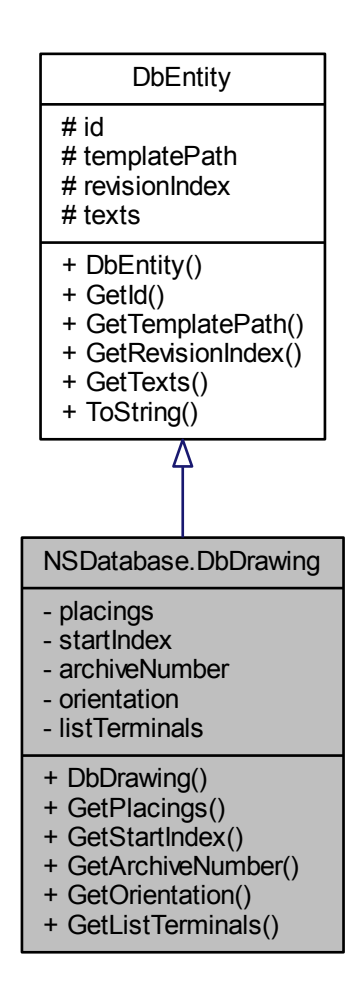

Diagram tříd pro NSDatabase.DbDrawing:

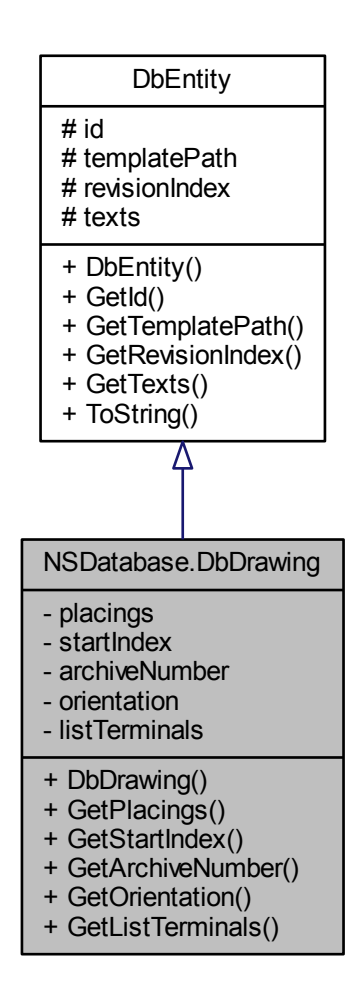

## **Verejné metody ˇ**

• DbDrawing (uint ald, string aTemplatePath, string aRevisionIndex, List $<$  string  $>$ aTexts, uint aPlacings, uint aStartIndex, string aArchiveNumber, bool aOrientation, List< DbTerminals > aListTerminals)

*Konstruktor nové instance databázového výkresu.*

• uint GetPlacings ()

*Vrátí poradí výkresu. ˇ*

• uint GetStartIndex ()

*Vrátí pocáte ˇ cní index výkresu. ˇ*

• string GetArchiveNumber ()

*Vrátí archivní císlo výkresu. ˇ*

• bool GetOrientation ()

*Vrátí orientaci výkresu.*

• List< DbTerminals > GetListTerminals () *Vrátí seznam svorkovnic výkresu.*

## **Privátní atributy**

• uint placings

*Poradí výkresu. ˇ*

- uint startIndex *Pocáte ˇ cní index výkresu. ˇ*
- string archiveNumber

*Archivní císlo výkresu. ˇ*

• bool orientation

*Orientace výkresu.*

• List< DbTerminals > listTerminals *Seznam svorkovnic výkresu.*

## $D$ alší zděděné členy

## **6.6.1 Detailní popis**

Třída reprezentující databázový výkres.

## **6.6.2 Dokumentace konstruktoru a destruktoru**

**6.6.2.1 NSDatabase.DbDrawing.DbDrawing ( uint** *aId,* **string** *aTemplatePath,* **string** *aRevisionIndex,* **List**< **string** > *aTexts,* **uint** *aPlacings,* **uint** *aStartIndex,* **string** *aArchiveNumber,* **bool** *aOrientation,* **List**< **DbTerminals** > *aListTerminals* **)**

Konstruktor nové instance databázového výkresu.

**Parametry**

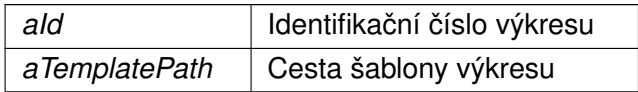

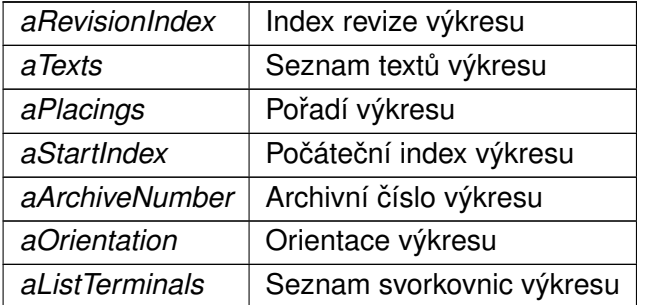

## **6.6.3 Dokumentace k metodám**

**6.6.3.1 string NSDatabase.DbDrawing.GetArchiveNumber ( )**

Vrátí archivní číslo výkresu.

### **Návratová hodnota**

Archivní číslo výkresu

**6.6.3.2 List**<**DbTerminals**> **NSDatabase.DbDrawing.GetListTerminals ( )**

Vrátí seznam svorkovnic výkresu.

**Návratová hodnota**

Seznam svorkovnic výkresu

**6.6.3.3 bool NSDatabase.DbDrawing.GetOrientation ( )**

Vrátí orientaci výkresu.

### **Návratová hodnota**

true pro orientaci na výšku, jinak false

**6.6.3.4 uint NSDatabase.DbDrawing.GetPlacings ( )**

Vrátí pořadí výkresu.

**Návratová hodnota**

Pořadí výkresu

**6.6.3.5 uint NSDatabase.DbDrawing.GetStartIndex ( )**

Vrátí počáteční index výkresu.

**Návratová hodnota**

Počáteční index výkresu

## **6.6.4 Dokumentace k datovým clen ˚um ˇ**

**6.6.4.1 string NSDatabase.DbDrawing.archiveNumber** [private]

Archivní číslo výkresu.

**6.6.4.2 List**<**DbTerminals**> **NSDatabase.DbDrawing.listTerminals** [private]

Seznam svorkovnic výkresu.

**6.6.4.3 bool NSDatabase.DbDrawing.orientation** [private]

Orientace výkresu.

true pro výkres na výšku, jinak false

**6.6.4.4 uint NSDatabase.DbDrawing.placings** [private]

Pořadí výkresu.

**6.6.4.5** uint NSDatabase.DbDrawing.startIndex [private]

Počáteční index výkresu.

Dokumentace pro tuto třídu byla generována z následujícího souboru:

• DbDrawing.cs

# 6.7 Dokumentace třídy NSDatabase.DbEntity

Třída reprezentující databázovou entitu.

Diagram dědičnosti pro třídu NSDatabase.DbEntity

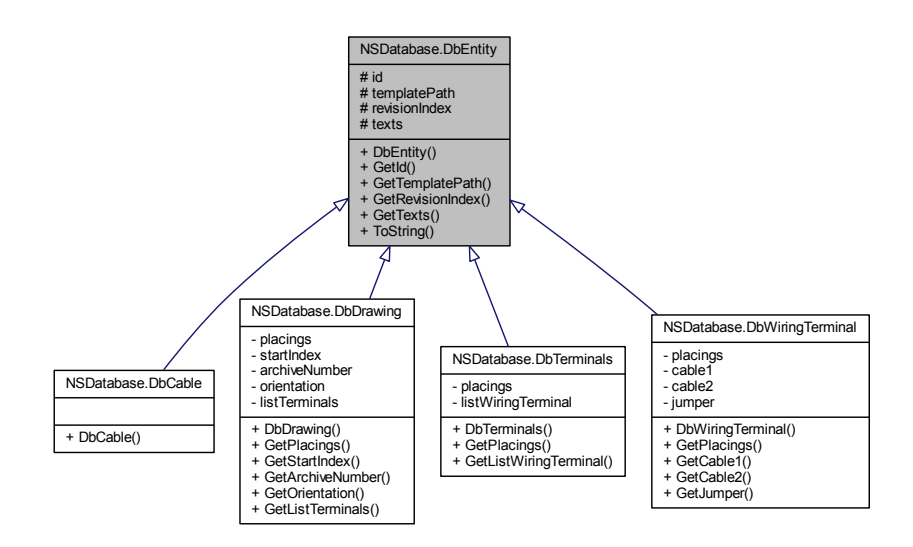

Diagram tříd pro NSDatabase.DbEntity:

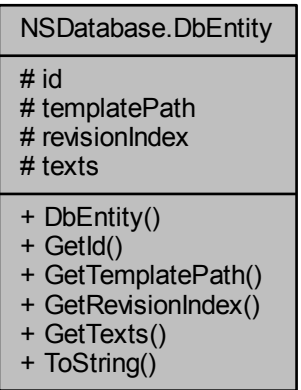

## **Verejné metody ˇ**

- DbEntity (uint ald, string aTemplatePath, string aRevisionIndex, List< string  $> a \leftrightarrow$ Texts)
	- *Konstruktor nové instance databázové entity.*
- uint GetId ()

*Vrátí identifikacní ˇ císlo entity. ˇ*

• string GetTemplatePath ()

*Vrátí cestu šablony entity.*

- string GetRevisionIndex ()
	- *Vrátí císlo revize entity. ˇ*
- List $<$  string  $>$  GetTexts ()
	- *Vrátí seznam text˚u entity.*
- override string ToString ()

## **Chráněné atributy**

• uint id

*Identifikacní ˇ císlo entity. ˇ*

- string templatePath
	- *Cesta šablony entity.*
- string revisionIndex
	- *Index revize entity.*
- List $<$  string  $>$  texts Seznam textů entity.

## **6.7.1 Detailní popis**

Třída reprezentující databázovou entitu.

## **6.7.2 Dokumentace konstruktoru a destruktoru**

**6.7.2.1 NSDatabase.DbEntity.DbEntity ( uint** *aId,* **string** *aTemplatePath,* **string** *aRevisionIndex,* **List**< **string** > *aTexts* **)**

Konstruktor nové instance databázové entity.

**Parametry**

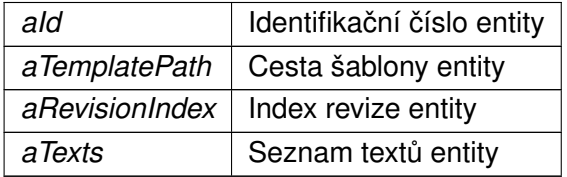

## **6.7.3 Dokumentace k metodám**

**6.7.3.1 uint NSDatabase.DbEntity.GetId ( )**

Vrátí identifikační číslo entity.

#### **Návratová hodnota**

Identifikační číslo entity

**6.7.3.2 string NSDatabase.DbEntity.GetRevisionIndex ( )**

Vrátí číslo revize entity.

**Návratová hodnota**

Číslo revize entity

**6.7.3.3 string NSDatabase.DbEntity.GetTemplatePath ( )**

Vrátí cestu šablony entity.

**Návratová hodnota**

Cesta šablony entity

**6.7.3.4 List**<**string**> **NSDatabase.DbEntity.GetTexts ( )**

Vrátí seznam textů entity.

**Návratová hodnota**

Seznam textů entity

**6.7.3.5 override string NSDatabase.DbEntity.ToString ( )**

**6.7.4 Dokumentace k datovým clen ˚um ˇ**

**6.7.4.1 uint NSDatabase.DbEntity.id** [protected]

Identifikační číslo entity.

**6.7.4.2 string NSDatabase.DbEntity.revisionIndex** [protected]

Index revize entity.

**6.7.4.3 string NSDatabase.DbEntity.templatePath** [protected]

Cesta šablony entity.

**6.7.4.4 List**<**string**> **NSDatabase.DbEntity.texts** [protected]

Seznam textů entity.

Dokumentace pro tuto třídu byla generována z následujícího souboru:

• DbEntity.cs

## 6.8 Dokumentace třídy NSDatabase.DbTerminals

Třída reprezentující databázovou svorkovnici.

Diagram dědičnosti pro třídu NSDatabase.DbTerminals

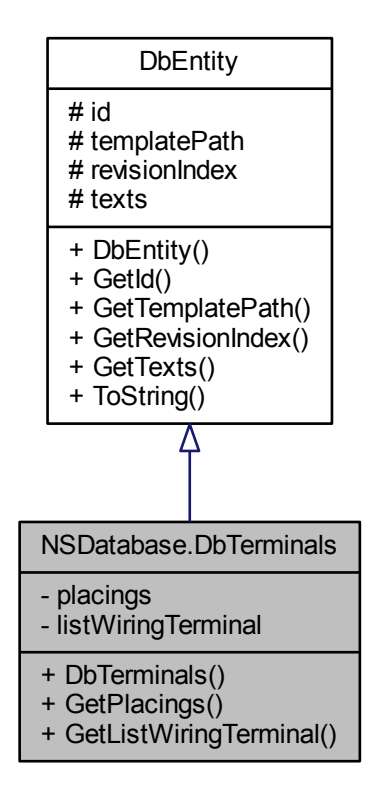

Diagram tříd pro NSDatabase.DbTerminals:

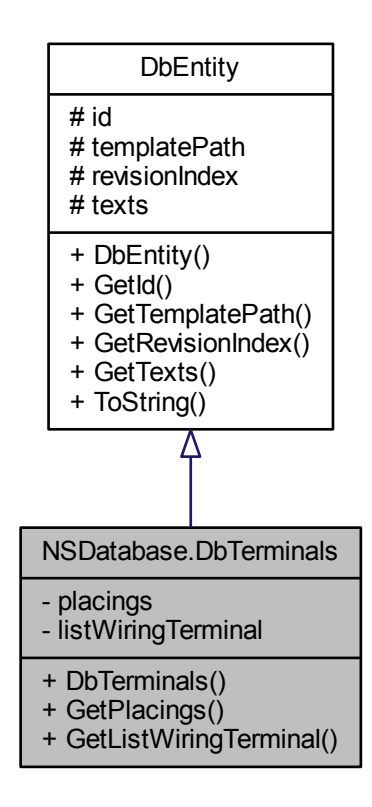

## **Verejné metody ˇ**

- DbTerminals (uint aId, string aTemplatePath, string aRevisionIndex, List< string > aTexts, uint aPlacings, List< DbWiringTerminal > aListWiringTerminal)
	- *Konstruktor nové instance databázové svorkovnice.*
- uint GetPlacings ()
	- *Vrátí poradí svorkovnice. ˇ*
- List< DbWiringTerminal > GetListWiringTerminal ()

*Vrátí seznam svorek svorkovnice.*

## **Privátní atributy**

• uint placings

*Poradí svorkovnice. ˇ*

• List< DbWiringTerminal > listWiringTerminal

*Seznam svorek svorkovnice.*

## $D$ alší zděděné členy

## **6.8.1 Detailní popis**

Třída reprezentující databázovou svorkovnici.

## **6.8.2 Dokumentace konstruktoru a destruktoru**

**6.8.2.1 NSDatabase.DbTerminals.DbTerminals ( uint** *aId,* **string** *aTemplatePath,* **string** *aRevisionIndex,* **List**< **string** > *aTexts,* **uint** *aPlacings,* **List**< **DbWiringTerminal** > *aListWiringTerminal* **)**

Konstruktor nové instance databázové svorkovnice.

**Parametry**

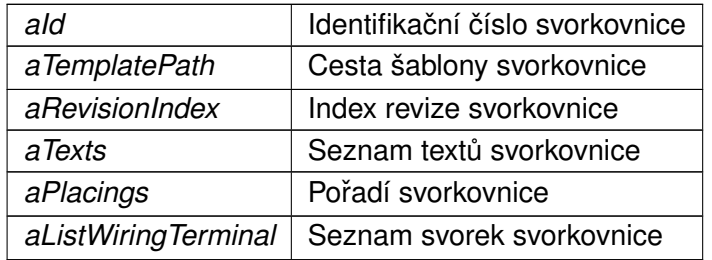

#### **6.8.3 Dokumentace k metodám**

**6.8.3.1 List**<**DbWiringTerminal**> **NSDatabase.DbTerminals.GetListWiringTerminal ( )**

Vrátí seznam svorek svorkovnice.

**Návratová hodnota**

Seznam svorek svorkovnice

#### **6.8.3.2 uint NSDatabase.DbTerminals.GetPlacings ( )**

Vrátí pořadí svorkovnice.

**Návratová hodnota**

Pořadí svorkovnice

## **6.8.4 Dokumentace k datovým clen ˚um ˇ**

**6.8.4.1 List**<**DbWiringTerminal**> **NSDatabase.DbTerminals.listWiringTerminal** [private]

Seznam svorek svorkovnice.

**6.8.4.2 uint NSDatabase.DbTerminals.placings** [private]

Pořadí svorkovnice.

Dokumentace pro tuto třídu byla generována z následujícího souboru:

• DbTerminals.cs

# 6.9 Dokumentace třídy NSDatabase.DbWiringTerminal

Třída reprezentující databázovou svorku.

Diagram dědičnosti pro třídu NSDatabase.DbWiringTerminal

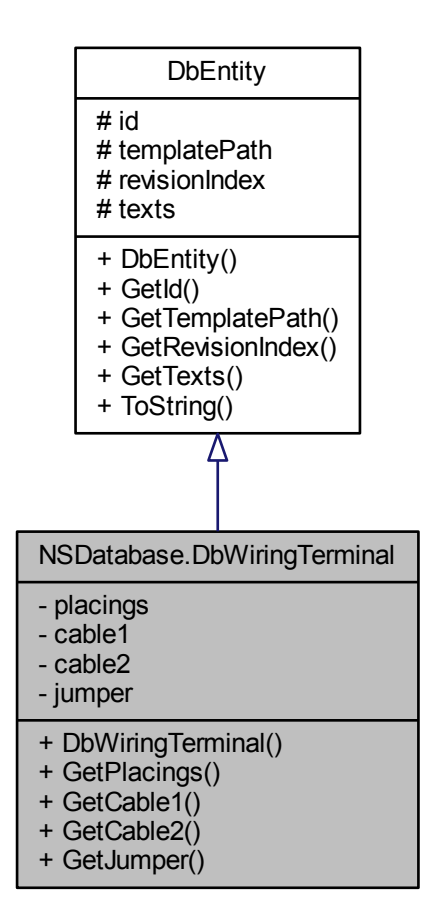

Diagram tříd pro NSDatabase.DbWiringTerminal:

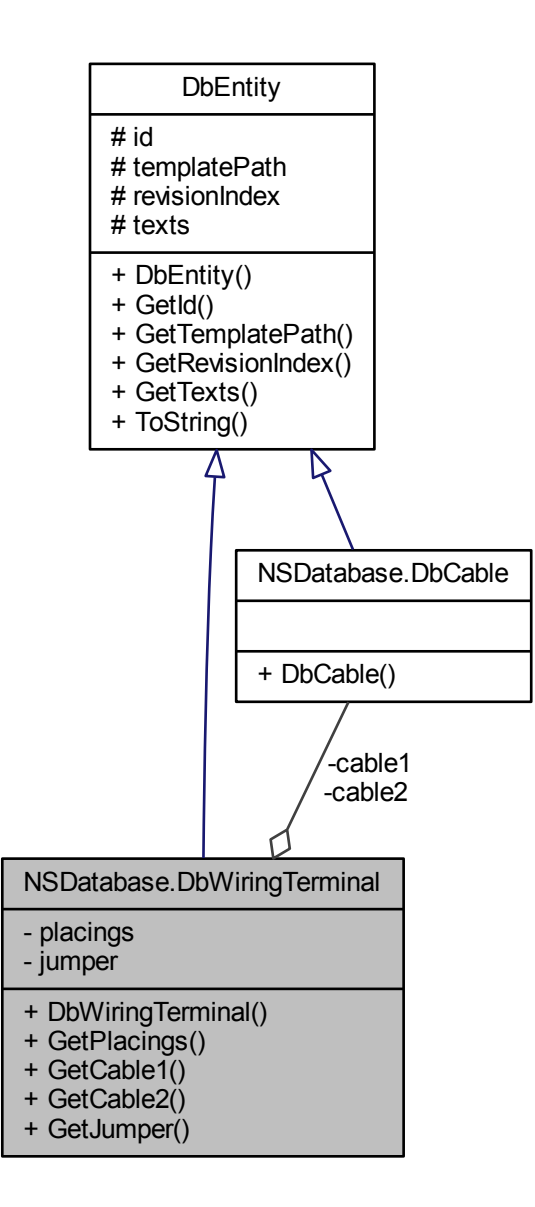

## **Verejné metody ˇ**

• DbWiringTerminal (uint ald, string aTemplatePath, string aRevisionIndex, List< string > aTexts, uint aPlacings, DbCable aCable1, DbCable aCable2, bool aJumper)

*Konstruktor nové instance databázové svorky.*

• uint GetPlacings ()

### *Vrátí poradí svorky. ˇ*

- DbCable GetCable1 ()
	- *Vrátí referenci na kabel 1.*
- DbCable GetCable2 ()
	- *Vrátí referenci na kabel 2.*
- bool GetJumper ()

*Vrátí indikátor klemy.*

## **Privátní atributy**

• uint placings

*Poradí svorky. ˇ*

• DbCable cable1

*Reference na kabel 1.*

• DbCable cable2

*Reference na kabel 2.*

• bool jumper *Indikátor klemy.*

## $D$ alší zděděné členy

## **6.9.1 Detailní popis**

Třída reprezentující databázovou svorku.

## **6.9.2 Dokumentace konstruktoru a destruktoru**

**6.9.2.1 NSDatabase.DbWiringTerminal.DbWiringTerminal ( uint** *aId,* **string** *aTemplatePath,* **string** *aRevisionIndex,* **List**< **string** > *aTexts,* **uint** *aPlacings,* **DbCable** *aCable1,* **DbCable** *aCable2,* **bool** *aJumper* **)**

Konstruktor nové instance databázové svorky.

**Parametry**

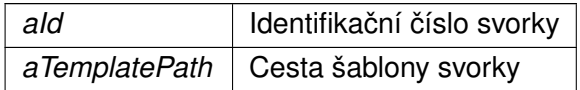

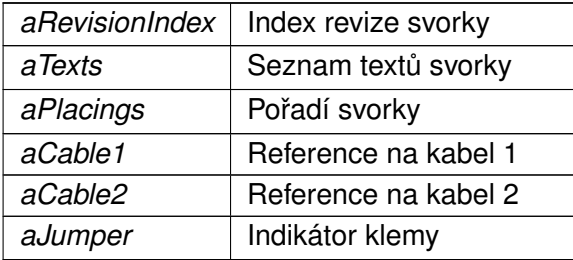

#### **6.9.3 Dokumentace k metodám**

**6.9.3.1 DbCable NSDatabase.DbWiringTerminal.GetCable1 ( )**

Vrátí referenci na kabel 1.

**Návratová hodnota**

Reference kabelu 1

**6.9.3.2 DbCable NSDatabase.DbWiringTerminal.GetCable2 ( )**

Vrátí referenci na kabel 2.

**Návratová hodnota**

Reference kabelu 2

**6.9.3.3 bool NSDatabase.DbWiringTerminal.GetJumper ( )**

Vrátí indikátor klemy.

#### **Návratová hodnota**

true pokud existuje klema, jinak false

**6.9.3.4 uint NSDatabase.DbWiringTerminal.GetPlacings ( )**

Vrátí pořadí svorky.

**Návratová hodnota**

Pořadí svorky

## **6.9.4 Dokumentace k datovým clen ˚um ˇ**

**6.9.4.1 DbCable NSDatabase.DbWiringTerminal.cable1** [private]

Reference na kabel 1.

**6.9.4.2 DbCable NSDatabase.DbWiringTerminal.cable2** [private]

Reference na kabel 2.

**6.9.4.3 bool NSDatabase.DbWiringTerminal.jumper** [private]

Indikátor klemy.

true pokud existuje klema, jinak false

**6.9.4.4 uint NSDatabase.DbWiringTerminal.placings** [private]

Pořadí svorky.

Dokumentace pro tuto třídu byla generována z následujícího souboru:

• DbWiringTerminal.cs

# **6.10 Dokumentace struktury NSDrawing.DIMENSIONS**

Struktura rozměrů

Diagram tříd pro NSDrawing.DIMENSIONS:

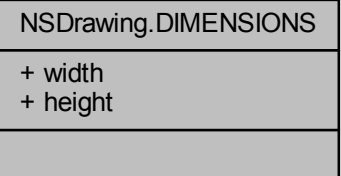

## **Veřejné atributy**

• double width

 $\check{S}$ *i* $\check{r}$ ka.

• double height *Výška.*

## **6.10.1 Detailní popis**

Struktura rozměrů

## **6.10.2 Dokumentace k datovým clen ˚um ˇ**

**6.10.2.1 double NSDrawing.DIMENSIONS.height**

Výška.

**6.10.2.2 double NSDrawing.DIMENSIONS.width**

Šířka.

Dokumentace pro tuto strukturu (struct) byla generována z následujícího souboru:

• DwgTemplate.cs

## **6.11 Dokumentace trídy NSDocumentation.DocCable ˇ**

Třída reprezentující kabel dokumentace.

Diagram tříd pro NSDocumentation.DocCable:

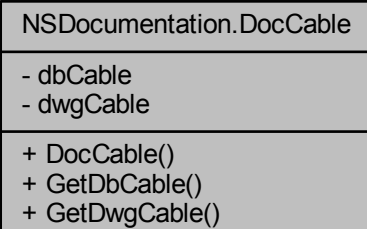

## **Verejné metody ˇ**

- DocCable (NSDatabase.DbCable aDbCable)
	- *Konstruktor nové instance kabelu dokumentace.*
- NSDatabase.DbCable GetDbCable () *Vrátí databázový kabel.*
- NSDrawing.DwgCable GetDwgCable () *Vrátí výkresový kabel.*

## **Privátní atributy**

• NSDatabase.DbCable dbCable *Databázový kabel.*

• NSDrawing.DwgCable dwgCable *Výkresový kabel.*

## **6.11.1 Detailní popis**

Třída reprezentující kabel dokumentace.

## **6.11.2 Dokumentace konstruktoru a destruktoru**

## **6.11.2.1 NSDocumentation.DocCable.DocCable ( NSDatabase.DbCable** *aDbCable* **)**

Konstruktor nové instance kabelu dokumentace.

#### **Parametry**

*aDbCable* Databázový kabel

Tato funkce volá...

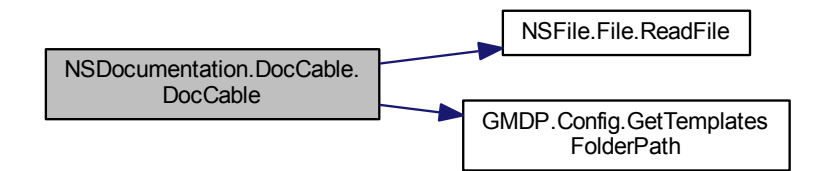

## **6.11.3 Dokumentace k metodám**

## **6.11.3.1 NSDatabase.DbCable NSDocumentation.DocCable.GetDbCable ( )**

Vrátí databázový kabel.

**Návratová hodnota**

Databázový kabel

**6.11.3.2 NSDrawing.DwgCable NSDocumentation.DocCable.GetDwgCable ( )**

Vrátí výkresový kabel.

**Návratová hodnota**

Výkresový kabel

## **6.11.4 Dokumentace k datovým clen ˚um ˇ**

**6.11.4.1 NSDatabase.DbCable NSDocumentation.DocCable.dbCable** [private]

Databázový kabel.

**6.11.4.2 NSDrawing.DwgCable NSDocumentation.DocCable.dwgCable** [private]

Výkresový kabel.

Dokumentace pro tuto třídu byla generována z následujícího souboru:

• DocCable.cs

# **6.12 Dokumentace trídy NSDocumentation.DocDrawing ˇ**

Třída reprezentující výkres dokumentace.

Diagram tříd pro NSDocumentation.DocDrawing:

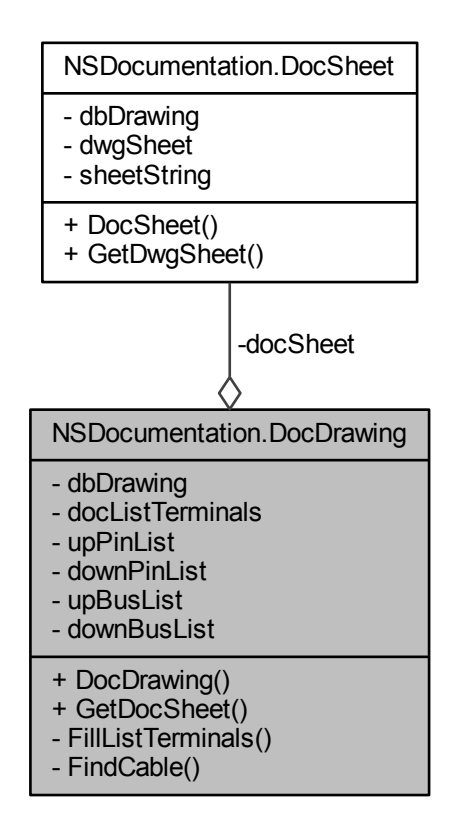

## **Verejné metody ˇ**

- DocDrawing (NSDatabase.DbDrawing aDbDrawing) *Konstruktor nové instance výkresu dokumentace.*
- DocSheet GetDocSheet () *Vrátí list dokumentace.*

## **Privátní metody**

- List< DocTerminals > FillListTerminals ()
	- *Vrátí seznam svorkovnic výkresu dokumentace.*
- DocCable FindCable (uint aCableID) *Vrátí kabel dokumentace pro zadané ID.*

## **Privátní atributy**

• NSDatabase.DbDrawing dbDrawing

*Databázový výkres.*

• DocSheet docSheet

*List dokumentace.*

• List< DocTerminals > docListTerminals

*Seznam svorkovnic výkresu dokumentace.*

• List< PIN > upPinList

*Seznam svorek na výkresu s kabelem v horní cásti. ˇ*

• List< PIN > downPinList

*Seznam svorek na výkresu s kabelem v dolní cásti. ˇ*

• List< BUS > upBusList

*Seznam sbernic s kabelem v horní ˇ cásti. ˇ*

• List< BUS > downBusList

*Seznam sbernic s kabelem v dolní ˇ cásti. ˇ*

## **6.12.1 Detailní popis**

Třída reprezentující výkres dokumentace.

## **6.12.2 Dokumentace konstruktoru a destruktoru**

## **6.12.2.1 NSDocumentation.DocDrawing.DocDrawing ( NSDatabase.DbDrawing** *aDbDrawing* **)**

Konstruktor nové instance výkresu dokumentace.

#### **Parametry**

*Databázový* výkres

Funkce vytvoří výkres dokumentace a vygeneruje výkresový list

Tato funkce volá...

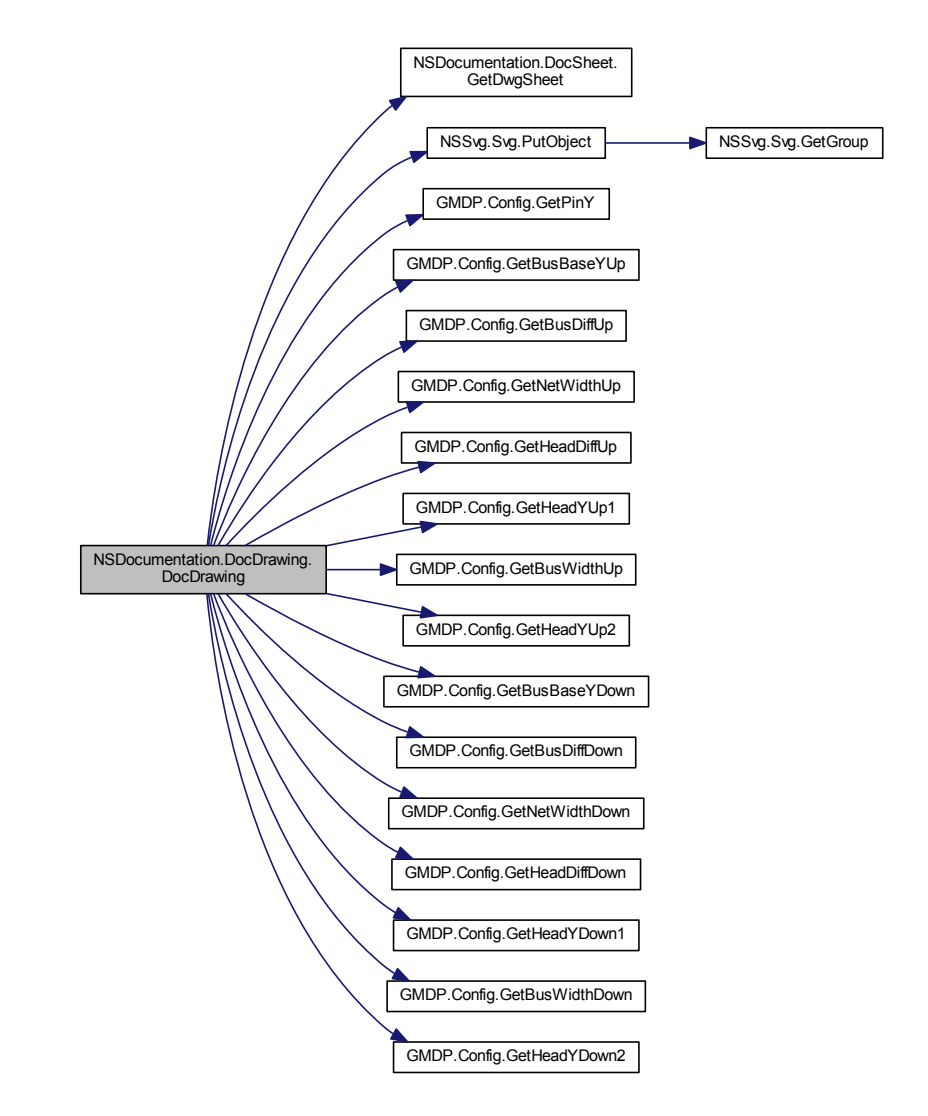

### **6.12.3 Dokumentace k metodám**

**6.12.3.1 List**<**DocTerminals**> **NSDocumentation.DocDrawing.FillListTerminals ( )** [private]

Vrátí seznam svorkovnic výkresu dokumentace.

#### **Návratová hodnota**

Seznam svorkovnic výkresu dokumentace

**6.12.3.2 DocCable NSDocumentation.DocDrawing.FindCable ( uint** *aCableID* **)** [private]

Vrátí kabel dokumentace pro zadané ID.

**Návratová hodnota**

Kabel dokumentace

**6.12.3.3 DocSheet NSDocumentation.DocDrawing.GetDocSheet ( )**

Vrátí list dokumentace.

**Návratová hodnota**

List dokumentace

### **6.12.4 Dokumentace k datovým clen ˚um ˇ**

**6.12.4.1 NSDatabase.DbDrawing NSDocumentation.DocDrawing.dbDrawing** [private]

Databázový výkres.

**6.12.4.2 List**<**DocTerminals**> **NSDocumentation.DocDrawing.docListTerminals** [private]

Seznam svorkovnic výkresu dokumentace.

**6.12.4.3 DocSheet NSDocumentation.DocDrawing.docSheet** [private]

List dokumentace.

**6.12.4.4 List**<**BUS**> **NSDocumentation.DocDrawing.downBusList** [private]

Seznam sběrnic s kabelem v dolní části.

**6.12.4.5 List**<**PIN**> **NSDocumentation.DocDrawing.downPinList** [private]

Seznam svorek na výkresu s kabelem v dolní části.

**6.12.4.6 List**<**BUS**> **NSDocumentation.DocDrawing.upBusList** [private]

Seznam sběrnic s kabelem v horní části.

**6.12.4.7 List**<**PIN**> **NSDocumentation.DocDrawing.upPinList** [private]

Seznam svorek na výkresu s kabelem v horní části.

Dokumentace pro tuto třídu byla generována z následujícího souboru:

• DocDrawing.cs

## **6.13 Dokumentace trídy NSDocumentation.DocSheet ˇ**

Třída reprezentující list dokumentace.

Diagram tříd pro NSDocumentation.DocSheet:

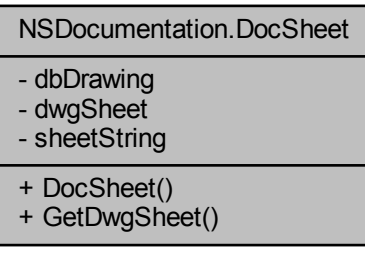
## **Verejné metody ˇ**

- DocSheet (NSDatabase.DbDrawing aDbDrawing) *Konstruktor nové instance listu dokumentace.*
- NSDrawing.DwgSheet GetDwgSheet () *Vrátí výkresový list.*

## **Privátní atributy**

- NSDatabase.DbDrawing dbDrawing *Databázový výkres.*
- NSDrawing.DwgSheet dwgSheet *Výkresový list.*
- string sheetString *Ret ˇ ezec listu. ˇ*

## **6.13.1 Detailní popis**

Třída reprezentující list dokumentace.

## **6.13.2 Dokumentace konstruktoru a destruktoru**

#### **6.13.2.1 NSDocumentation.DocSheet.DocSheet ( NSDatabase.DbDrawing** *aDbDrawing* **)**

Konstruktor nové instance listu dokumentace.

**Parametry**

*aDbDrawing* Databázový výkres

Tato funkce volá...

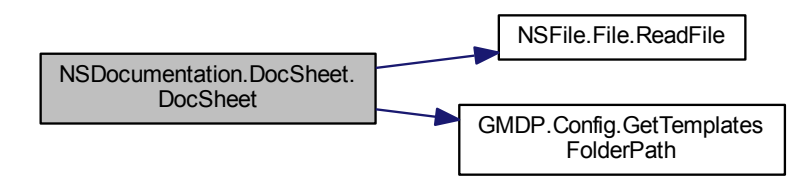

#### **6.13.3 Dokumentace k metodám**

#### **6.13.3.1 NSDrawing.DwgSheet NSDocumentation.DocSheet.GetDwgSheet ( )**

Vrátí výkresový list.

**Návratová hodnota**

Výkresový list

Tuto funkci volají...

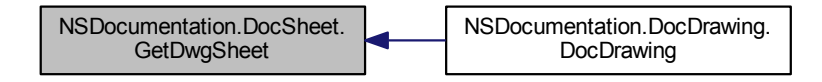

#### **6.13.4 Dokumentace k datovým clen ˚um ˇ**

**6.13.4.1 NSDatabase.DbDrawing NSDocumentation.DocSheet.dbDrawing** [private]

Databázový výkres.

**6.13.4.2 NSDrawing.DwgSheet NSDocumentation.DocSheet.dwgSheet** [private]

Výkresový list.

**6.13.4.3** string NSDocumentation.DocSheet.sheetString [private]

Řetězec listu.

Dokumentace pro tuto třídu byla generována z následujícího souboru:

• DocSheet.cs

## **6.14 Dokumentace trídy NSDocumentation.DocTerminals ˇ**

Třída reprezentující svorkovnici dokumentace.

Diagram tříd pro NSDocumentation.DocTerminals:

NSDocumentation.DocTerminals - dbTerminals - docListWiringTerminal - dwgTerminals + DocTerminals() + GetDwgTerminals() + GetDocListWiringTerminal() - FillListWiringTerminal()

## **Verejné metody ˇ**

- DocTerminals (NSDatabase.DbTerminals aDbTerminals) *Konstruktor nové instance svorkovnice dokumentace.*
- NSDrawing.DwgTerminals GetDwgTerminals () *Vrátí výkresovou svorkovnici.*
- List< DocWiringTerminal > GetDocListWiringTerminal () *Vrátí seznam svorek dokumentace.*

## **Privátní metody**

• List< DocWiringTerminal > FillListWiringTerminal () *Vrátí seznam svorek svorkovnice dokumentace.*

#### **Privátní atributy**

- NSDatabase.DbTerminals dbTerminals *Databázová svorkovnice.*
- List< DocWiringTerminal > docListWiringTerminal *Seznam svorek svorkovnice dokumentace.*
- NSDrawing.DwgTerminals dwgTerminals *Výkresová svorkovnice.*

## **6.14.1 Detailní popis**

Třída reprezentující svorkovnici dokumentace.

#### **6.14.2 Dokumentace konstruktoru a destruktoru**

**6.14.2.1 NSDocumentation.DocTerminals.DocTerminals ( NSDatabase.DbTerminals** *aDbTerminals* **)**

Konstruktor nové instance svorkovnice dokumentace.

**Parametry**

*aDbTerminals* Databázová svorkovnice

Tato funkce volá...

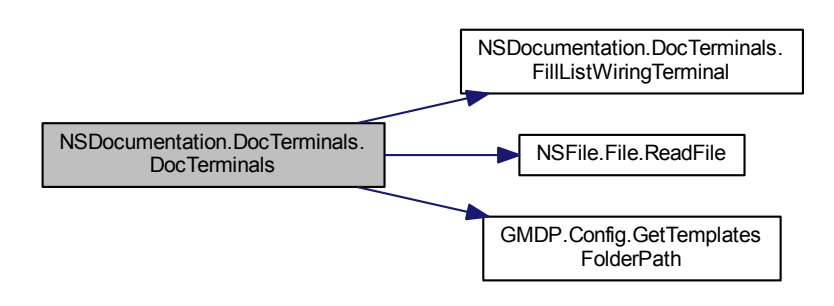

#### **6.14.3 Dokumentace k metodám**

**6.14.3.1 List**<**DocWiringTerminal**> **NSDocumentation.DocTerminals.FillListWiringTerminal ( )** [private]

Vrátí seznam svorek svorkovnice dokumentace.

**Návratová hodnota**

Seznam svorek svorkovnice dokumentace

Tuto funkci volají...

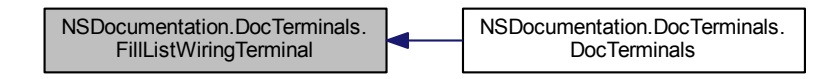

**6.14.3.2 List**<**DocWiringTerminal**> **NSDocumentation.DocTerminals.GetDocListWiring**←- **Terminal ( )**

Vrátí seznam svorek dokumentace.

**Návratová hodnota**

Seznam svorek dokumentace

**6.14.3.3 NSDrawing.DwgTerminals NSDocumentation.DocTerminals.GetDwgTerminals ( )**

Vrátí výkresovou svorkovnici.

#### **Návratová hodnota**

Výkresová svorkovnice

#### **6.14.4 Dokumentace k datovým clen ˚um ˇ**

**6.14.4.1 NSDatabase.DbTerminals NSDocumentation.DocTerminals.dbTerminals** [private]

Databázová svorkovnice.

**6.14.4.2 List**<**DocWiringTerminal**> **NSDocumentation.DocTerminals.docListWiringTerminal** [private]

Seznam svorek svorkovnice dokumentace.

**6.14.4.3 NSDrawing.DwgTerminals NSDocumentation.DocTerminals.dwgTerminals** [private]

Výkresová svorkovnice.

Dokumentace pro tuto třídu byla generována z následujícího souboru:

• DocTerminals.cs

# **6.15 Dokumentace trídy NSDocumentation.Documentation ˇ**

Třída reprezentující dokumentaci.

Diagram tříd pro NSDocumentation.Documentation:

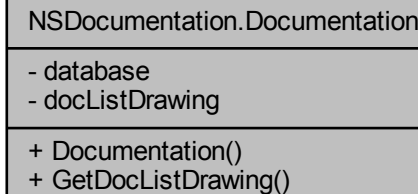

- FillListDrawing()

## **Verejné metody ˇ**

- Documentation (NSDatabase.Database aDatabase) *Konstruktor nové instance dokumentace.*
- List< DocDrawing > GetDocListDrawing () *Vrátí seznam výkres˚u dokumentace.*

## **Privátní metody**

• List< DocDrawing > FillListDrawing () *Vrátí seznam výkres˚u dokumentace.*

#### **Privátní atributy**

- NSDatabase.Database database *Zdrojová databáze.*
- List< DocDrawing > docListDrawing *Seznam výkres˚u dokumentace.*

#### **6.15.1 Detailní popis**

Třída reprezentující dokumentaci.

#### **6.15.2 Dokumentace konstruktoru a destruktoru**

**6.15.2.1 NSDocumentation.Documentation.Documentation ( NSDatabase.Database** *aDatabase* **)**

Konstruktor nové instance dokumentace.

**Parametry**

*aDatabase* Databáze

Tato funkce volá...

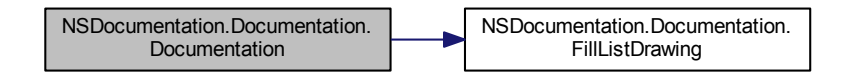

#### **6.15.3 Dokumentace k metodám**

**6.15.3.1 List**<**DocDrawing**> **NSDocumentation.Documentation.FillListDrawing ( )** [private]

Vrátí seznam výkresů dokumentace.

**Návratová hodnota**

Seznam výkresů dokumentace

Tuto funkci volají...

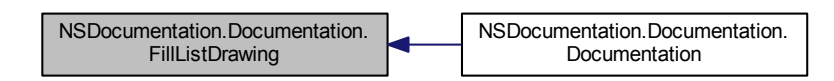

**6.15.3.2 List**<**DocDrawing**> **NSDocumentation.Documentation.GetDocListDrawing ( )**

Vrátí seznam výkresů dokumentace.

**Návratová hodnota**

Seznam výkresů dokumentace

#### **6.15.4 Dokumentace k datovým clen ˚um ˇ**

**6.15.4.1 NSDatabase.Database NSDocumentation.Documentation.database** [private]

Zdrojová databáze.

**6.15.4.2 List**<**DocDrawing**> **NSDocumentation.Documentation.docListDrawing** [private]

Seznam výkresů dokumentace.

Dokumentace pro tuto třídu byla generována z následujícího souboru:

• Documentation.cs

## **6.16 Dokumentace trídy NSDocumentation.DocWiringTerminal ˇ**

Třída reprezentující svorku dokumentace.

Diagram tříd pro NSDocumentation.DocWiringTerminal:

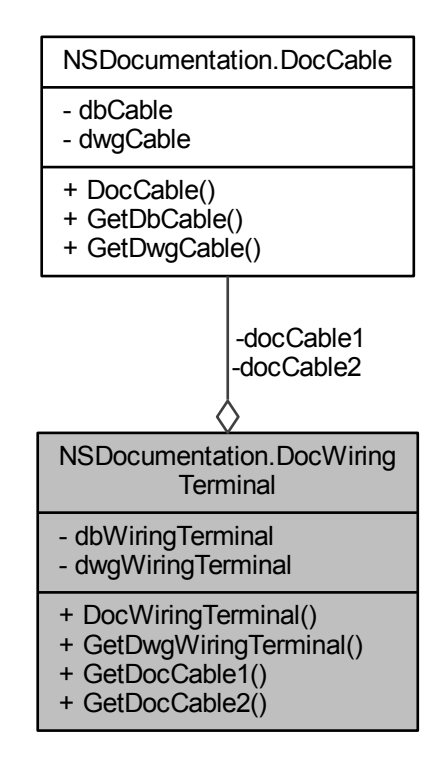

#### **Verejné metody ˇ**

- DocWiringTerminal (NSDatabase.DbWiringTerminal aDbWiringTerminal) *Konstruktor nové instance svorky dokumentace.*
- NSDrawing.DwgWiringTerminal GetDwgWiringTerminal () *Vrátí výkresovou svorku.*
- DocCable GetDocCable1 ()
	- *Vrátí kabel dokumentace 1.*
- DocCable GetDocCable2 ()
	- *Vrátí kabel dokumentace 2.*

## **Privátní atributy**

• NSDatabase.DbWiringTerminal dbWiringTerminal

*Databázová svorka.*

• DocCable docCable1

*Kabel dokumentace 1.*

• DocCable docCable2

*Kabel dokumentace 2.*

• NSDrawing.DwgWiringTerminal dwgWiringTerminal *Výkresová svorka.*

## **6.16.1 Detailní popis**

Třída reprezentující svorku dokumentace.

## **6.16.2 Dokumentace konstruktoru a destruktoru**

**6.16.2.1 NSDocumentation.DocWiringTerminal.DocWiringTerminal ( NSDatabase.DbWiring**←- **Terminal** *aDbWiringTerminal* **)**

#### Konstruktor nové instance svorky dokumentace.

**Parametry**

*aDbWiringTerminal* Databázová svorka

Tato funkce volá...

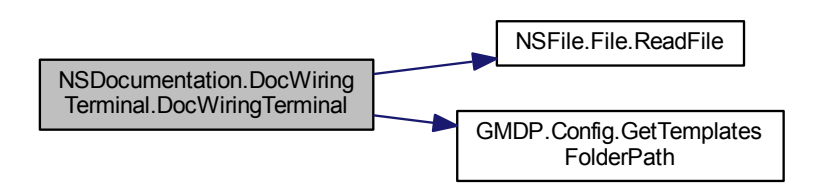

#### **6.16.3 Dokumentace k metodám**

**6.16.3.1 DocCable NSDocumentation.DocWiringTerminal.GetDocCable1 ( )**

Vrátí kabel dokumentace 1.

**Návratová hodnota**

Kabel dokumentace 1

**6.16.3.2 DocCable NSDocumentation.DocWiringTerminal.GetDocCable2 ( )**

Vrátí kabel dokumentace 2.

**Návratová hodnota**

Kabel dokumentace 2

**6.16.3.3 NSDrawing.DwgWiringTerminal NSDocumentation.DocWiringTerminal.GetDwg**←- **WiringTerminal ( )**

Vrátí výkresovou svorku.

#### **Návratová hodnota**

Výkresová svorka

#### **6.16.4 Dokumentace k datovým clen ˚um ˇ**

**6.16.4.1 NSDatabase.DbWiringTerminal NSDocumentation.DocWiringTerminal.dbWiring**←- **Terminal** [private]

Databázová svorka.

**6.16.4.2 DocCable NSDocumentation.DocWiringTerminal.docCable1** [private]

Kabel dokumentace 1.

**6.16.4.3 DocCable NSDocumentation.DocWiringTerminal.docCable2** [private]

Kabel dokumentace 2.

**6.16.4.4 NSDrawing.DwgWiringTerminal NSDocumentation.DocWiringTerminal.dwgWiring**←- **Terminal** [private]

Výkresová svorka.

Dokumentace pro tuto třídu byla generována z následujícího souboru:

• DocWiringTerminal.cs

# **6.17 Dokumentace trídy NSDrawing.DwgCable ˇ**

Třída reprezentující výkresový kabel.

Diagram dědičnosti pro třídu NSDrawing.DwgCable

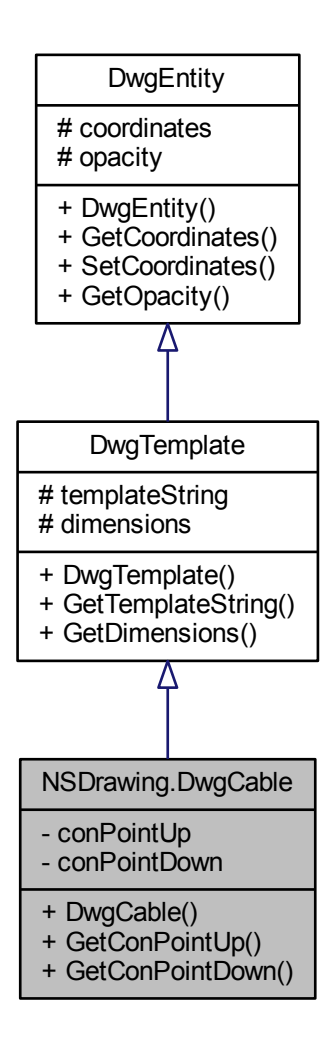

Diagram tříd pro NSDrawing.DwgCable:

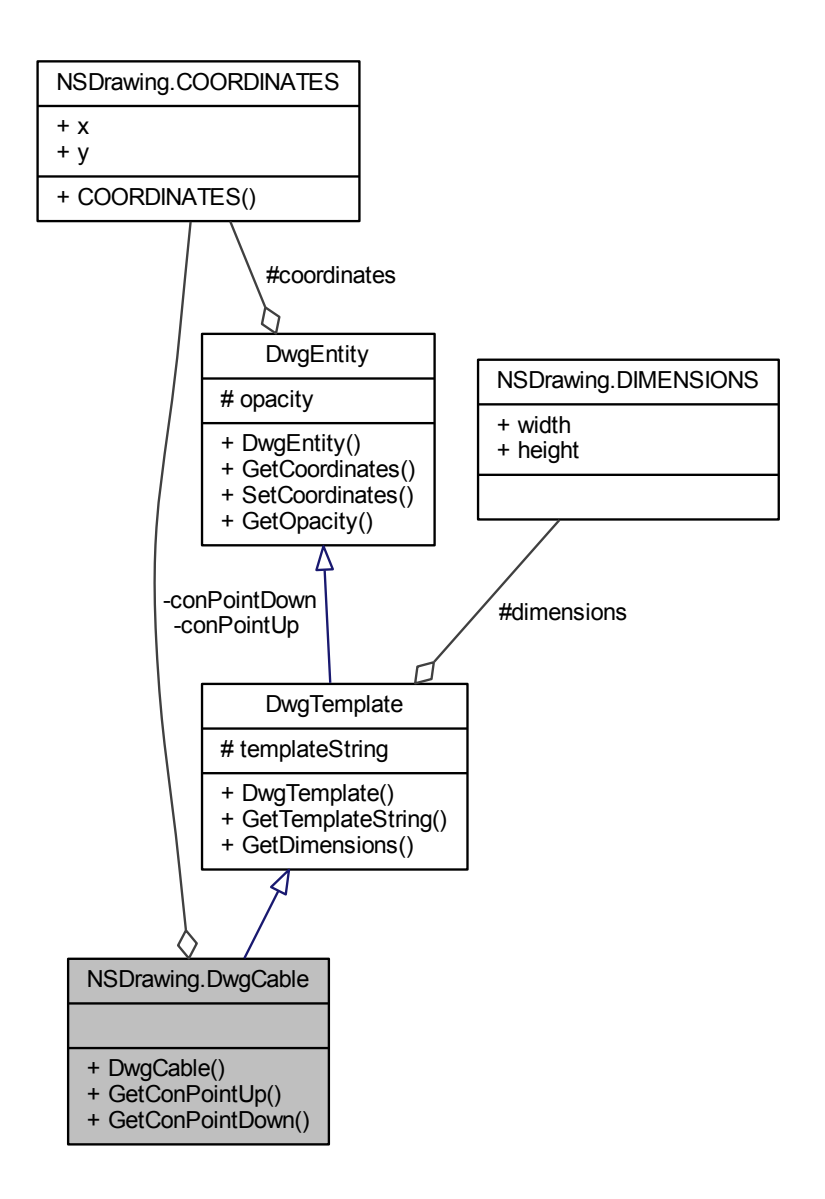

## **Verejné metody ˇ**

• DwgCable (string aCableString, COORDINATES aCoordinates, double aOpacity, string aRevisionIndex, List< string > aTexts)

*Konstruktor nové instance výkresového kabelu.*

• COORDINATES GetConPointUp ()

*Vrátí horní pripojovací bod. ˇ*

• COORDINATES GetConPointDown () *Vrátí dolní pripojovací bod. ˇ*

## **Privátní atributy**

- COORDINATES conPointUp *Horní pripojovací bod výkresového kabelu. ˇ* • COORDINATES conPointDown
	- *Dolní pripojovací bod výkresového kabelu. ˇ*

## **Další zdedˇ ené ˇ cleny ˇ**

**6.17.1 Detailní popis**

Třída reprezentující výkresový kabel.

#### **6.17.2 Dokumentace konstruktoru a destruktoru**

**6.17.2.1 NSDrawing.DwgCable.DwgCable ( string** *aCableString,* **COORDINATES** *aCoordinates,* **double** *aOpacity,* **string** *aRevisionIndex,* **List**< **string** > *aTexts* **)**

Konstruktor nové instance výkresového kabelu.

**Parametry**

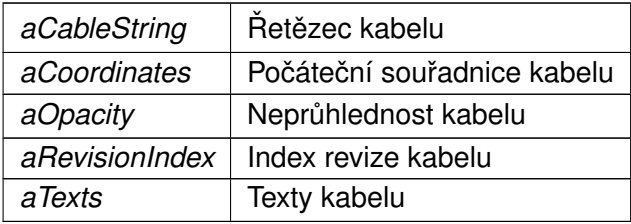

Tato funkce volá...

NSDrawing.DwgCable.DwgCable NSSvg.Svg.GetConnectionPoints

#### **6.17.3 Dokumentace k metodám**

**6.17.3.1 COORDINATES NSDrawing.DwgCable.GetConPointDown ( )**

Vrátí dolní připojovací bod.

**Návratová hodnota**

Dolní připojovací bod

**6.17.3.2 COORDINATES NSDrawing.DwgCable.GetConPointUp ( )**

Vrátí horní připojovací bod.

**Návratová hodnota**

Horní připojovací bod

**6.17.4 Dokumentace k datovým clen ˚um ˇ**

**6.17.4.1 COORDINATES NSDrawing.DwgCable.conPointDown** [private]

Dolní připojovací bod výkresového kabelu.

**6.17.4.2 COORDINATES NSDrawing.DwgCable.conPointUp** [private]

Horní připojovací bod výkresového kabelu.

Dokumentace pro tuto třídu byla generována z následujícího souboru:

• DwgCable.cs

# 6.18 Dokumentace třídy NSDrawing.DwgEntity

Třída reprezentující výkresovou entitu.

Diagram dědičnosti pro třídu NSDrawing.DwgEntity

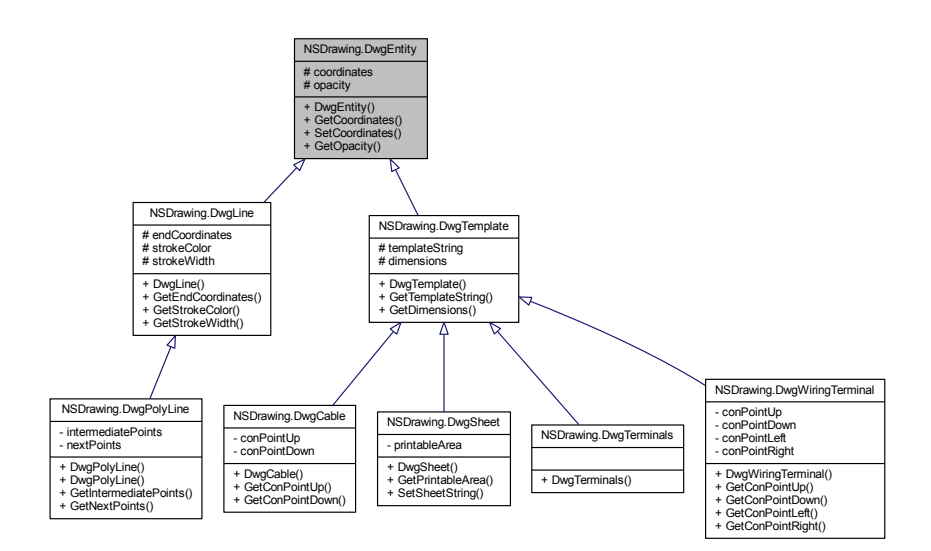

Diagram tříd pro NSDrawing.DwgEntity:

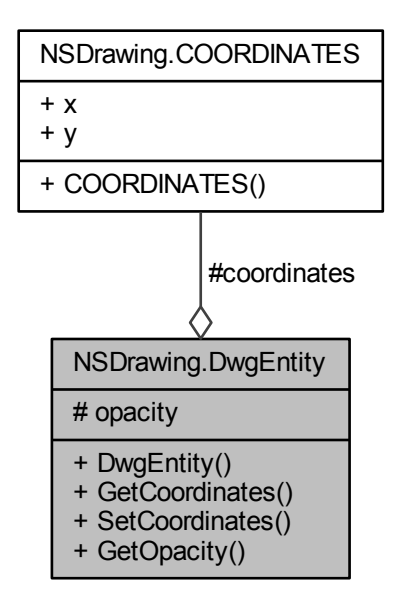

#### **Verejné metody ˇ**

• DwgEntity (COORDINATES aCoordinates, double aOpacity)

*Konstruktor nové instance výkresové entity.*

• COORDINATES GetCoordinates ()

*Vrátí souřadnice umístění entity.* 

- void SetCoordinates (COORDINATES aCoordinates) *Nastaví souřadnice umístění entity.*
- double GetOpacity () *Vrátí nepr˚uhlednost entity.*

## **Chráněné atributy**

- COORDINATES coordinates  $S$ ouřadnice umístění entity.
- double opacity

*Nepr˚uhlednost entity.*

## **6.18.1 Detailní popis**

Třída reprezentující výkresovou entitu.

#### **6.18.2 Dokumentace konstruktoru a destruktoru**

**6.18.2.1 NSDrawing.DwgEntity.DwgEntity ( COORDINATES** *aCoordinates,* **double** *aOpacity* **)**

Konstruktor nové instance výkresové entity.

**Parametry**

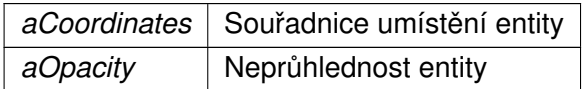

## **6.18.3 Dokumentace k metodám**

**6.18.3.1 COORDINATES NSDrawing.DwgEntity.GetCoordinates ( )**

Vrátí souřadnice umístění entity.

**Návratová hodnota**

Souřadnice umístění entity

**6.18.3.2 double NSDrawing.DwgEntity.GetOpacity ( )**

Vrátí neprůhlednost entity.

**Návratová hodnota**

Neprůhlednost entity

**6.18.3.3 void NSDrawing.DwgEntity.SetCoordinates ( COORDINATES** *aCoordinates* **)**

Nastaví souřadnice umístění entity.

**Parametry**

*aCoordinates* | Souřadnice umístění entity

**6.18.4 Dokumentace k datovým clen ˚um ˇ**

**6.18.4.1 COORDINATES NSDrawing.DwgEntity.coordinates** [protected]

Souřadnice umístění entity.

**6.18.4.2 double NSDrawing.DwgEntity.opacity** [protected]

Neprůhlednost entity.

 $0.0 -$  průhledný,  $1.0 -$  neprůhledný

Dokumentace pro tuto třídu byla generována z následujícího souboru:

• DwgEntity.cs

# **6.19 Dokumentace trídy NSDrawing.DwgLine ˇ**

Třída reprezentující výkresovou čáru.

Diagram dědičnosti pro třídu NSDrawing.DwgLine

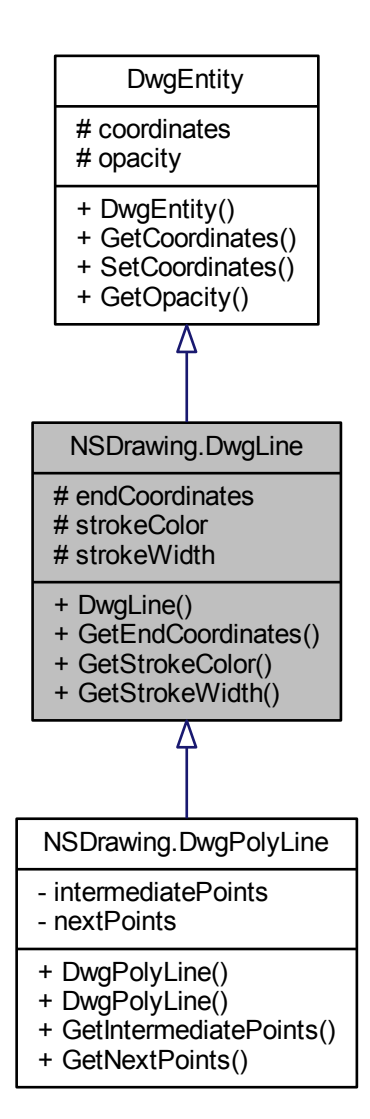

Diagram tříd pro NSDrawing.DwgLine:

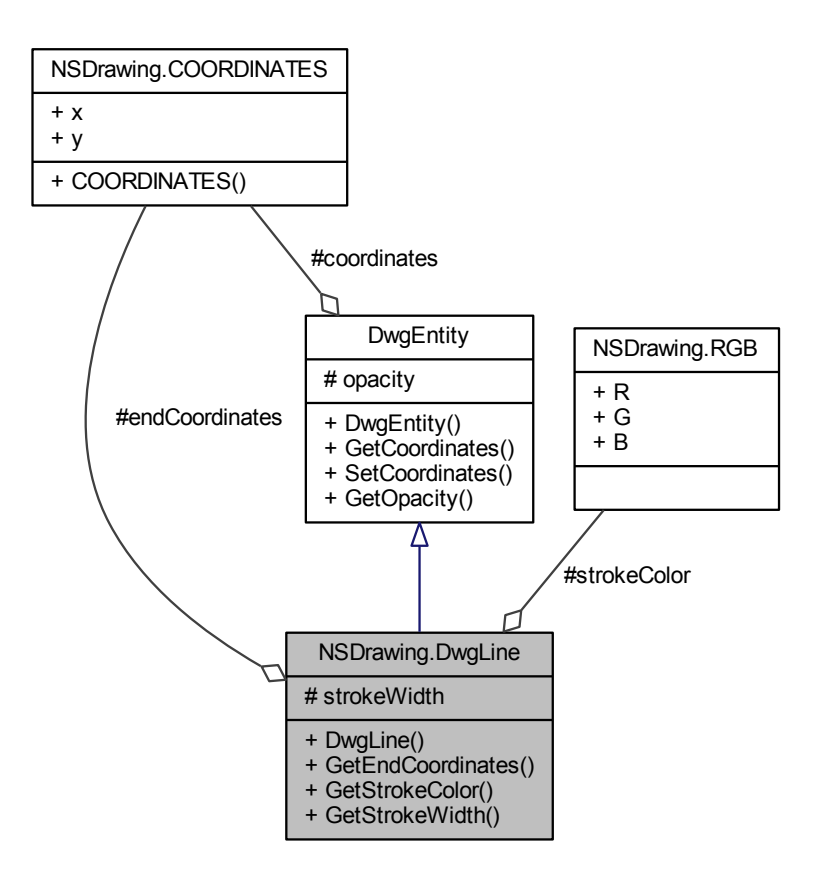

#### **Verejné metody ˇ**

• DwgLine (COORDINATES aCoordinates, COORDINATES aEndCoordinates, RGB aStrokeColor, double aStrokeWidth, double aOpacity)

*Konstruktor nové instance výkresové cáry. ˇ*

• COORDINATES GetEndCoordinates ()

*Vrátí koncové souradnice ˇ cáry. ˇ*

• RGB GetStrokeColor ()

*Vrátí barvu tahu cáry. ˇ*

• double GetStrokeWidth ()

*Vrátí šírku tahu ˇ cáry. ˇ*

#### **Chráněné atributy**

• COORDINATES endCoordinates

*Koncové souradnice ˇ cáry. ˇ*

• RGB strokeColor

*Barva tahu entity.*

• double strokeWidth  $\check{S}$ *i* $\check{r}$ ka tahu entity.

## **6.19.1 Detailní popis**

Třída reprezentující výkresovou čáru.

## **6.19.2 Dokumentace konstruktoru a destruktoru**

**6.19.2.1 NSDrawing.DwgLine.DwgLine ( COORDINATES** *aCoordinates,* **COORDINATES** *aEndCoordinates,* **RGB** *aStrokeColor,* **double** *aStrokeWidth,* **double** *aOpacity* **)**

Konstruktor nové instance výkresové čáry.

**Parametry**

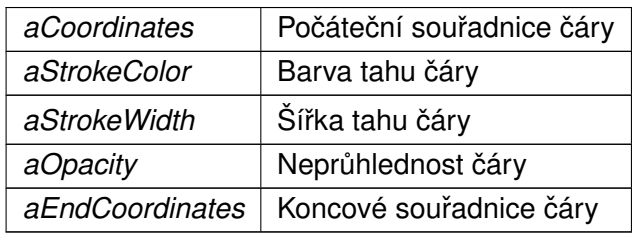

## **6.19.3 Dokumentace k metodám**

**6.19.3.1 COORDINATES NSDrawing.DwgLine.GetEndCoordinates ( )**

Vrátí koncové souřadnice čáry.

#### **Návratová hodnota**

Koncové souřadnice čáry

**6.19.3.2 RGB NSDrawing.DwgLine.GetStrokeColor ( )**

Vrátí barvu tahu čáry.

**Návratová hodnota**

Barva tahu čáry

**6.19.3.3 double NSDrawing.DwgLine.GetStrokeWidth ( )**

Vrátí šířku tahu čáry.

**Návratová hodnota**

Šířka tahu čáry

**6.19.4 Dokumentace k datovým clen ˚um ˇ**

**6.19.4.1 COORDINATES NSDrawing.DwgLine.endCoordinates** [protected]

Koncové souřadnice čáry.

**6.19.4.2 RGB NSDrawing.DwgLine.strokeColor** [protected]

Barva tahu entity.

**6.19.4.3 double NSDrawing.DwgLine.strokeWidth** [protected]

Šířka tahu entity.

šířka v [px]

Dokumentace pro tuto třídu byla generována z následujícího souboru:

• DwgLine.cs

# **6.20 Dokumentace trídy NSDrawing.DwgPolyLine ˇ**

Třída reprezentující výkresovou lomenou čáru.

Diagram dědičnosti pro třídu NSDrawing.DwgPolyLine

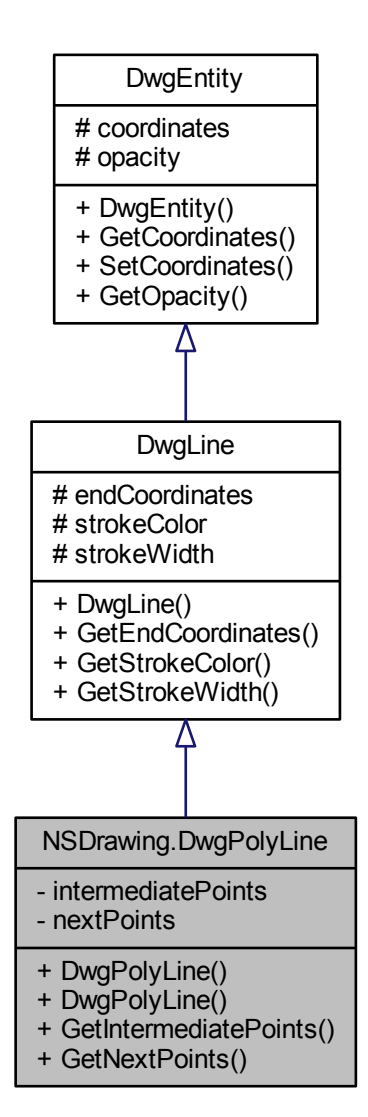

Diagram tříd pro NSDrawing.DwgPolyLine:

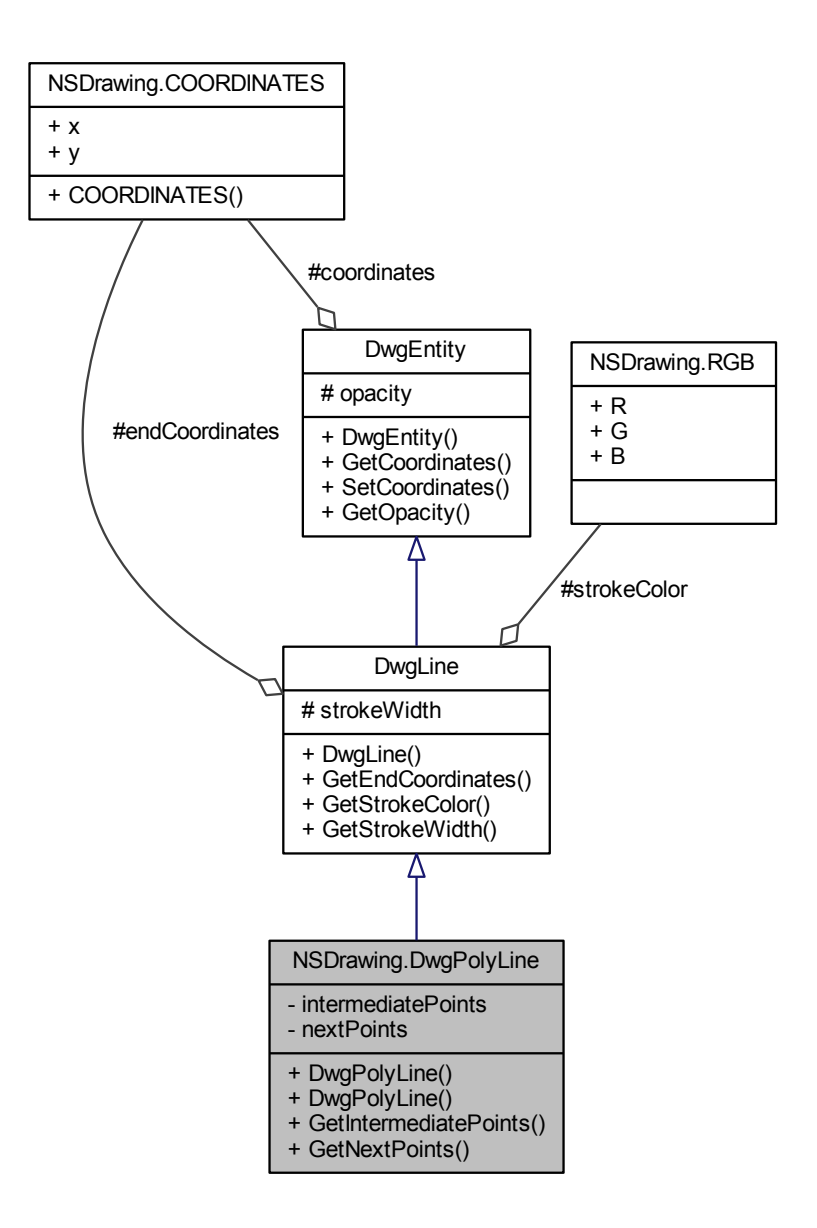

#### **Verejné metody ˇ**

• DwgPolyLine (COORDINATES aCoordinates, List< COORDINATES > a←- IntermediatePoints, COORDINATES aEndCoordinates, RGB aStrokeColor, double aStrokeWidth, double aOpacity)

*Konstruktor nové instance výkresové cáry. ˇ*

• DwgPolyLine (COORDINATES aCoordinates, List< COORDINATES > aNext← Points, RGB aStrokeColor, double aStrokeWidth, double aOpacity)

*Konstruktor nové instance výkresové cáry. ˇ*

- List< COORDINATES > GetIntermediatePoints () *Vrátí seznam souradnic mezilehlých bod˚u ˇ*
- List< COORDINATES > GetNextPoints () *Vrátí seznam souradnic dalších bod˚u ˇ*

## **Privátní atributy**

- List< COORDINATES > intermediatePoints *Seznam souradnic mezilehlých bod˚u ˇ*
- List< COORDINATES > nextPoints *Seznam souradnic dalších bod˚u bod˚u ˇ*

#### $D$ alší zděděné členy

#### **6.20.1 Detailní popis**

Třída reprezentující výkresovou lomenou čáru.

#### **6.20.2 Dokumentace konstruktoru a destruktoru**

**6.20.2.1 NSDrawing.DwgPolyLine.DwgPolyLine ( COORDINATES** *aCoordinates,* **List**< **COORDINATES** > *aIntermediatePoints,* **COORDINATES** *aEndCoordinates,* **RGB** *aStrokeColor,* **double** *aStrokeWidth,* **double** *aOpacity* **)**

Konstruktor nové instance výkresové čáry.

**Parametry**

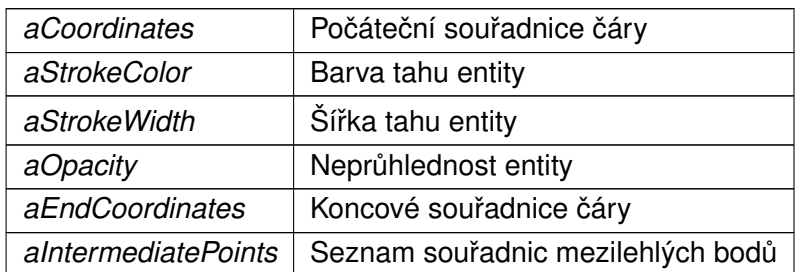

**6.20.2.2 NSDrawing.DwgPolyLine.DwgPolyLine ( COORDINATES** *aCoordinates,* **List**< **COORDINATES** > *aNextPoints,* **RGB** *aStrokeColor,* **double** *aStrokeWidth,* **double** *aOpacity* **)**

Konstruktor nové instance výkresové čáry.

**Parametry**

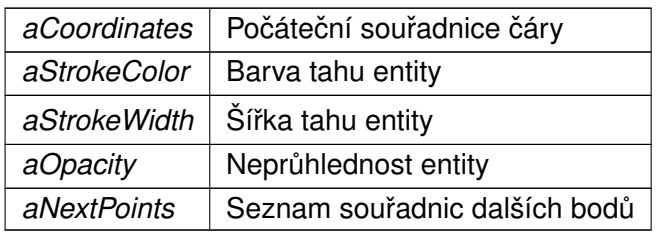

#### **6.20.3 Dokumentace k metodám**

**6.20.3.1 List**<**COORDINATES**> **NSDrawing.DwgPolyLine.GetIntermediatePoints ( )**

Vrátí seznam souřadnic mezilehlých bodů

**Návratová hodnota**

Seznam souřadnic mezilehlých bodů

**6.20.3.2 List**<**COORDINATES**> **NSDrawing.DwgPolyLine.GetNextPoints ( )**

Vrátí seznam souřadnic dalších bodů

**Návratová hodnota**

Seznam souřadnic dalších bodů

**6.20.4 Dokumentace k datovým clen ˚um ˇ**

**6.20.4.1 List**<**COORDINATES**> **NSDrawing.DwgPolyLine.intermediatePoints** [private]

Seznam souřadnic mezilehlých bodů

**6.20.4.2 List**<**COORDINATES**> **NSDrawing.DwgPolyLine.nextPoints** [private]

Seznam souřadnic dalších bodů bodů

Dokumentace pro tuto třídu byla generována z následujícího souboru:

• DwgPolyLine.cs

## 6.21 Dokumentace třídy NSDrawing.DwgSheet

Třída reprezentující výkresový list.

Diagram dědičnosti pro třídu NSDrawing.DwgSheet

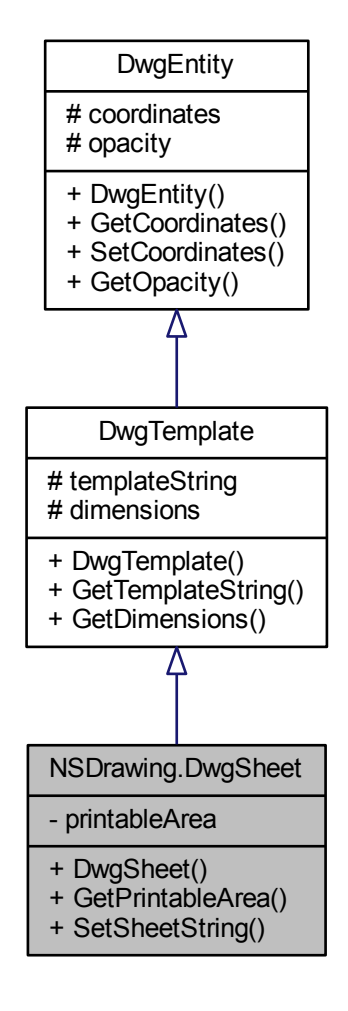

Diagram tříd pro NSDrawing.DwgSheet:

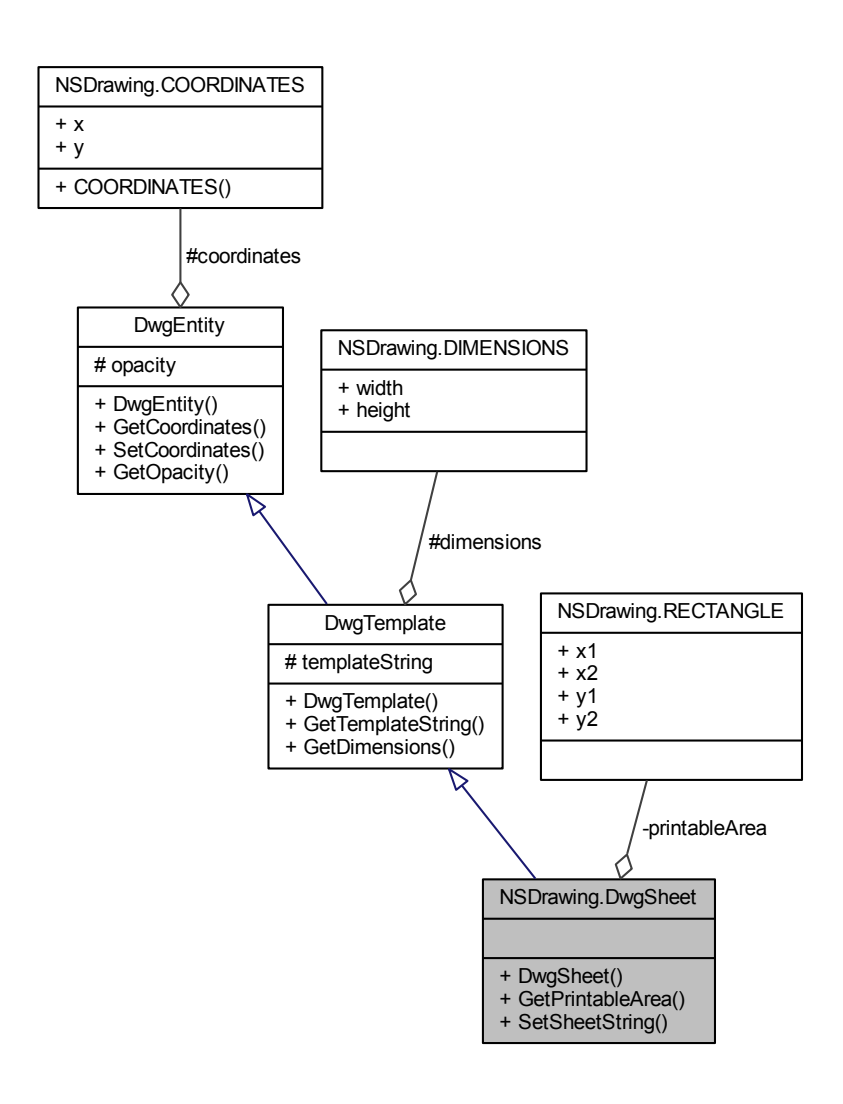

#### **Verejné metody ˇ**

• DwgSheet (string aSheetString, COORDINATES aCoordinates, double aOpacity, string aRevisionIndex, List< string > aTexts, bool aOrientation)

*Konstruktor nové instance výkresového listu.*

• RECTANGLE GetPrintableArea ()

*Vrátí tisknutelnou oblast listu.*

• void SetSheetString (string aSheetString)

*Nastaví ret ˇ ezec listu. ˇ*

## **Privátní atributy**

• RECTANGLE printableArea *Tisknutelná oblast listu.*

## $D$ alší zděděné členy

**6.21.1 Detailní popis**

Třída reprezentující výkresový list.

#### **6.21.2 Dokumentace konstruktoru a destruktoru**

**6.21.2.1 NSDrawing.DwgSheet.DwgSheet ( string** *aSheetString,* **COORDINATES** *aCoordinates,* **double** *aOpacity,* **string** *aRevisionIndex,* **List**< **string** > *aTexts,* **bool** *aOrientation* **)**

Konstruktor nové instance výkresového listu.

#### **Parametry**

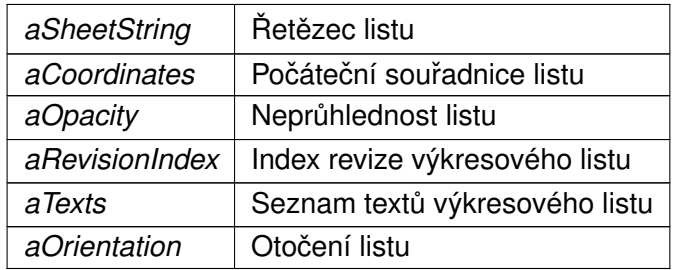

Tato funkce volá...

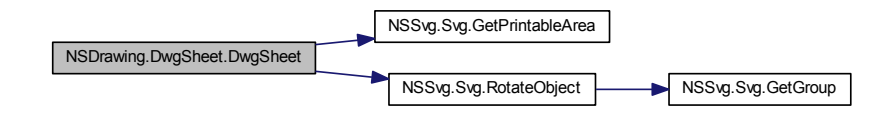

## **6.21.3 Dokumentace k metodám**

**6.21.3.1 RECTANGLE NSDrawing.DwgSheet.GetPrintableArea ( )**

Vrátí tisknutelnou oblast listu.

**Návratová hodnota**

Tisknutelná oblast listu

**6.21.3.2 void NSDrawing.DwgSheet.SetSheetString ( string** *aSheetString* **)**

Nastaví řetězec listu.

**Parametry**

*aSheetString* | Řetězec listu

#### **6.21.4 Dokumentace k datovým clen ˚um ˇ**

**6.21.4.1 RECTANGLE NSDrawing.DwgSheet.printableArea** [private]

Tisknutelná oblast listu.

Dokumentace pro tuto třídu byla generována z následujícího souboru:

• DwgSheet.cs

# 6.22 Dokumentace třídy NSDrawing.DwgTemplate

Třída reprezentující výkresovou šablonu.

#### Diagram dědičnosti pro třídu NSDrawing.DwgTemplate

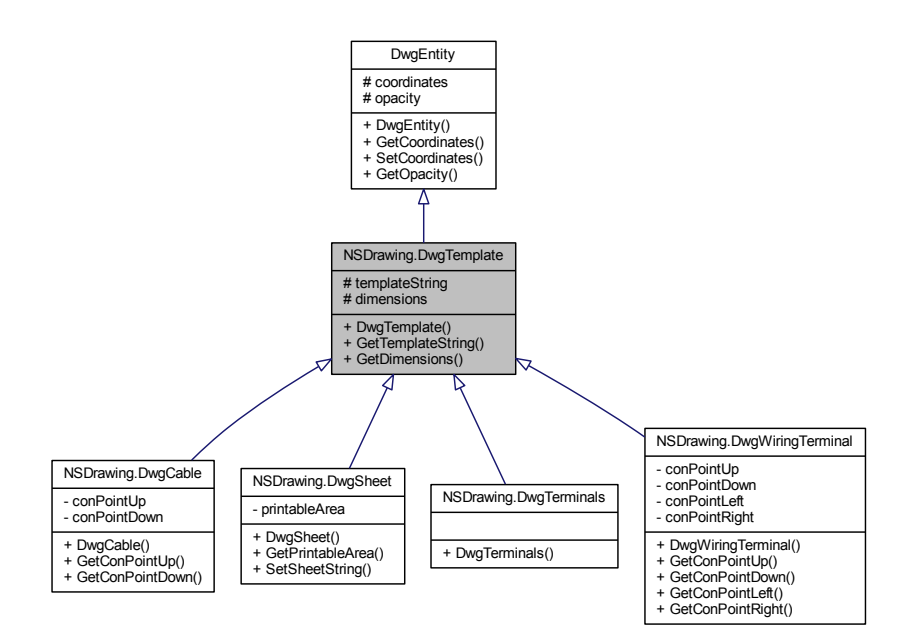

Diagram tříd pro NSDrawing.DwgTemplate:

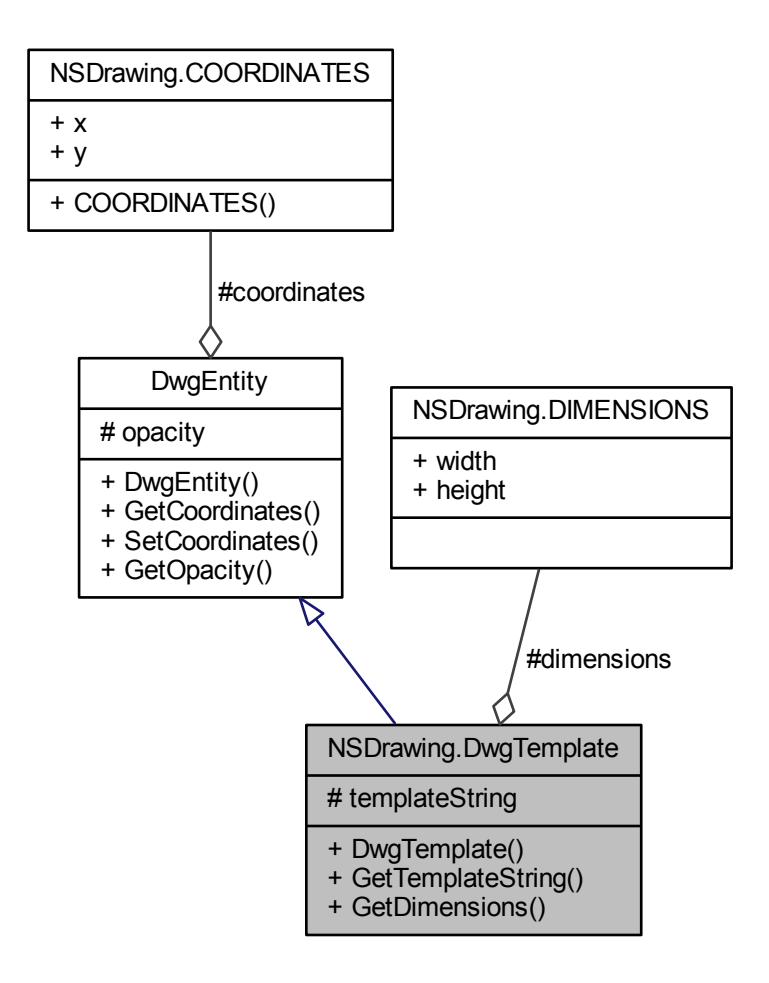

## **Verejné metody ˇ**

• DwgTemplate (string aTemplateString, COORDINATES aCoordinates, double a← Opacity, string aRevisionIndex, List $<$  string  $>$  aTexts)

*Konstruktor nové instance výkresové šablony.*

• string GetTemplateString ()

*Vrátí ret ˇ ezec šablony. ˇ*

• DIMENSIONS GetDimensions ()

*Vrátí rozmery šablony. ˇ*

## **Chráněné atributy**

• string templateString

 $A$ <sup> $B$ *</sup> <i>Aetězec šablony.*</sup>

• DIMENSIONS dimensions

*Rozmery šablony. ˇ*

## **6.22.1 Detailní popis**

Třída reprezentující výkresovou šablonu.

## **6.22.2 Dokumentace konstruktoru a destruktoru**

**6.22.2.1 NSDrawing.DwgTemplate.DwgTemplate ( string** *aTemplateString,* **COORDINATES** *aCoordinates,* **double** *aOpacity,* **string** *aRevisionIndex,* **List**< **string** > *aTexts* **)**

Konstruktor nové instance výkresové šablony.

#### **Parametry**

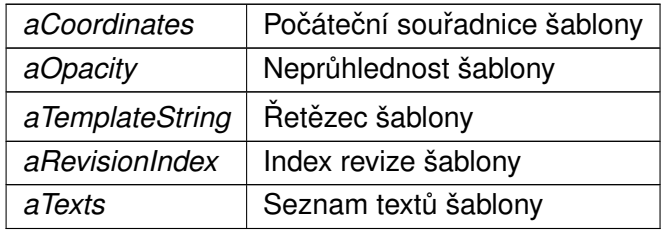

Tato funkce volá...

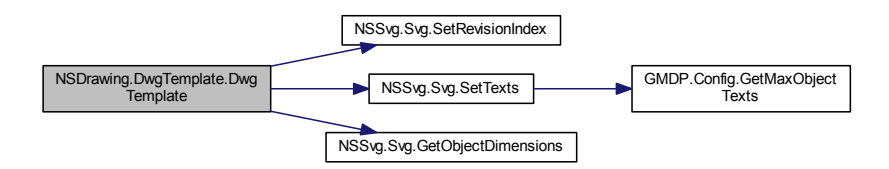

## **6.22.3 Dokumentace k metodám**

**6.22.3.1 DIMENSIONS NSDrawing.DwgTemplate.GetDimensions ( )**

Vrátí rozměry šablony.

**Návratová hodnota**

Rozměry šablony

**6.22.3.2 string NSDrawing.DwgTemplate.GetTemplateString ( )**

Vrátí řetězec šablony.

**Návratová hodnota**

Řetězec šablony

#### **6.22.4 Dokumentace k datovým clen ˚um ˇ**

**6.22.4.1 DIMENSIONS NSDrawing.DwgTemplate.dimensions** [protected]

Rozměry šablony.

**6.22.4.2 string NSDrawing.DwgTemplate.templateString** [protected]

Řetězec šablony.

Dokumentace pro tuto třídu byla generována z následujícího souboru:

• DwgTemplate.cs
# **6.23 Dokumentace trídy NSDrawing.DwgTerminals ˇ**

Třída reprezentující výkresovou svorkovnici.

Diagram dědičnosti pro třídu NSDrawing.DwgTerminals

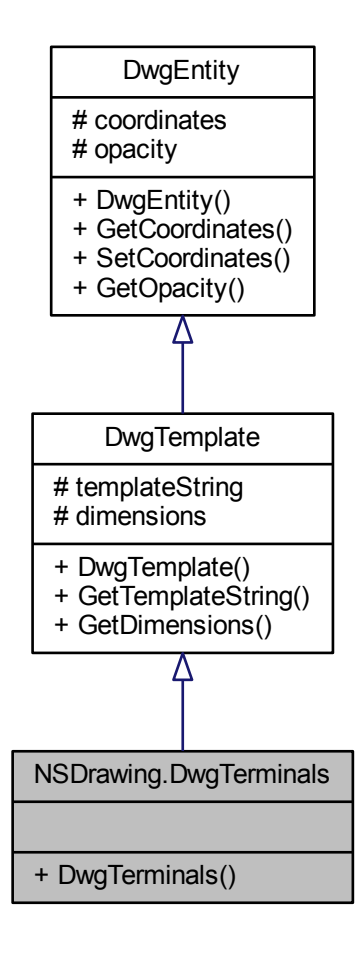

Diagram tříd pro NSDrawing.DwgTerminals:

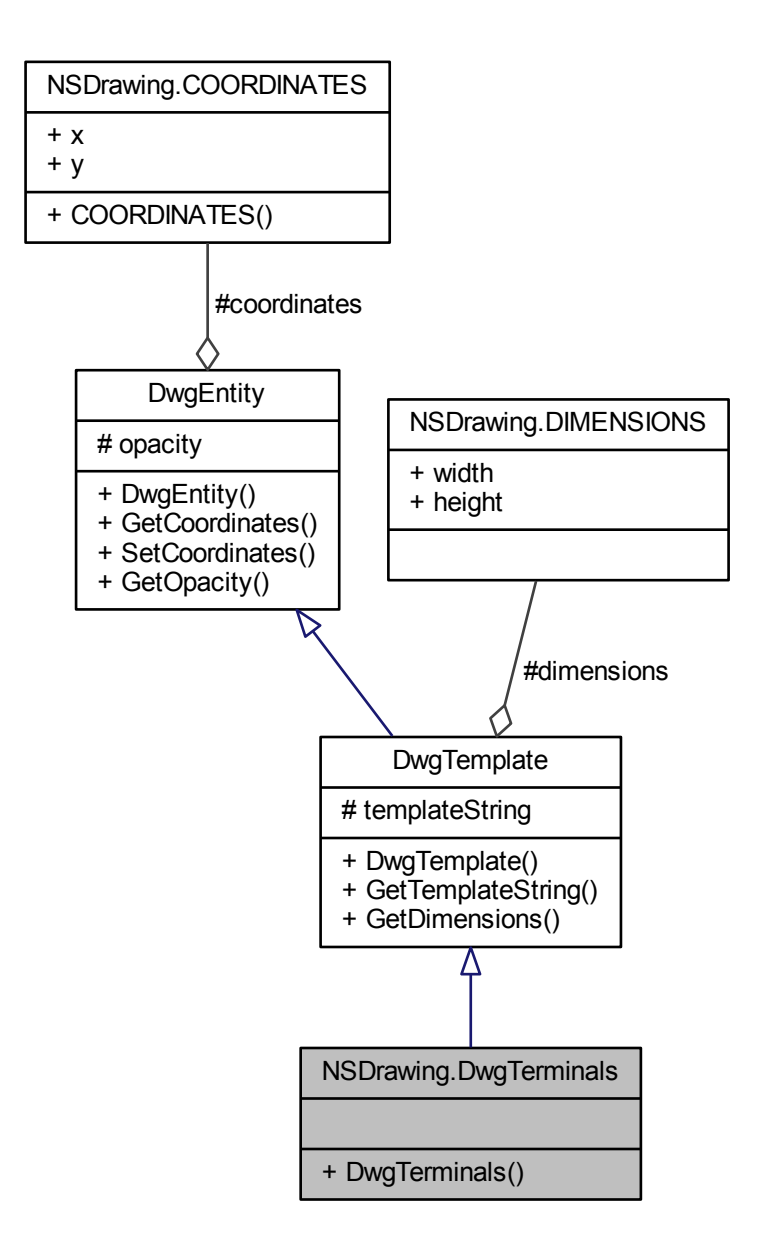

### **Verejné metody ˇ**

• DwgTerminals (string aTerminalsString, COORDINATES aCoordinates, double a← Opacity, string aRevisionIndex, List< string > aTexts)

*Konstruktor nové instance výkresové svorkovnice.*

# $D$ alší zděděné členy

### **6.23.1 Detailní popis**

Třída reprezentující výkresovou svorkovnici.

### **6.23.2 Dokumentace konstruktoru a destruktoru**

**6.23.2.1 NSDrawing.DwgTerminals.DwgTerminals ( string** *aTerminalsString,* **COORDINATES** *aCoordinates,* **double** *aOpacity,* **string** *aRevisionIndex,* **List**< **string** > *aTexts* **)**

Konstruktor nové instance výkresové svorkovnice.

#### **Parametry**

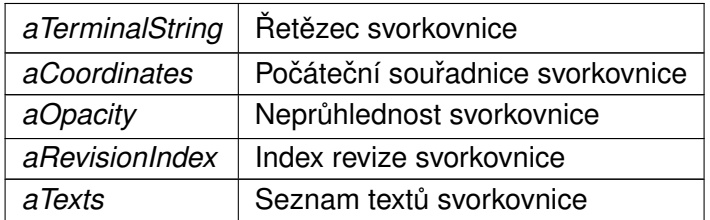

Dokumentace pro tuto třídu byla generována z následujícího souboru:

• DwgTerminals.cs

# 6.24 Dokumentace třídy NSDrawing.DwgWiringTerminal

Třída reprezentující výkresovou svorku.

Diagram dědičnosti pro třídu NSDrawing.DwgWiringTerminal

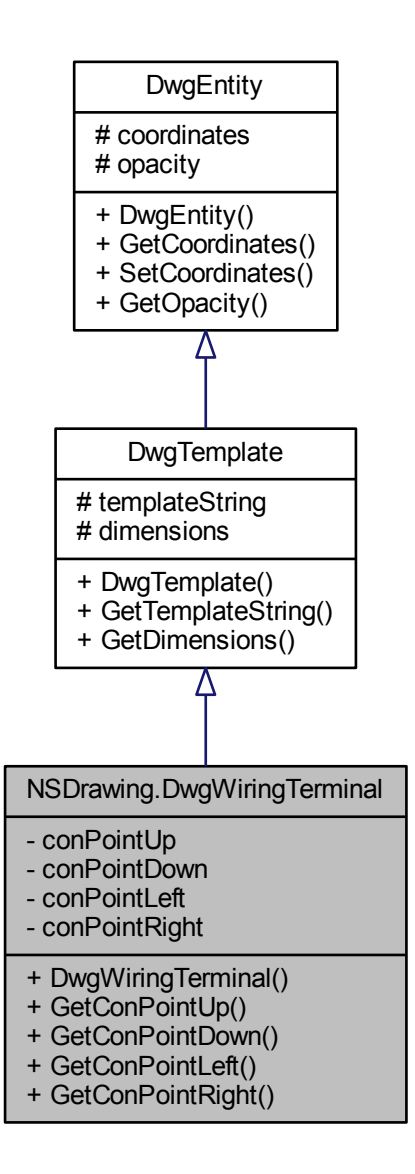

Diagram tříd pro NSDrawing.DwgWiringTerminal:

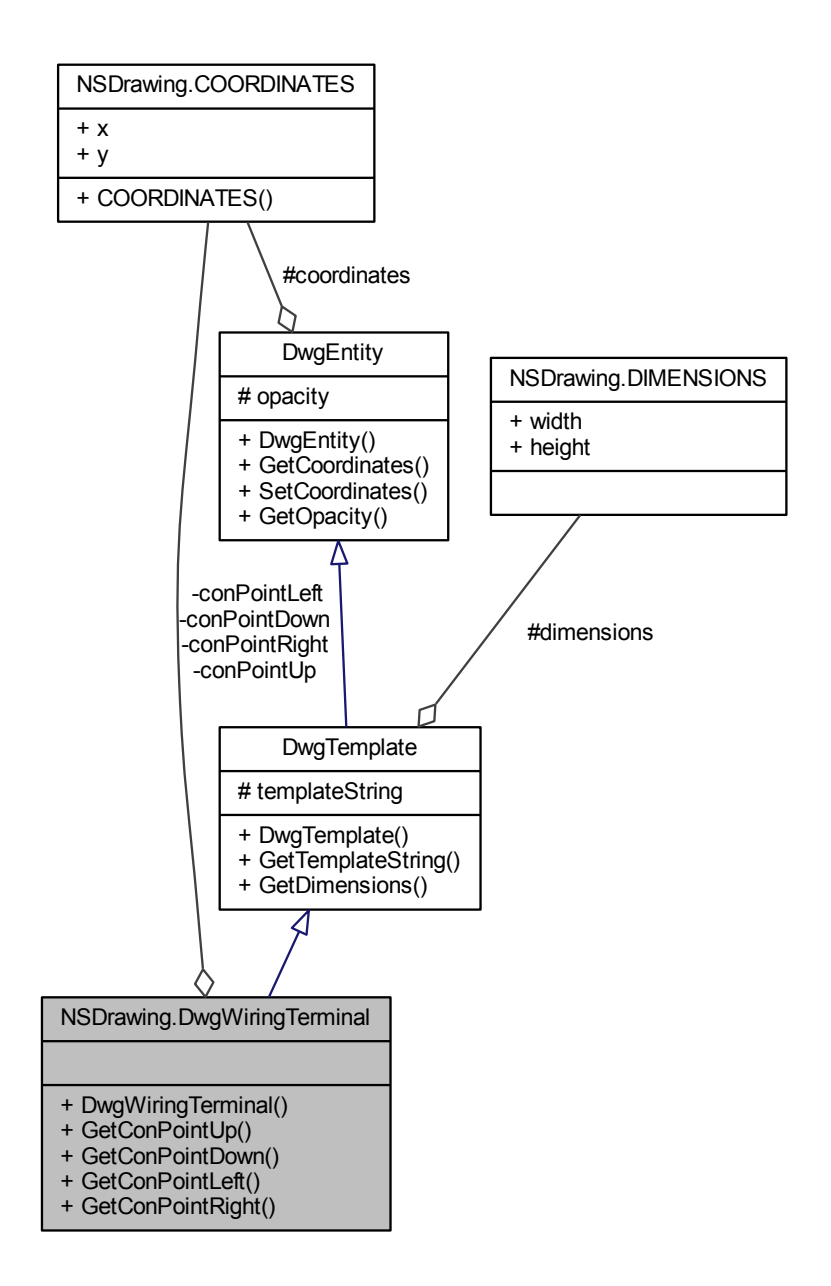

**Verejné metody ˇ**

• DwgWiringTerminal (string aWiringTerminalString, COORDINATES aCoordinates, double aOpacity, string aRevisionIndex, List $<$  string  $>$  aTexts)

*Konstruktor nové instance výkresové svorky.*

- COORDINATES GetConPointUp () *Vrátí horní pripojovací bod. ˇ*
- COORDINATES GetConPointDown () *Vrátí dolní pripojovací bod. ˇ*
- COORDINATES GetConPointLeft () *Vrátí levý pripojovací bod. ˇ*
- COORDINATES GetConPointRight () *Vrátí pravý pripojovací bod. ˇ*

### **Privátní atributy**

• COORDINATES conPointUp

*Horní pripojovací bod výkresové svorky. ˇ*

- COORDINATES conPointDown *Dolní pripojovací bod výkresové svorky. ˇ* • COORDINATES conPointLeft
- *levý pripojovací bod výkresové svorky ˇ*
- COORDINATES conPointRight *pravý pripojovací bod výkresové svorky ˇ*

# **Další zdedˇ ené ˇ cleny ˇ**

**6.24.1 Detailní popis**

Třída reprezentující výkresovou svorku.

### **6.24.2 Dokumentace konstruktoru a destruktoru**

**6.24.2.1 NSDrawing.DwgWiringTerminal.DwgWiringTerminal ( string** *aWiringTerminalString,* **COORDINATES** *aCoordinates,* **double** *aOpacity,* **string** *aRevisionIndex,* **List**< **string** > *aTexts* **)**

Konstruktor nové instance výkresové svorky.

**Parametry**

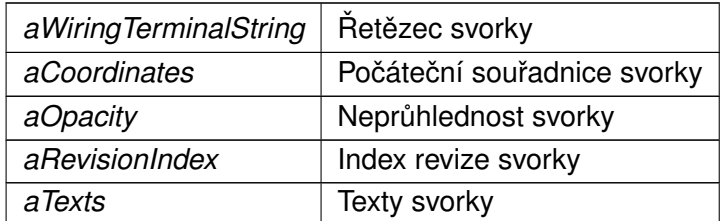

Tato funkce volá...

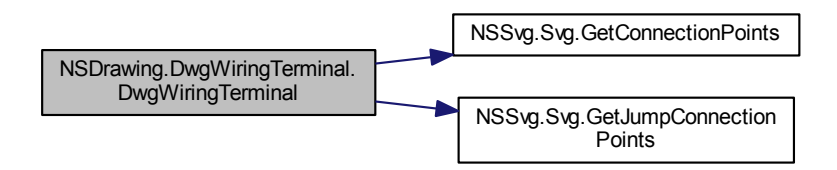

### **6.24.3 Dokumentace k metodám**

**6.24.3.1 COORDINATES NSDrawing.DwgWiringTerminal.GetConPointDown ( )**

Vrátí dolní připojovací bod.

**Návratová hodnota**

Dolní připojovací bod

**6.24.3.2 COORDINATES NSDrawing.DwgWiringTerminal.GetConPointLeft ( )**

Vrátí levý připojovací bod.

**Návratová hodnota**

Levý připojovací bod

**6.24.3.3 COORDINATES NSDrawing.DwgWiringTerminal.GetConPointRight ( )**

Vrátí pravý připojovací bod.

**Návratová hodnota**

Pravý připojovací bod

**6.24.3.4 COORDINATES NSDrawing.DwgWiringTerminal.GetConPointUp ( )**

Vrátí horní připojovací bod.

**Návratová hodnota**

Horní připojovací bod

**6.24.4 Dokumentace k datovým clen ˚um ˇ**

**6.24.4.1 COORDINATES NSDrawing.DwgWiringTerminal.conPointDown** [private]

Dolní připojovací bod výkresové svorky.

**6.24.4.2 COORDINATES NSDrawing.DwgWiringTerminal.conPointLeft** [private]

levý připojovací bod výkresové svorky

**6.24.4.3 COORDINATES NSDrawing.DwgWiringTerminal.conPointRight** [private]

pravý připojovací bod výkresové svorky

**6.24.4.4 COORDINATES NSDrawing.DwgWiringTerminal.conPointUp** [private]

Horní připojovací bod výkresové svorky.

Dokumentace pro tuto třídu byla generována z následujícího souboru:

• DwgWiringTerminal.cs

# **6.25 Dokumentace trídy NSFile.File ˇ**

Statická třída pro práci se soubory.

Diagram tříd pro NSFile.File:

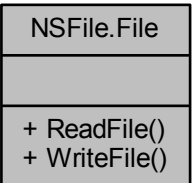

# Statické veřejné metody

- static string ReadFile (string aFilePath)
	- *Vrátí obsah preˇ cteného souboru. ˇ*
- static void WriteFile (string aFilePath, string aContent) *Zapíše ret ˇ ezec do souboru. ˇ*

### **6.25.1 Detailní popis**

Statická třída pro práci se soubory.

### **6.25.2 Dokumentace k metodám**

**6.25.2.1 static string NSFile.File.ReadFile ( string** *aFilePath* **)** [static]

Vrátí obsah přečteného souboru.

#### **Parametry**

*aFilePath* Cesta zdrojového souboru

**Návratová hodnota**

Řetězec souboru

Tuto funkci volají...

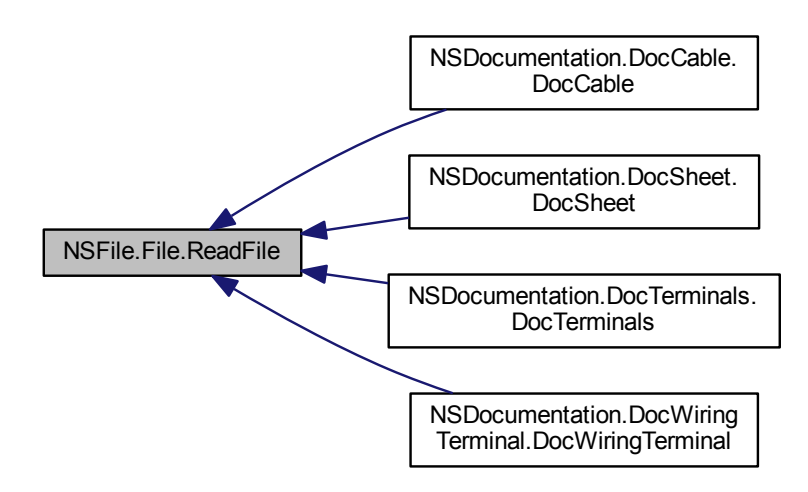

**6.25.2.2 static void NSFile.File.WriteFile ( string** *aFilePath,* **string** *aContent* **)** [static]

Zapíše řetězec do souboru.

**Parametry**

*aFilePath* Cesta souboru

Tuto funkci volají...

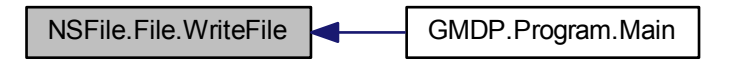

Dokumentace pro tuto třídu byla generována z následujícího souboru:

• File.cs

# **6.26 Dokumentace struktury NSDocumentation.PIN**

Struktura svorky na výkresu.

Diagram tříd pro NSDocumentation.PIN:

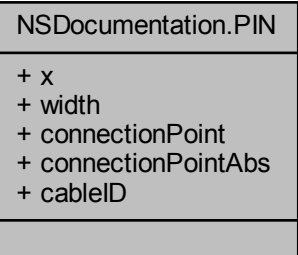

# **Verejné atributy ˇ**

• double x

*Xová souradnice svorky. ˇ*

• double width

 $\check{S}$ *iřka svorky.* 

- NSDrawing.COORDINATES connectionPoint *Relativní souradnice p ˇ ripojovacího bodu. ˇ*
- NSDrawing.COORDINATES connectionPointAbs *Absolutní souradnice p ˇ ripojovacího bodu. ˇ*
- uint cableID

*Identifikacní ˇ císlo kabelu. ˇ*

#### **6.26.1 Detailní popis**

Struktura svorky na výkresu.

### **6.26.2 Dokumentace k datovým clen ˚um ˇ**

**6.26.2.1 uint NSDocumentation.PIN.cableID**

Identifikační číslo kabelu.

**6.26.2.2 NSDrawing.COORDINATES NSDocumentation.PIN.connectionPoint**

Relativní souřadnice připojovacího bodu.

**6.26.2.3 NSDrawing.COORDINATES NSDocumentation.PIN.connectionPointAbs**

Absolutní souřadnice připojovacího bodu.

**6.26.2.4 double NSDocumentation.PIN.width**

Šířka svorky.

**6.26.2.5 double NSDocumentation.PIN.x**

Xová souřadnice svorky.

Dokumentace pro tuto strukturu (struct) byla generována z následujícího souboru:

• DocDrawing.cs

# **6.27 Dokumentace trídy GMDP.Program ˇ**

Třída vytvořená při spuštění programu.

Diagram tříd pro GMDP.Program:

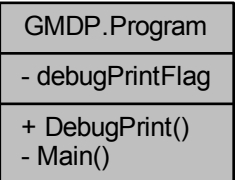

# Statické veřejné metody

• static void DebugPrint (string aString)

# **Statické privátní metody**

• static int Main (string[ ] args) *Hlavní funkce Main()*

# **Statické privátní atributy**

• static bool debugPrintFlag

# **6.27.1 Detailní popis**

Třída vytvořená při spuštění programu.

#### **6.27.2 Dokumentace k metodám**

**6.27.2.1 static void GMDP.Program.DebugPrint ( string** *aString* **)** [static]

Tuto funkci volají...

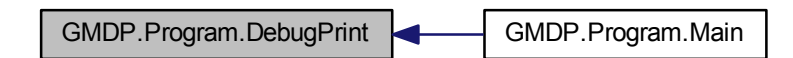

**6.27.2.2 static int GMDP.Program.Main ( string[ ]** *args* **)** [static]**,** [private]

Hlavní funkce Main()

**Parametry**

args | Pole vstupních parametrů

**Návratová hodnota**

Vždy 0

Tato funkce volá...

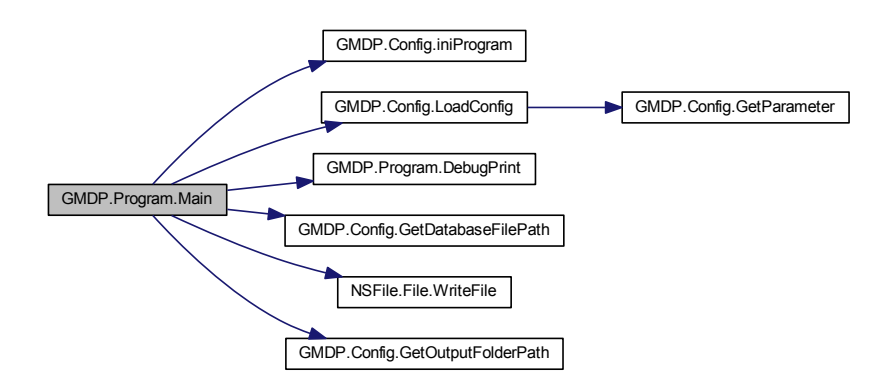

### **6.27.3 Dokumentace k datovým clen ˚um ˇ**

**6.27.3.1 bool GMDP.Program.debugPrintFlag** [static]**,** [private]

Dokumentace pro tuto třídu byla generována z následujícího souboru:

• Program.cs

# **6.28 Dokumentace struktury NSDrawing.RECTANGLE**

Struktura obdelníku.

Diagram tříd pro NSDrawing.RECTANGLE:

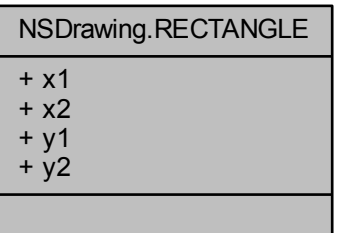

**Veřejné atributy** 

• double x1

*Xová souradnice 1. ˇ*

• double x2

*Xová souradnice 2. ˇ*

• double y1

*Yová souradnice 1. ˇ*

• double y2

*Yová souradnice 2. ˇ*

**6.28.1 Detailní popis**

Struktura obdelníku.

**6.28.2 Dokumentace k datovým clen ˚um ˇ**

**6.28.2.1 double NSDrawing.RECTANGLE.x1**

Xová souřadnice 1.

**6.28.2.2 double NSDrawing.RECTANGLE.x2**

Xová souˇradnice 2.

**6.28.2.3 double NSDrawing.RECTANGLE.y1**

Yová souřadnice 1.

**6.28.2.4 double NSDrawing.RECTANGLE.y2**

Yová souřadnice 2.

Dokumentace pro tuto strukturu (struct) byla generována z následujícího souboru:

• DwgSheet.cs

# **6.29 Dokumentace struktury NSDrawing.RGB**

Struktura RGB barvy.

Diagram tříd pro NSDrawing.RGB:

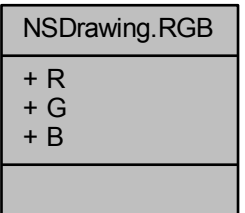

# **Veřejné atributy**

- int R
- int G
- int B

# **6.29.1 Detailní popis**

Struktura RGB barvy.

Rozsah škály 0 – 255

# **6.29.2 Dokumentace k datovým clen ˚um ˇ**

- **6.29.2.1 int NSDrawing.RGB.B**
- **6.29.2.2 int NSDrawing.RGB.G**
- **6.29.2.3 int NSDrawing.RGB.R**

Dokumentace pro tuto strukturu (struct) byla generována z následujícího souboru:

• DwgEntity.cs

# **6.30 Dokumentace trídy NSSvg.Svg ˇ**

Statická třída pro práci s SVG řetězci.

Diagram tříd pro NSSvg.Svg:

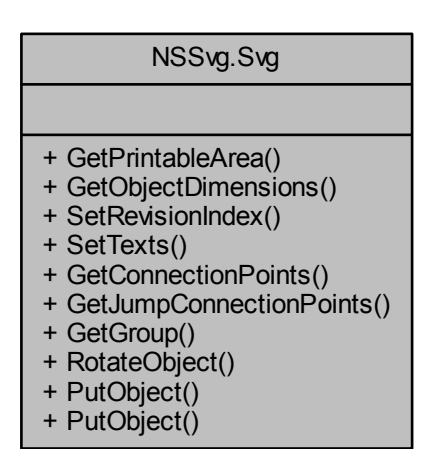

#### **Statické veřejné metody**

• static void GetPrintableArea (string aSvgString, out double oXMin, out double oX← Max, out double oYMin, out double oYMax)

*Vrátí tisknutelnou oblast z SVG řetězce.* 

• static void GetObjectDimensions (string aSvgString, out double oWidth, out double oHeight)

*Vrátí rozmery SVG objektu. ˇ*

• static string SetRevisionIndex (string aSvgString, string aRevisionIndex)

*Nastaví index revize SVG objektu.*

• static string SetTexts (string aSvgString, List $<$  string  $>$  aTexts)

*Nastaví text˚u SVG objektu.*

• static string GetConnectionPoints (string aSvgString, out NSDrawing.COORDINA← TES oConPointUp, out NSDrawing.COORDINATES oConPointDown)

*Vrátí souradnice p ˇ ripojovacích bod˚u SVG objektu. ˇ*

• static string GetJumpConnectionPoints (string aSvgString, out NSDrawing.COOR← DINATES oConPointLeft, out NSDrawing.COORDINATES oConPointRight)

*Vrátí souradnice p ˇ ripojovacích bod˚u SVG objektu. ˇ*

• static string GetGroup (string aSvgString)

*Vrátí skupinu SVG objektu.*

• static string RotateObject (string aSvgString)

*Vrátí otocený objekt SVG objektu. ˇ*

- static string PutObject (string aSvgString, string aSvgObject, double aX, double aY) *Vloží SVG objektu do ret ˇ ezce na pozici. ˇ*
- static string PutObject (string aSvgString, string aSvgObject) *Vloží SVG objektu do ret ˇ ezce. ˇ*

#### **6.30.1 Detailní popis**

Statická třída pro práci s SVG řetězci.

#### **6.30.2 Dokumentace k metodám**

**6.30.2.1 static string NSSvg.Svg.GetConnectionPoints ( string** *aSvgString,* **out NSDrawing.COORDINATES** *oConPointUp,* **out NSDrawing.COORDINATES** *oConPointDown* **)** [static]

Vrátí souřadnice připojovacích bodů SVG objektu.

#### **Parametry**

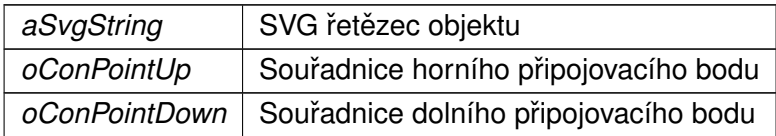

**Návratová hodnota**

Řetězec SVG objektu

Tuto funkci volají...

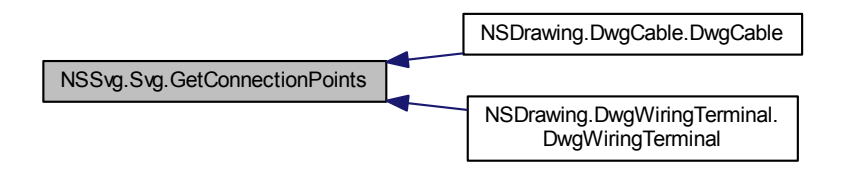

**6.30.2.2 static string NSSvg.Svg.GetGroup ( string** *aSvgString* **)** [static]

Vrátí skupinu SVG objektu.

**Parametry**

*aSvgString* | SVG řetězec objektu

**Návratová hodnota**

skupina SVG objektu

Tuto funkci volají...

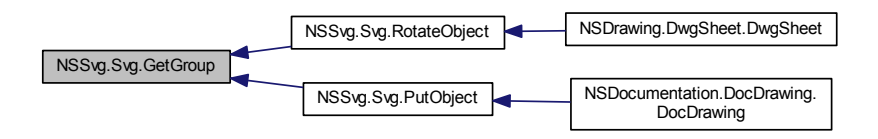

**6.30.2.3 static string NSSvg.Svg.GetJumpConnectionPoints ( string** *aSvgString,* **out NSDrawing.COORDINATES** *oConPointLeft,* **out NSDrawing.COORDINATES** *oConPointRight* **)** [static]

Vrátí souřadnice připojovacích bodů SVG objektu.

**Parametry**

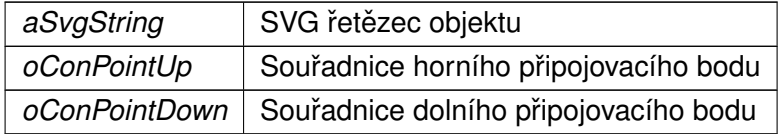

**Návratová hodnota**

Řetězec SVG objektu

Tuto funkci volají...

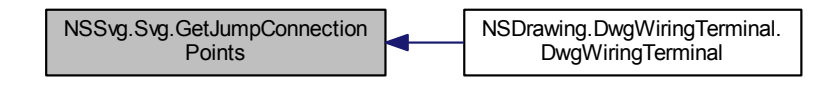

**6.30.2.4 static void NSSvg.Svg.GetObjectDimensions ( string** *aSvgString,* **out double** *oWidth,* **out double** *oHeight* **)** [static]

Vrátí rozměry SVG objektu.

**Parametry**

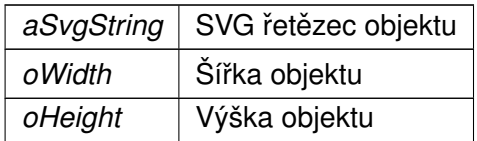

Tuto funkci volají...

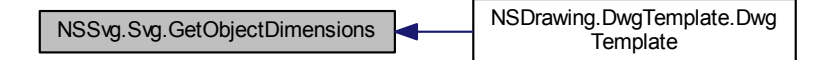

**6.30.2.5 static void NSSvg.Svg.GetPrintableArea ( string** *aSvgString,* **out double** *oXMin,* **out double** *oXMax,* **out double** *oYMin,* **out double** *oYMax* **)** [static]

Vrátí tisknutelnou oblast z SVG řetězce.

**Parametry**

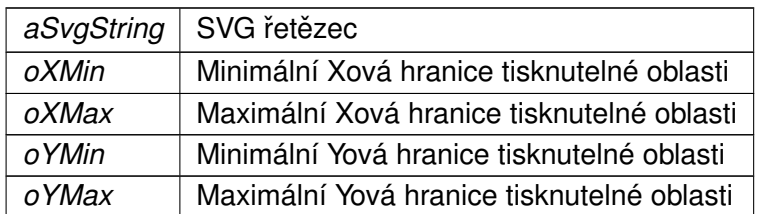

Tuto funkci volají...

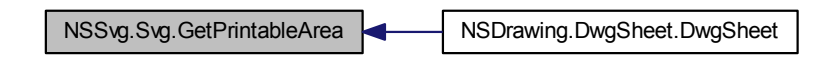

**6.30.2.6 static string NSSvg.Svg.PutObject ( string** *aSvgString,* **string** *aSvgObject,* **double** *aX,* **double** *aY* **)** [static]

Vloží SVG objektu do řetězce na pozici.

**Parametry**

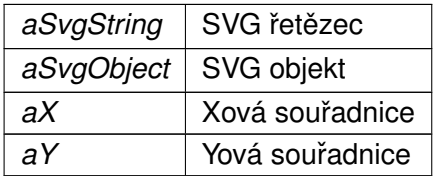

**Návratová hodnota**

Sloučený SVG řetězec

Tato funkce volá...

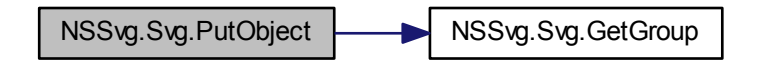

Tuto funkci volají...

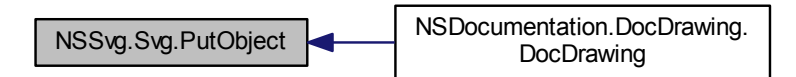

**6.30.2.7 static string NSSvg.Svg.PutObject ( string** *aSvgString,* **string** *aSvgObject* **)** [static]

Vloží SVG objektu do řetězce.

**Parametry**

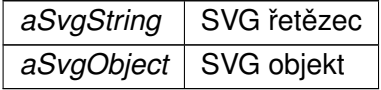

**Návratová hodnota**

Sloučený SVG řetězec

**6.30.2.8 static string NSSvg.Svg.RotateObject ( string** *aSvgString* **)** [static]

Vrátí otočený objekt SVG objektu.

**Parametry**

*aSvgString* | SVG řetězec objektu

**Návratová hodnota**

Otočený SVG objekt

Tato funkce volá...

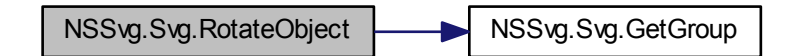

Tuto funkci volají...

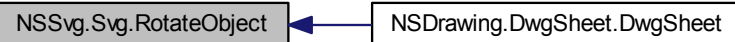

**6.30.2.9 static string NSSvg.Svg.SetRevisionIndex ( string** *aSvgString,* **string** *aRevisionIndex* **)** [static]

Nastaví index revize SVG objektu.

**Parametry**

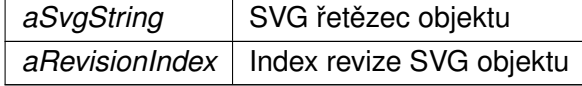

**Návratová hodnota**

Řetězec SVG objektu

Tuto funkci volají...

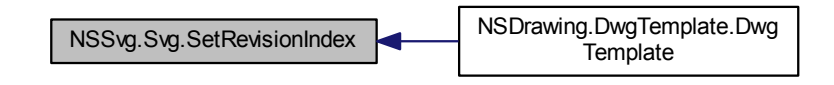

**6.30.2.10 static string NSSvg.Svg.SetTexts ( string** *aSvgString,* **List**< **string** > *aTexts* **)** [static]

Nastaví textů SVG objektu.

**Parametry**

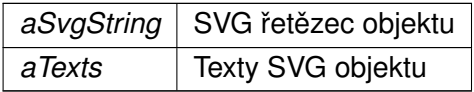

**Návratová hodnota**

Řetězec SVG objektu

Tato funkce volá...

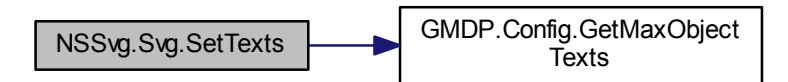

Tuto funkci volají...

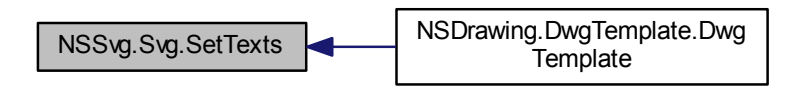

Dokumentace pro tuto třídu byla generována z následujícího souboru:

• Svg.cs

# **6.31 Dokumentace struktury NSDatabase.TEMPLATE**

Struktura databázové šablony.

Diagram tříd pro NSDatabase.TEMPLATE:

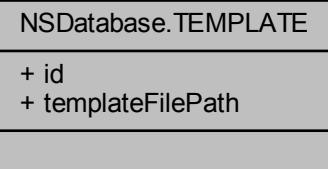

**Verejné atributy ˇ**

• uint id

*Identifikacní ˇ císlo šablony. ˇ*

• string templateFilePath *Cesta šablony.*

# **6.31.1 Detailní popis**

Struktura databázové šablony.

# **6.31.2 Dokumentace k datovým clen ˚um ˇ**

**6.31.2.1 uint NSDatabase.TEMPLATE.id**

Identifikační číslo šablony.

**6.31.2.2 string NSDatabase.TEMPLATE.templateFilePath**

Cesta šablony.

Dokumentace pro tuto strukturu (struct) byla generována z následujícího souboru:

• Database.cs

# **Kapitola 7**

# **Dokumentace souborů**

# **7.1 Dokumentace souboru Config.cs**

Konfigurační soubor.

# **Trídy ˇ**

• class GMDP.Config *Konfiguracní t ˇ rída. ˇ*

# **Prostory jmen**

• namespace GMDP

# **7.1.1 Detailní popis**

Konfigurační soubor.

**Autor**

Michal Kolář xkolar52@stud.feec.vutbr.cz

#### **Datum**

2016-05-14

# **7.2 Dokumentace souboru Database.cs**

Databáze.

# **Trídy ˇ**

• struct NSDatabase.TEMPLATE

*Struktura databázové šablony.*

• class NSDatabase.Database *Trída reprezentující databázi. ˇ*

# **Prostory jmen**

• namespace NSDatabase

# **7.2.1 Detailní popis**

#### Databáze.

**Autor**

Michal Kolář xkolar52@stud.feec.vutbr.cz

#### **Datum**

2016-05-14

# **7.3 Dokumentace souboru DbCable.cs**

Databázový kabel.

### **Trídy ˇ**

• class NSDatabase.DbCable

*Trída reprezentující databázový kabel. ˇ*

### **Prostory jmen**

• namespace NSDatabase

### **7.3.1 Detailní popis**

Databázový kabel.

**Autor**

Michal Kolář xkolar52@stud.feec.vutbr.cz

#### **Datum**

2016-04-25

# **7.4 Dokumentace souboru DbDrawing.cs**

Databázový výkres.

# **Trídy ˇ**

• class NSDatabase.DbDrawing *Trída reprezentující databázový výkres. ˇ*

### **Prostory jmen**

• namespace NSDatabase

# **7.4.1 Detailní popis**

Databázový výkres.

**Autor**

Michal Kolář xkolar52@stud.feec.vutbr.cz

**Datum**

2016-04-25

# **7.5 Dokumentace souboru DbEntity.cs**

Databázová entita.

### **Trídy ˇ**

• class NSDatabase.DbEntity *Trída reprezentující databázovou entitu. ˇ*

# **Prostory jmen**

• namespace NSDatabase

# **7.5.1 Detailní popis**

Databázová entita.

#### **Autor**

Michal Kolář xkolar52@stud.feec.vutbr.cz

#### **Datum**

2016-05-07

# **7.6 Dokumentace souboru DbTerminals.cs**

Databázová svorkovnice.

# **Trídy ˇ**

• class NSDatabase.DbTerminals

*Trída reprezentující databázovou svorkovnici. ˇ*

### **Prostory jmen**

• namespace NSDatabase

### **7.6.1 Detailní popis**

Databázová svorkovnice.

**Autor**

Michal Kolář xkolar52@stud.feec.vutbr.cz

**Datum**

2016-04-25

# **7.7 Dokumentace souboru DbWiringTerminal.cs**

Databázová svorka.

# **Trídy ˇ**

• class NSDatabase.DbWiringTerminal *Trída reprezentující databázovou svorku. ˇ*

# **Prostory jmen**

• namespace NSDatabase

### **7.7.1 Detailní popis**

Databázová svorka.

**Autor**

Michal Kolář xkolar52@stud.feec.vutbr.cz

**Datum**

2016-04-25

# **7.8 Dokumentace souboru DocCable.cs**

Kabel dokumentace.

# **Trídy ˇ**

• class NSDocumentation.DocCable *Trída reprezentující kabel dokumentace. ˇ*

# **Prostory jmen**

• namespace NSDocumentation

### **7.8.1 Detailní popis**

Kabel dokumentace.

**Autor**

Michal Kolář xkolar52@stud.feec.vutbr.cz

#### **Datum**

2016-05-13

# **7.9 Dokumentace souboru DocDrawing.cs**

Výkres dokumentace.

**Trídy ˇ**

• struct NSDocumentation.PIN

*Struktura svorky na výkresu.*

- struct NSDocumentation.BUS *Struktura sbernice na výkresu. ˇ*
- class NSDocumentation.DocDrawing *Trída reprezentující výkres dokumentace. ˇ*

### **Prostory jmen**

• namespace NSDocumentation

### **7.9.1 Detailní popis**

Výkres dokumentace.

**Autor**

Michal Kolář xkolar52@stud.feec.vutbr.cz

#### **Datum**

2016-05-14

# **7.10 Dokumentace souboru DocSheet.cs**

List dokumentace.

# **Trídy ˇ**

• class NSDocumentation.DocSheet *Trída reprezentující list dokumentace. ˇ*

# **Prostory jmen**

• namespace NSDocumentation

# **7.10.1 Detailní popis**

List dokumentace.

**Autor**

Michal Kolář xkolar52@stud.feec.vutbr.cz

#### **Datum**

2016-05-11

# **7.11 Dokumentace souboru DocTerminals.cs**

Svorkovnice dokumentace.

# **Trídy ˇ**

• class NSDocumentation.DocTerminals *Trída reprezentující svorkovnici dokumentace. ˇ*

### **Prostory jmen**

• namespace NSDocumentation

# **7.11.1 Detailní popis**

Svorkovnice dokumentace.

#### **Autor**

Michal Kolář xkolar52@stud.feec.vutbr.cz

#### **Datum**

2016-05-11

# **7.12 Dokumentace souboru Documentation.cs**

Dokumentace.

# **Trídy ˇ**

• class NSDocumentation.Documentation *Trída reprezentující dokumentaci. ˇ*
• namespace NSDocumentation

### **7.12.1 Detailní popis**

### Dokumentace.

**Autor**

Michal Kolář xkolar52@stud.feec.vutbr.cz

### **Datum**

2016-05-14

## **7.13 Dokumentace souboru DocWiringTerminal.cs**

Svorka dokumentace.

## **Trídy ˇ**

• class NSDocumentation.DocWiringTerminal *Trída reprezentující svorku dokumentace. ˇ*

## **Prostory jmen**

• namespace NSDocumentation

## **7.13.1 Detailní popis**

Svorka dokumentace.

**Autor**

Michal Kolář xkolar52@stud.feec.vutbr.cz

### **Datum**

## **7.14 Dokumentace souboru DwgCable.cs**

Výkresový kabel.

## **Trídy ˇ**

• class NSDrawing.DwgCable *Trída reprezentující výkresový kabel. ˇ*

## **Prostory jmen**

• namespace NSDrawing

## **7.14.1 Detailní popis**

### Výkresový kabel.

**Autor**

Michal Kolář xkolar52@stud.feec.vutbr.cz

### **Datum**

2016-05-09

## **7.15 Dokumentace souboru DwgEntity.cs**

Výkresová entita.

**Trídy ˇ**

• struct NSDrawing.COORDINATES

*Struktura souradnic. ˇ*

• struct NSDrawing.RGB

*Struktura RGB barvy.*

• class NSDrawing.DwgEntity *Trída reprezentující výkresovou entitu. ˇ*

• namespace NSDrawing

## **7.15.1 Detailní popis**

Výkresová entita.

**Autor**

Michal Kolář xkolar52@stud.feec.vutbr.cz

### **Datum**

2016-05-07

## **7.16 Dokumentace souboru DwgLine.cs**

Výkresová čára.

## **Trídy ˇ**

• class NSDrawing.DwgLine *Trída reprezentující výkresovou ˇ cáru. ˇ*

## **Prostory jmen**

• namespace NSDrawing

## **7.16.1 Detailní popis**

Výkresová čára.

**Autor**

Michal Kolář xkolar52@stud.feec.vutbr.cz

**Datum**

## **7.17 Dokumentace souboru DwgPolyLine.cs**

Výkresová lomená čára.

## **Trídy ˇ**

• class NSDrawing.DwgPolyLine *Trída reprezentující výkresovou lomenou ˇ cáru. ˇ*

## **Prostory jmen**

• namespace NSDrawing

## **7.17.1 Detailní popis**

Výkresová lomená čára.

### **Autor**

Michal Kolář xkolar52@stud.feec.vutbr.cz

### **Datum**

2016-05-07

## **7.18 Dokumentace souboru DwgSheet.cs**

Výkresový list.

**Trídy ˇ**

• struct NSDrawing.RECTANGLE

*Struktura obdelníku.*

• class NSDrawing.DwgSheet *Trída reprezentující výkresový list. ˇ*

• namespace NSDrawing

## **7.18.1 Detailní popis**

Výkresový list.

**Autor**

```
Michal Kolář xkolar52@stud.feec.vutbr.cz
```
### **Datum**

2016-05-14

## **7.19 Dokumentace souboru DwgTemplate.cs**

Výkresová šablona.

**Trídy ˇ**

• struct NSDrawing.DIMENSIONS

*Struktura rozmer˚u ˇ*

• class NSDrawing.DwgTemplate

*Trída reprezentující výkresovou šablonu. ˇ*

## **Prostory jmen**

• namespace NSDrawing

### **7.19.1 Detailní popis**

### Výkresová šablona.

#### **Autor**

Michal Kolář xkolar52@stud.feec.vutbr.cz

#### **Datum**

2016-05-07

## **7.20 Dokumentace souboru DwgTerminals.cs**

Výkresová svorkovnice.

### **Trídy ˇ**

• class NSDrawing.DwgTerminals *Trída reprezentující výkresovou svorkovnici. ˇ*

## **Prostory jmen**

• namespace NSDrawing

## **7.20.1 Detailní popis**

Výkresová svorkovnice.

#### **Autor**

Michal Kolář xkolar52@stud.feec.vutbr.cz

### **Datum**

## **7.21 Dokumentace souboru DwgWiringTerminal.cs**

Výkresová svorka.

### **Trídy ˇ**

• class NSDrawing.DwgWiringTerminal *Trída reprezentující výkresovou svorku. ˇ*

## **Prostory jmen**

• namespace NSDrawing

## **7.21.1 Detailní popis**

Výkresová svorka.

### **Autor**

Michal Kolář xkolar52@stud.feec.vutbr.cz

### **Datum**

2016-05-10

## **7.22 Dokumentace souboru File.cs**

Třída pro práci se soubory.

### **Trídy ˇ**

• class NSFile.File Statická třída pro práci se soubory.

• namespace NSFile

### **7.22.1 Detailní popis**

Třída pro práci se soubory.

**Autor**

Michal Kolář xkolar52@stud.feec.vutbr.cz

#### **Datum**

2016-05-06

## **7.23 Dokumentace souboru Program.cs**

Hlavní soubor.

### **Trídy ˇ**

• class GMDP.Program *Trída vytvo ˇ rená p ˇ ri spušt ˇ ení programu. ˇ*

### **Prostory jmen**

• namespace GMDP

### **7.23.1 Detailní popis**

### Hlavní soubor.

**Autor**

Michal Kolář xkolar52@stud.feec.vutbr.cz

#### **Datum**

2016-05-14

### Hlavní soubor programu obsahující funkci Main()

## **7.24 Dokumentace souboru Svg.cs**

Třída pro práci s SVG.

## **Trídy ˇ**

• class NSSvg.Svg *Statická trída pro práci s SVG ˇ ret ˇ ezci. ˇ*

## **Prostory jmen**

• namespace NSSvg

## **7.24.1 Detailní popis**

Třída pro práci s SVG.

### **Autor**

Michal Kolář xkolar52@stud.feec.vutbr.cz

### **Datum**

# **Rejstřík**

archiveNumber NSDatabase::DbDrawing, 50 B NSDrawing::RGB, 125 busBaseYDown GMDP::Config, 29 busBaseYUp GMDP::Config, 29 busDiffDown GMDP::Config, 29 busDiffUp GMDP::Config, 30 busIndex NSDocumentation::BUS, 12 busWidthDown GMDP::Config, 30 busWidthUp GMDP::Config, 30 **COORDINATES** NSDrawing::COORDINATES, 33 cable NSDocumentation::BUS, 12 cable1 NSDatabase::DbWiringTerminal, 63 cable2 NSDatabase::DbWiringTerminal, 63 cableID NSDocumentation::PIN, 120 conPointDown NSDrawing::DwgCable, 89 NSDrawing::DwgWiringTerminal, 116 conPointLeft NSDrawing::DwgWiringTerminal, 116 conPointRight NSDrawing::DwgWiringTerminal, 116 conPointUp NSDrawing::DwgCable, 89

NSDrawing::DwgWiringTerminal, 116 Config.cs, 137 configFilePath GMDP::Config, 30 connectionPoint NSDocumentation::PIN, 120 connectionPointAbs NSDocumentation::PIN, 120 coordinates NSDrawing::DwgEntity, 92 Database NSDatabase::Database, 37 database NSDocumentation::Documentation, 81 Database.cs, 138 databaseConnectionString NSDatabase::Database, 41 databaseFilePath GMDP::Config, 30 DbCable NSDatabase::DbCable, 44 dbCable NSDocumentation::DocCable, 67 DbCable.cs, 138 **DbDrawing** NSDatabase::DbDrawing, 48 dbDrawing NSDocumentation::DocDrawing, 71 NSDocumentation::DocSheet, 74 DbDrawing.cs, 139 **DbEntity** NSDatabase::DbEntity, 53 DbEntity.cs, 140 dbListCable NSDatabase::Database, 41 dbListDrawing NSDatabase::Database, 41 dbListTemplateCable

NSDatabase::Database, 41 dbListTemplateDrawing NSDatabase::Database, 42 dbListTemplateTerminals NSDatabase::Database, 42 dbListTemplateWiringTerminal NSDatabase::Database, 42 dbListTerminals NSDatabase::Database, 42 dbListWiringTerminal NSDatabase::Database, 42 **DbTerminals** NSDatabase::DbTerminals, 57 dbTerminals NSDocumentation::DocTerminals, 78 DbTerminals.cs, 140 **DbWiringTerminal** NSDatabase::DbWiringTerminal, 61 dbWiringTerminal NSDocumentation::DocWiringTerminal,  $\mathsf{R}4$ DbWiringTerminal.cs, 141 **DebuaPrint** GMDP::Program, 122 debugPrintFlag GMDP::Program, 123 dimensions NSDrawing::DwgTemplate, 108 DocCable NSDocumentation::DocCable, 66 DocCable.cs, 142 docCable1 NSDocumentation::DocWiringTerminal, 84 docCable2 NSDocumentation::DocWiringTerminal, 84 **DocDrawing** NSDocumentation::DocDrawing, 69 DocDrawing.cs, 142 docListDrawing NSDocumentation::Documentation, 81 docListTerminals NSDocumentation::DocDrawing, 71 docListWiringTerminal NSDocumentation::DocTerminals, 78

**DocSheet** NSDocumentation::DocSheet, 73 docSheet NSDocumentation::DocDrawing, 71 DocSheet.cs, 143 DocTerminals NSDocumentation::DocTerminals, 76 DocTerminals.cs, 144 DocWiringTerminal NSDocumentation::DocWiringTerminal, 83 DocWiringTerminal.cs, 145 **Documentation** NSDocumentation::Documentation, 80 Documentation.cs, 144 downBusList NSDocumentation::DocDrawing, 71 downPinList NSDocumentation::DocDrawing, 71 **DwgCable** NSDrawing::DwgCable, 88 dwgCable NSDocumentation::DocCable, 67 DwgCable.cs, 146 **DwgEntity** NSDrawing::DwgEntity, 91 DwgEntity.cs, 146 DwgLine NSDrawing::DwgLine, 95 DwgLine.cs, 147 **DwgPolyLine** NSDrawing::DwgPolyLine, 99, 100 DwgPolyLine.cs, 148 **DwgSheet** NSDrawing::DwgSheet, 103 dwaSheet NSDocumentation::DocSheet, 74 DwgSheet.cs, 148 **DwgTemplate** NSDrawing::DwgTemplate, 107 DwgTemplate.cs, 149 **DwgTerminals** NSDrawing::DwgTerminals, 111 dwgTerminals NSDocumentation::DocTerminals, 78 DwgTerminals.cs, 150

DwgWiringTerminal NSDrawing::DwgWiringTerminal, 114 dwgWiringTerminal NSDocumentation::DocWiringTerminal, 85 DwgWiringTerminal.cs, 151 endCoordinates NSDrawing::DwgLine, 96 File.cs, 151 FillListCable NSDatabase::Database, 37 FillListDrawing NSDatabase::Database, 38 NSDocumentation::Documentation, 80 **FillListTemplate** NSDatabase::Database, 38 **FillListTerminals** NSDatabase::Database, 39 NSDocumentation::DocDrawing, 70 FillListWiringTerminal NSDatabase::Database, 40 NSDocumentation::DocTerminals, 77 FindCable NSDocumentation::DocDrawing, 70 firstFillListTerminalsId NSDatabase::Database, 42 firstFillListWiringTerminalId NSDatabase::Database, 42

### G

NSDrawing::RGB, 125 GMDP.Config, 13 GMDP.Program, 121 GMDP::Config busBaseYDown, 29 busBaseYUp, 29 busDiffDown, 29 busDiffUp, 30 busWidthDown, 30 busWidthUp, 30 configFilePath, 30 databaseFilePath, 30 generatedDrawings, 30 GetBusBaseYDown, 17 GetBusBaseYUp, 17

GetBusDiffDown, 18 GetBusDiffUp, 18 GetBusWidthDown, 19 GetBusWidthUp, 19 GetDatabaseFilePath, 20 GetHeadDiffDown, 20 GetHeadDiffUp, 21 GetHeadYDown1, 21 GetHeadYDown2, 22 GetHeadYUp1, 22 GetHeadYUp2, 23 GetMaxObjectTexts, 23 GetNetWidthDown, 24 GetNetWidthUp, 24 GetOutputFolderPath, 25 GetParameter, 25 GetPinY, 26 GetTemplatesFolderPath, 26 headDiffDown, 30 headDiffUp, 30 headYDown1, 31 headYDown2, 31 headYUp1, 31 headYUp2, 31 iniProgram, 27 LoadConfig, 27 maxObjectTexts, 31 mergePdfFile, 31 netWidthDown, 31 netWidthUp, 31 outputFolderPath, 32 pdfSheets, 32 pinY, 32 pxPerMm, 32 svgSheets, 32 templatesFolderPath, 32 GMDP::Program DebugPrint, 122 debugPrintFlag, 123 Main, 122 GMDP, 8 generatedDrawings GMDP::Config, 30 GetArchiveNumber NSDatabase::DbDrawing, 49 GetBusBaseYDown

GMDP::Config, 17 GetBusBaseYUp GMDP::Config, 17 **GetBusDiffDown** GMDP::Config, 18 **GetBusDiffUp** GMDP::Config, 18 GetBusWidthDown GMDP::Config, 19 **GetBusWidthUp** GMDP::Config, 19 GetCable1 NSDatabase::DbWiringTerminal, 62 GetCable2 NSDatabase::DbWiringTerminal, 62 GetConPointDown NSDrawing::DwgCable, 89 NSDrawing::DwgWiringTerminal, 115 **GetConPointLeft** NSDrawing::DwgWiringTerminal, 115 **GetConPointRight** NSDrawing::DwgWiringTerminal, 115 **GetConPointUp** NSDrawing::DwgCable, 89 NSDrawing::DwgWiringTerminal, 116 GetConnectionPoints NSSvg::Svg, 127 **GetCoordinates** NSDrawing::DwgEntity, 91 GetDatabaseFilePath GMDP::Config, 20 **GetDbCable** NSDocumentation::DocCable, 66 **GetDimensions** NSDrawing::DwgTemplate, 107 GetDocCable1 NSDocumentation::DocWiringTerminal, 84 GetDocCable2 NSDocumentation::DocWiringTerminal, 84 GetDocListDrawing NSDocumentation::Documentation, 81 GetDocListWiringTerminal NSDocumentation::DocTerminals, 77 **GetDocSheet** 

NSDocumentation::DocDrawing, 71 **GetDwgCable** NSDocumentation::DocCable, 67 **GetDwgSheet** NSDocumentation::DocSheet, 74 **GetDwgTerminals** NSDocumentation::DocTerminals, 77 GetDwgWiringTerminal NSDocumentation::DocWiringTerminal, 84 **GetEndCoordinates** NSDrawing::DwgLine, 95 **GetGroup** NSSvg::Svg, 127 GetHeadDiffDown GMDP::Config, 20 **GetHeadDiffUp** GMDP::Config, 21 GetHeadYDown1 GMDP::Config, 21 GetHeadYDown2 GMDP::Config, 22 GetHeadYUp1 GMDP::Config, 22 GetHeadYUp2 GMDP::Config, 23 **GetId** NSDatabase::DbEntity, 53 GetIntermediatePoints NSDrawing::DwgPolyLine, 100 GetJumpConnectionPoints NSSvg::Svg, 128 **GetJumper** NSDatabase::DbWiringTerminal, 62 **GetListDrawing** NSDatabase::Database, 41 **GetListTerminals** NSDatabase::DbDrawing, 49 GetListWiringTerminal NSDatabase::DbTerminals, 57 GetMaxObjectTexts GMDP::Config, 23 GetNetWidthDown GMDP::Config, 24 **GetNetWidthUp** GMDP::Config, 24

**GetNextPoints** NSDrawing::DwgPolyLine, 100 GetObjectDimensions NSSvg::Svg, 129 **GetOpacity** NSDrawing::DwgEntity, 92 **GetOrientation** NSDatabase::DbDrawing, 49 GetOutputFolderPath GMDP::Config, 25 **GetParameter** GMDP::Config, 25 GetPinY GMDP::Config, 26 **GetPlacings** NSDatabase::DbDrawing, 49 NSDatabase::DbTerminals, 57 NSDatabase::DbWiringTerminal, 62 GetPrintableArea NSDrawing::DwgSheet, 103 NSSvg::Svg, 129 **GetRevisionIndex** NSDatabase::DbEntity, 53 **GetStartIndex** NSDatabase::DbDrawing, 50 GetStrokeColor NSDrawing::DwgLine, 95 GetStrokeWidth NSDrawing::DwgLine, 96 GetTemplatePath NSDatabase::DbEntity, 54 **GetTemplateString** NSDrawing::DwgTemplate, 108 GetTemplatesFolderPath GMDP::Config, 26 **GetTexts** NSDatabase::DbEntity, 54 headDiffDown GMDP::Config, 30 headDiffUp GMDP::Config, 30 headYDown1 GMDP::Config, 31 headYDown2 GMDP::Config, 31 headYUp1

GMDP::Config, 31 headYUp2 GMDP::Config, 31 heighIndex NSDocumentation::BUS, 12 height NSDrawing::DIMENSIONS, 64 id NSDatabase::DbEntity, 54 NSDatabase::TEMPLATE, 136 iniProgram GMDP::Config, 27 intermediatePoints NSDrawing::DwgPolyLine, 100 jumper NSDatabase::DbWiringTerminal, 63 **listTerminals** NSDatabase::DbDrawing, 50 **listWiringTerminal** NSDatabase::DbTerminals, 58 LoadConfig GMDP::Config, 27 Main GMDP::Program, 122 maxObjectTexts GMDP::Config, 31 mergePdfFile GMDP::Config, 31 NSDatabase, 8 NSDatabase.Database, 34 NSDatabase.DbCable, 43 NSDatabase.DbDrawing, 45 NSDatabase.DbEntity, 51 NSDatabase.DbTerminals, 55 NSDatabase.DbWiringTerminal, 58 NSDatabase.TEMPLATE, 135 NSDatabase::Database Database, 37 databaseConnectionString, 41 dbListCable, 41 dbListDrawing, 41 dbListTemplateCable, 41 dbListTemplateDrawing, 42

dbListTemplateTerminals, 42 dbListTemplateWiringTerminal, 42 dbListTerminals, 42 dbListWiringTerminal, 42 FillListCable, 37 FillListDrawing, 38 FillListTemplate, 38 FillListTerminals, 39 FillListWiringTerminal, 40 firstFillListTerminalsId, 42 firstFillListWiringTerminalId, 42 GetListDrawing, 41 terminalsDT, 42 wiringTerminalDT, 43 NSDatabase::DbCable DbCable, 44 NSDatabase::DbDrawing archiveNumber, 50 DbDrawing, 48 GetArchiveNumber, 49 GetListTerminals, 49 GetOrientation, 49 GetPlacings, 49 GetStartIndex, 50 listTerminals, 50 orientation, 50 placings, 50 startIndex, 50 NSDatabase::DbEntity DbEntity, 53 GetId, 53 GetRevisionIndex, 53 GetTemplatePath, 54 GetTexts, 54 id, 54 revisionIndex, 54 templatePath, 54 texts, 55 ToString, 54 NSDatabase::DbTerminals DbTerminals, 57 GetListWiringTerminal, 57 GetPlacings, 57 listWiringTerminal, 58 placings, 58 NSDatabase::DbWiringTerminal

cable1, 63 cable2, 63 DbWiringTerminal, 61 GetCable1, 62 GetCable2, 62 GetJumper, 62 GetPlacings, 62 jumper, 63 placings, 63 NSDatabase::TEMPLATE id, 136 templateFilePath, 136 NSDocumentation, 9 NSDocumentation.BUS, 11 NSDocumentation.DocCable, 65 NSDocumentation.DocDrawing, 68 NSDocumentation.DocSheet, 72 NSDocumentation.DocTerminals, 75 NSDocumentation.DocWiringTerminal, 82 NSDocumentation.Documentation, 79 NSDocumentation.PIN, 119 NSDocumentation::BUS busIndex, 12 cable, 12 heighIndex, 12 xBegin, 12 xEnd, 13 y, 13 NSDocumentation::DocCable dbCable, 67 DocCable, 66 dwgCable, 67 GetDbCable, 66 GetDwgCable, 67 NSDocumentation::DocDrawing dbDrawing, 71 DocDrawing, 69 docListTerminals, 71 docSheet, 71 downBusList, 71 downPinList, 71 FillListTerminals, 70 FindCable, 70 GetDocSheet, 71 upBusList, 72 upPinList, 72

NSDocumentation::DocSheet dbDrawing, 74 DocSheet, 73 dwgSheet, 74 GetDwgSheet, 74 sheetString, 75 NSDocumentation::DocTerminals dbTerminals, 78 docListWiringTerminal, 78 DocTerminals, 76 dwgTerminals, 78 FillListWiringTerminal, 77 GetDocListWiringTerminal, 77 GetDwgTerminals, 77 NSDocumentation::DocWiringTerminal dbWiringTerminal, 84 docCable1, 84 docCable2, 84 DocWiringTerminal, 83 dwgWiringTerminal, 85 GetDocCable1, 84 GetDocCable2, 84 GetDwgWiringTerminal, 84 NSDocumentation::Documentation database, 81 docListDrawing, 81 Documentation, 80 FillListDrawing, 80 GetDocListDrawing, 81 NSDocumentation::PIN cableID, 120 connectionPoint, 120 connectionPointAbs, 120 width, 120 x, 120 NSDrawing, 9 NSDrawing.COORDINATES, 33 NSDrawing.DIMENSIONS, 64 NSDrawing.DwgCable, 85 NSDrawing.DwgEntity, 90 NSDrawing.DwgLine, 93 NSDrawing.DwgPolyLine, 97 NSDrawing.DwgSheet, 101 NSDrawing.DwgTemplate, 104 NSDrawing.DwgTerminals, 109 NSDrawing.DwgWiringTerminal, 111

NSDrawing.RECTANGLE, 123 NSDrawing.RGB, 124 NSDrawing::COORDINATES COORDINATES, 33 x, 34 y, 34 NSDrawing::DIMENSIONS height, 64 width, 64 NSDrawing::DwgCable conPointDown, 89 conPointUp, 89 DwgCable, 88 GetConPointDown, 89 GetConPointUp, 89 NSDrawing::DwgEntity coordinates, 92 DwgEntity, 91 GetCoordinates, 91 GetOpacity, 92 opacity, 92 SetCoordinates, 92 NSDrawing::DwgLine DwgLine, 95 endCoordinates, 96 GetEndCoordinates, 95 GetStrokeColor, 95 GetStrokeWidth, 96 strokeColor, 96 strokeWidth, 96 NSDrawing::DwgPolyLine DwgPolyLine, 99, 100 GetIntermediatePoints, 100 GetNextPoints, 100 intermediatePoints, 100 nextPoints, 100 NSDrawing::DwgSheet DwgSheet, 103 GetPrintableArea, 103 printableArea, 104 SetSheetString, 104 NSDrawing::DwgTemplate dimensions, 108 DwgTemplate, 107 GetDimensions, 107 GetTemplateString, 108

templateString, 108 NSDrawing::DwgTerminals DwgTerminals, 111 NSDrawing::DwgWiringTerminal conPointDown, 116 conPointLeft, 116 conPointRight, 116 conPointUp, 116 DwgWiringTerminal, 114 GetConPointDown, 115 GetConPointLeft, 115 GetConPointRight, 115 GetConPointUp, 116 NSDrawing::RECTANGLE x1, 124 x2, 124 y1, 124 y2, 124 NSDrawing::RGB B, 125 G, 125 R, 125 NSFile, 10 NSFile.File, 117 NSFile::File ReadFile, 117 WriteFile, 118 NSSvg, 10 NSSvg.Svg, 125 NSSvg::Svg GetConnectionPoints, 127 GetGroup, 127 GetJumpConnectionPoints, 128 GetObjectDimensions, 129 GetPrintableArea, 129 PutObject, 130, 131 RotateObject, 131 SetRevisionIndex, 133 SetTexts, 134 netWidthDown GMDP::Config, 31 netWidthUp GMDP::Config, 31 nextPoints NSDrawing::DwgPolyLine, 100 opacity

NSDrawing::DwgEntity, 92 orientation NSDatabase::DbDrawing, 50 outputFolderPath GMDP::Config, 32 pdfSheets GMDP::Config, 32 pinY GMDP::Config, 32 placings NSDatabase::DbDrawing, 50 NSDatabase::DbTerminals, 58 NSDatabase::DbWiringTerminal, 63 printableArea NSDrawing::DwgSheet, 104 Program.cs, 152 **PutObject** NSSvg::Svg, 130, 131 pxPerMm GMDP::Config, 32

### R

NSDrawing::RGB, 125 ReadFile NSFile::File, 117 revisionIndex NSDatabase::DbEntity, 54 RotateObject NSSvg::Svg, 131 **SetCoordinates** NSDrawing::DwgEntity, 92 **SetRevisionIndex** NSSvg::Svg, 133 **SetSheetString** NSDrawing::DwgSheet, 104 **SetTexts** NSSvg::Svg, 134 sheetString NSDocumentation::DocSheet, 75 startIndex NSDatabase::DbDrawing, 50 strokeColor NSDrawing::DwgLine, 96 strokeWidth NSDrawing::DwgLine, 96

Svg.cs, 153 svgSheets GMDP::Config, 32 templateFilePath NSDatabase::TEMPLATE, 136 templatePath NSDatabase::DbEntity, 54 templateString NSDrawing::DwgTemplate, 108 templatesFolderPath GMDP::Config, 32 terminalsDT NSDatabase::Database, 42 texts NSDatabase::DbEntity, 55 **ToString** NSDatabase::DbEntity, 54 upBusList NSDocumentation::DocDrawing, 72 upPinList NSDocumentation::DocDrawing, 72 width NSDocumentation::PIN, 120 NSDrawing::DIMENSIONS, 64 wiringTerminalDT NSDatabase::Database, 43 **WriteFile** NSFile::File, 118 x NSDocumentation::PIN, 120 NSDrawing::COORDINATES, 34 x1 NSDrawing::RECTANGLE, 124 x2 NSDrawing::RECTANGLE, 124 xBegin NSDocumentation::BUS, 12 xEnd NSDocumentation::BUS, 13 y NSDocumentation::BUS, 13 NSDrawing::COORDINATES, 34

y1

NSDrawing::RECTANGLE, 124

y2

NSDrawing::RECTANGLE, 124